Pirmasis Lietuvoje leidinys kompiuterinių žaidimų mėgėjams \* kaina 5 Lt.

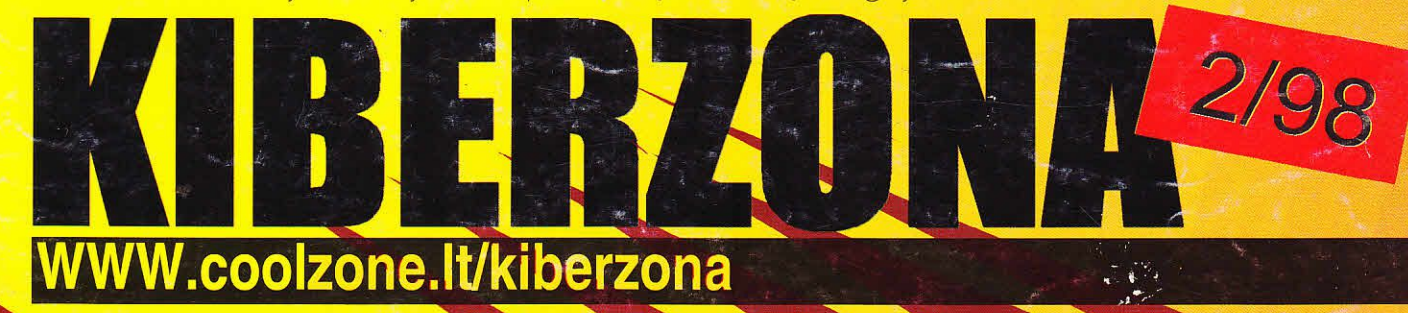

A BOUT - Serie 325 1997 MOLL

Kompluterly pasaulto nauliencs

QUAKE 2 paslaptys

**TOMB RAIDER 2 DUNGEON** KEEPER MDK užkulisiai

# BLOOD 2

"CYBERNET" paslaptys

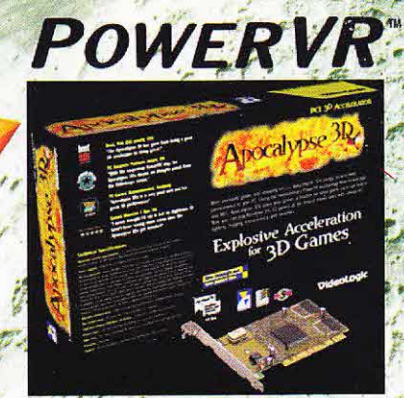

Vėl pagerinta vaizdo kokybė ir vėl grė̃itesnė<br>3D akseleracija: Apocalypsė 80X sukurta greitinti naujausius 3D žaidimus, naudojant naują NEC PowerVR PCX2 procesorių ir 4 MB<br>SDRAM tipo atminties tekstūrom žaibiškį

Didmeninis tiekimas if mažmeninė prekyba: UAB "Eirma GPX tel. (22) 751719; 759491, faks. 759491, Giedraičių g. 85-505;<br>2042 Vilnius, E-mail: FirmaGPX@post. emnitel.net.

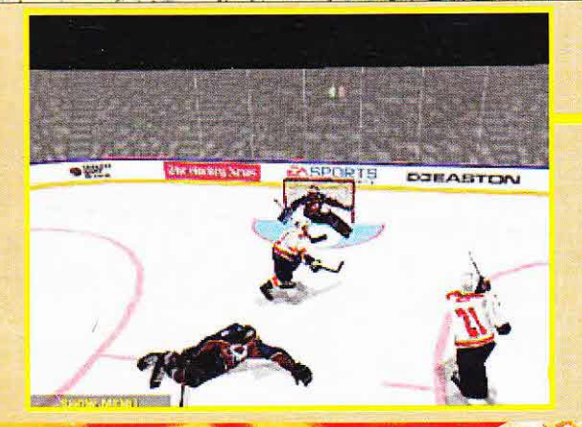

Laisvês al. 30a, Kaunas tel. 203881, 226350 e-mail: info@init.lt http://www.init.ff

- visos INTERNET paslaugos - nauji ir naudoti kompiuteriai **kompluterių atnaujinimas kompiuteriniai tinklai** - mobilieji GSM ryšio telefonai-

# Siame numeryje<br>skaitykite:

## Kas nautesniot

Kompiuterių pasaulio ir žaidimų naujienos

### Zvilgsnis i prieki **MAX PAYNE**

**FALLOUT 2 MASTER OF THE TERAS KASI OUTCAST BLOOD 2 BLADE** 

## **Filmost**

**ARMOR COMMAND FIFA 98 NHL 98** 

## kaidimu aprašymai

**MONDAY NIGHT FOOTBALL 98 WING COMMANDER: PROPHECY CHAMPIONSHIP MANAGER 2 FALLOUT** 

## Kūrėjai apie žaidimus

**WORMS 2 MDK užkulisiai** Programinė įranga (pabaiga)

## **Ompanyos**

"Microprose"

### domvdes

"Interneto" kalbos žodynėlis

## adalbos tarnyba

**QUAKE 2 paslaptys** "Cybernet" paslaptys

## Zingsnis po žingsnio

**TOMB RAIDER 2 3 SKULLS OF TOLTECS DUNGEON KEEPER TWINSEN'S ODYSSEY RESIDENT EVIL (Sega Saturn)** 

## **TEST DRIVE 4 (Sony PlayStation) AERO FIGHTERS ASSAULT (Nintendo 64)**

ir dar kai kas...

Videozaldima

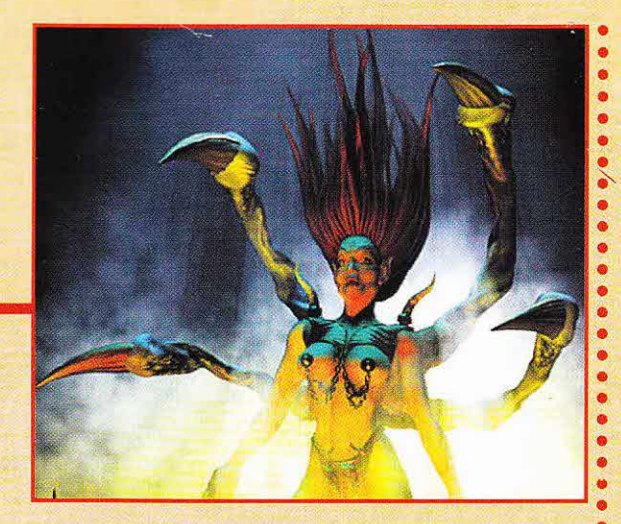

Leidžia: firma "Pusė" Direktorius R. Serva. lel. 8-25 443 944. Direktorius — K. Serva, tel. 8<br>Vyr. re<mark>daktorius</mark> — R. Jakštas

Videokompiuteriai ir žaidimai: Gediminas Cibas.

Autoriai: Ryg, Cyber Dragon, TATOSTAR ir kiti žaidėjai.

Maketavo: I. Jakštienė.

Mums rašykite: Vilnius 2014, KIBERZONA, arba e-ail: kiberzona@post.5ci.lt

tssN 1392 -4915

Rankraščiai nerecenzuojami ir negrąžinami Už reklamos turinį redakcija neatsako. Leidinys pradėtas leisti 1997 metų sausio mėn.<br>Indeksas 5189.

Spausdino UAB "Panevėžio spaustuvė", Beržų g. 52, Panevėžys. Užs. Nr.578. Spalvų skaidymo darbus atliko UAB "Spalvų skaidymo studija"<br>Gedimino pr. 1, Vilnius.

Tiražas 6.400 egz

# spalvq skaidymo studija

odžio "geimeris" lietuvių kalbos žodyne nėra. Tačiau žmonių, kuriuos galėtume taip pavadinti yra, yra nemažai. "Geimeris" — tai ne šiaip žaidėjas, o žmogus, kuriam kompiuteriniai žaidimai yra gyvenimo būdas. Aplinkiniams jie atrodo gal kiek keistoki... Apie išorinius požymius nekalbėsime, tadiau jie visi be paliovos kalba tik apie Zaidimus ir didžiąją laiko dalį juos žaidžia. Ar verta ginčytis, gerai tai ar blogai? Taip yra. Y  $\check{z}$ 

O dabar pakalbėkime apie KIBERZONĄ. Prasidėjo ji praktiSkai nuo nieko. Na, gal ir ne visai. Buvo didele svajonė sukurti patį šauniausią žurnalą Lietuvos geimeriams. Kuo mes prastesni už kitus? Tačiau... Iš pradžių turėjome pasitenkinki menkučiu laikraštuku tik su dviem varganais spalvotais puslapiais. Visko mokytis teko patiems. Nekantriai laukeme kiekvieno lai5ko, nors supratome, kad atsiliepimų gali būti įvairių. Ir net patys nustebome, kad pasirodžius pirmajam numeriui neatėjo nė vieno kritiško laiško. Visi rašantys siuntė savo pasiūlymus ir džiūgavo, kad toks laikraštis apskritai atsirado.

Dabar KIBERZONAI daugiau nei metai. Tai jau žurnalas, ir kai ką galime pasakyti atviriau. Buvo išties labai sunku, tačiau tai, kad turite lietuvišką žurnalą geimeriams, - tik Jūsų pačių nuopelnas. Kai atrogeimeriams, — uk Jusų pacių nuopeinas. Kai auto-<br>dydavo, kad visos pastangos bergždžios, kad leisti KIBERZONĄ — beprasmiškas sumanymas, būtinai  $\overline{\text{KIDEXONA}}$  — beprasilitskas sulitanymas, butinai<br>gaudavome kokį nors ypatingą laišką, kuris sugrąžindavo jėgas ir skatino eiti toliau. Todėl dėkojame Jums visiems ir norime, kad žinotumėte — mes ir toliau laukiame Jūsų n normie, kad zinotumete — mes ir tonau iaukiame Jusų<br>laiškų, tačiau nemanykite, kad geriausias laiškas yra tas,

 $\geq$  kuriame mus tik giriate. Esame reiklūs sau, puikiai suprantame, kad KIBER-ZONA dar nėra tobula, ir matome savo klaidas. Kartais nora eiti į priekį gali sukelti ir teisinga kritika.

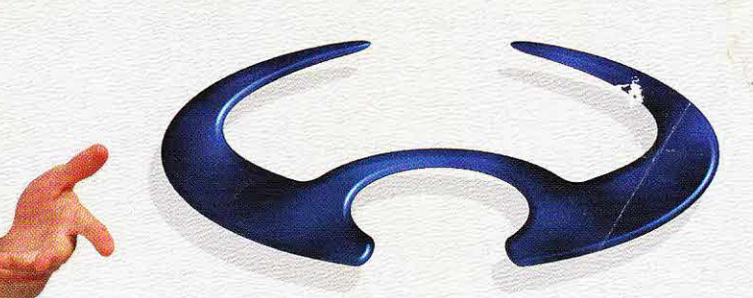

UAB VIRNETAS VIRTUALI REALYBĖ KOMPIUTERINIAI ŽAIDIMAI

fiu1 tE H ee uHLEttDcs utLiltuq,p\Ltna E/e TEL, StEgEa

## Kas naujesnio?..

Praėjus vos 4 dienoms po GABRIEL KNIGHT II pasirodymo, i kompaniją "Sierra" pradėjo plaukti laiškąi su prašymais išleisti trečią dalį. Taigi THE GABRIEL KNIGHT III: BLOOD OF THE SCARED, BLOOD OF THE DAMNED gali pasirodyti jau šią vasarą.

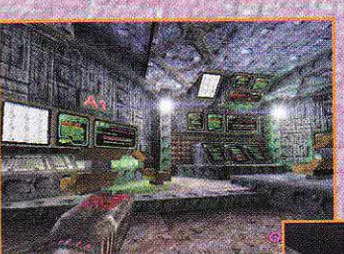

Gana maloni naujiena i žaidimą UNREAL įtraukti keli RPC alementai (Pavyzdžiui, karvės). Juos galima ir panaikinti, tačiau geriau to nedaryti. Gali būti, kad kai

kurie iš jų parodys, kur yra paslaptys. Juk intri guoja, arne?! Prisiminkite HEXEN II, kuriame katapulta

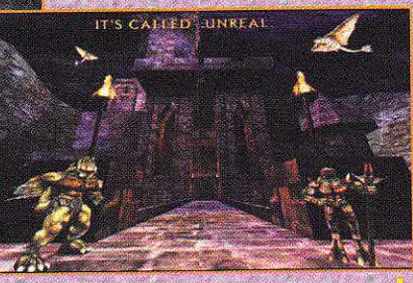

galima nusviesti tolyn avį. Gal ir žaidime UNREAL bus galima taip padaryti?!

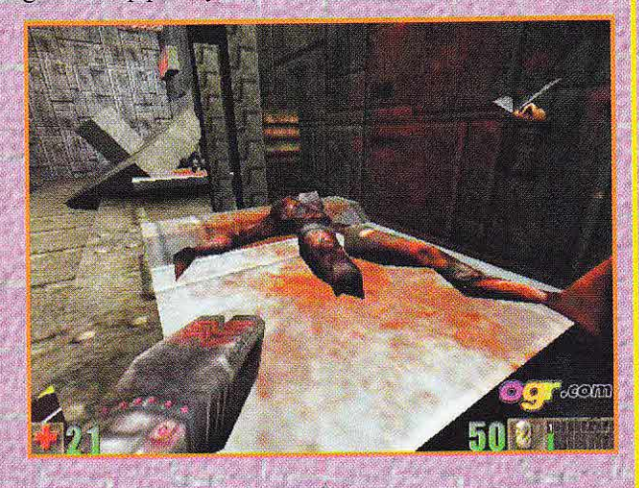

Kompanija "Blue Byte Soft" oficialiai patvirtino papildomo CD INCUBATION: THE WILDERNESS MISSIONS išleidimo datą - balandžio mėnesį.

Tai fantastiška. Kompanija "Intel" sumažino procesorių P2 kainas:

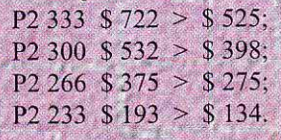

Kompanija "Turbine Entertainment" kviečia testuoti beta versiją savo naujo žaidimo ASHERON's CALL.

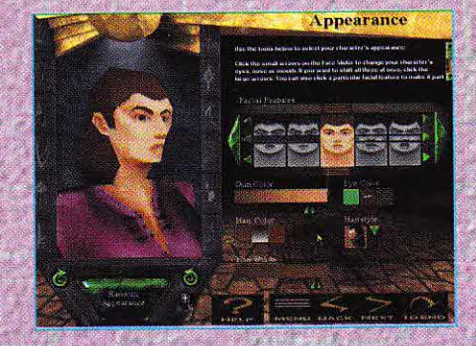

Kürėjų nuomone, jis turėtų nurungti ULTIMA ONLINE. Siužetas toks: jūs, kaip ir daugelis kitq nuotykių ieškotojų, patenkate į salą, kuri nuo neatmenamq

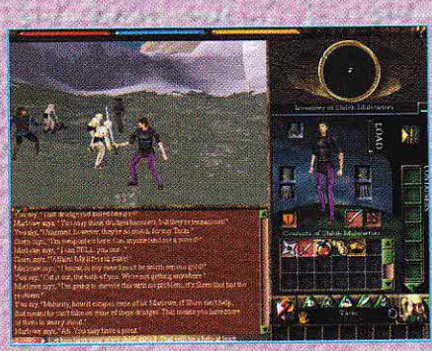

laikq yra pavergta tamsiųjų jegq. Jums teks ieskoti maisto ir' brangenybiu, ginkluotis, tobulintis ir kovoti su pavergėjais. Nuo pat pra-

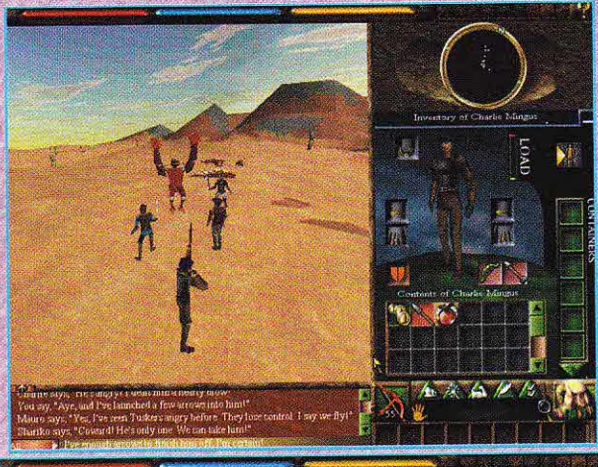

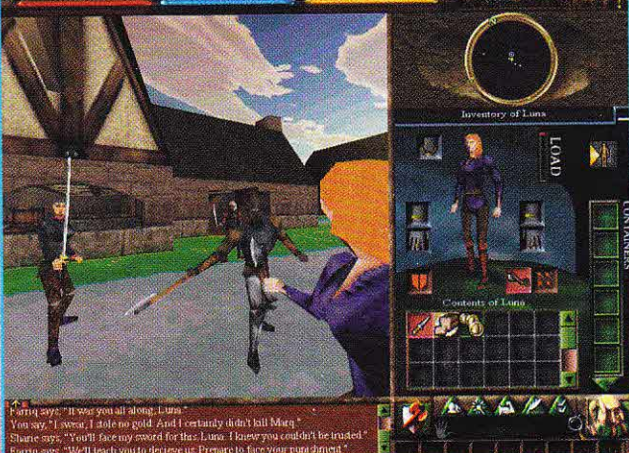

džių veiksmas vyksta tikroviškame 3D pasaulyje (kaip FPS),

Atsirado pirmosios FINAL FANTASY VII nuotraukos. Tai RPG, kuri iš vaizdo kompiuteriq perdarė PC. Jis pritaikytas "Direct 3D" ir "Glide". Sklinda gandai, kad PC variantas atro-

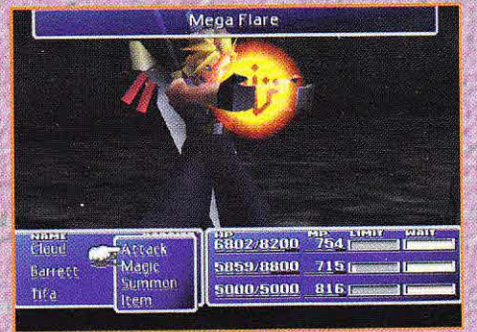

dys net geriau nei video. Pasirodyti turėtų vasarą.

Artiniausiu metu kompanija "Cavedog" turi iSleisti papildomą CD žaidimui TOTAL ANNIHILATION su naujais junitais ir utilitais. O štai įdomiausias dalykas: kūrėjai planuoja išleisti TOTAL ANNIHILATION 2, tačiau kol kas jokių smulkmenų nežinoma. Na, tokie

## Kas naujesnio?..

direktorius, - Robynas Milleris. CD turėtų pasirodyti kovo mėnesi.

Šį pavasarį turi pasirodyti net du automobilių lenktynių Zaidimai:

#### l. MONSTER TRUCK MADNESS 2 ("MIcrosoft")

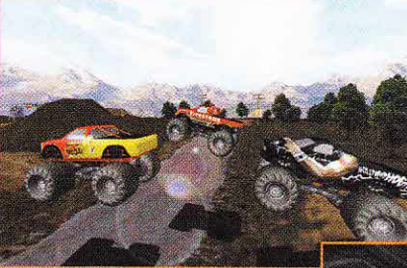

sužavės riaunojandiais sunkvežimiais — papaisomis<br>su didžiuliais pabaisomis ratais. Galėsite rinktis vieną iš 9 mašinų ir įvai-

rias oro sąlygas. Galėsite deformuoti mašinas. Be to, šį žaidimą galėsite žaisti "lntemete" (Intemet Gaming Zone). Tinka 3D greitintuvas. 2. MOTORHEAD ("Gremlin Interactive"). Apie ji daZniausiai raSoma taip: "Jei

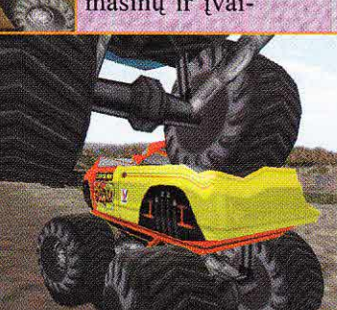

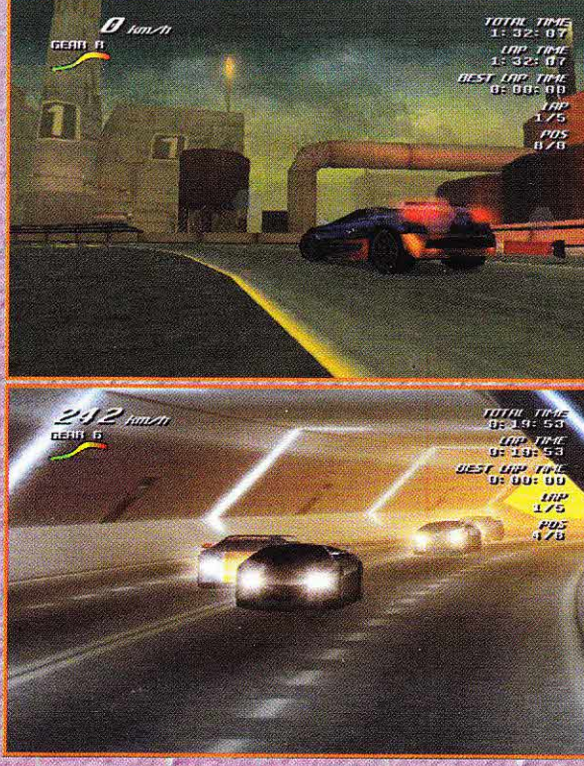

jums patinka 200 mylių per valandą greitis..." Per tinklą galės žaisti iki 8-ių žaidėjų. Mašinos sudarytos daugiau nei iš 300 poligonų. Apšvietimas labai dinamiškas. Tinka nemažai 3D akseleratorių (Power VR ir 3Dfx).

"Inferno Interactive" — tai komanda, kurianti įvairius priedus žaidimams. Šiuo metu ji kuria priedą žaidimui SHADOW WARRIOR ("3D Realms"). Jų darbas vadinasi THE LOST WARRIOR. Galbūt tai vienintelis būdas reanimuoti nevykusį žaidimą.

Naujienos apie DIABLO II. Sklido kalbos, kad D2

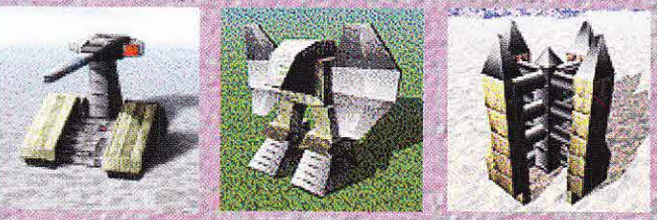

ketinimai neturėtų stebinti. Pirmoji dalis sulaukė tokio populiarumo, kad sunku būtų atsispirti pagundai išbandyti laime dar karteli.

Jau dabar adresu http://www.totalannihilation.com/ galima rasti ir parsisiųsti 21 naujausią junitą.

Pasirodė HEXEN II MISSION PACK: PORTAL OF

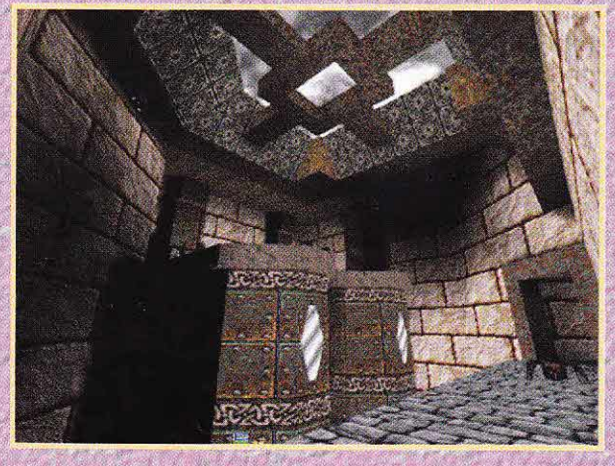

PRAEVU. Jums teks sunaikinti senioka Praevusa -

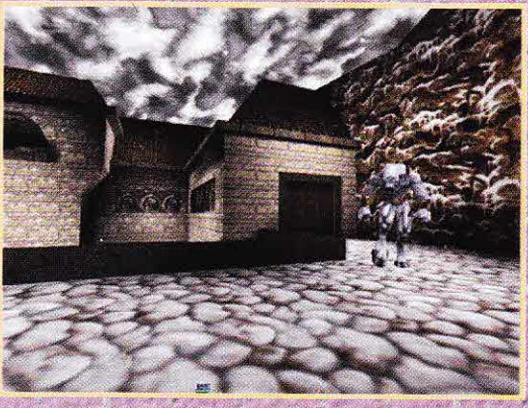

burtininką, kuris apsiėmė argaivinti ir sujungti Serpent Riders sielas del ganetinai savanaudišku tikslq. 16 naujq lygiq, 4 papildomos žaidėjo klasės.

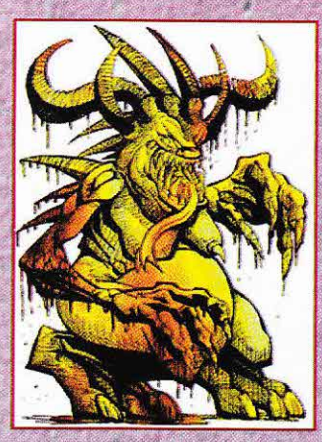

Dar nelabai<br>ku, bet aišku, DIABLO II beta-testavimas turėtų prasidėti 1998 metq lapkričio mėnesį. Tai reiSkia, kad žaidimo galima tiketis iki <sup>1998</sup> metų Kalėdų.

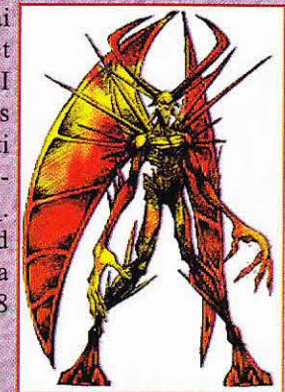

"Virgin Records (America)" rengia CD su žaidimų MYST, RiVEN: SEQUEL TO THE MYST muzika. Kompozitorius, kuris taip pat yra ir šių žaidimų turės tik vieną tai néra tiesa. klases, žaidėjų žaidėjas galės klasę", Taigi, bus 5 magai ir vienas Lyginant su daug labiau negalės naudoti k scrolls ir kiekvienas iš 5<br>unikalių savo daiktų.

žaidėjų klasę. Iš tikrųjų "DIABLO II turės 5 tačiau vienu metu žaisti tik už viena teigia "Blizzard". klasės — 2 kariai, 2 "nei šis, nei tas". DIABLO, veikėjai skirsis (pvz., kariai<br>užkeikimų (knygų; staffs)). Be to,<br>veikėjų turės<br>sugebėjimų ir

BLADE šiuo metu pasiekė paskutinę kūrimo stadiją. Štai ką teigia kūrėjai: "Žaidimas turėtų atrodyti kaip vienas didelis nuotykis. Nežiūrint to, kad visų 3D šaudymo žaidimų ydų nepasisekė išvengti (lygių įveikimas), žaidimo pradžioje bus galima nustatyti lygių eilės tvarką. Žinoma, galėsite žaisti ir per tinklą (kaip deathmatch ir cooperative). 60 ginklų rūšių, iš kurių pusė – *spells.* cooperanve), ou ginkių rūsių, is kūrių puse — *spelis.*<br>Personažus bus galima pasirinkti pagal savo skonį (amazones, nykštukus irt. t.). Kūrėjų manymu, varikliukas net puikesnis už QUAKE II. MMX nebus reikalingas, tačiau bus speciali versija, skirta 3Dfx. Beje, kūrėjai taip pat teigia, kad grafika net be greitintuvų tokia puiki, jog daugelis net nepastebės skirtumų (štai kas dedasi pasaulyje!!!). Apie garsą kol kas nieko nežinoma, bet gali būti, jog tai bus Q Sound. Tačiau labiausiai stebina teiginys: "Mes dar nematème nei PREY, nei TRINITY, bet pažaidę UNREAL teigiame, kad mūsų varikliukas daug geresnis..." Pagyvensim — pamatysim..<br>.

Iki kovo mėnesio kompanija "Beam Software" žada išleisti KKND 2. Žaidime per tinklą atsiras naujų junitų. Be to, per tinklą galės žaisti iki 8 žmonių, Žaidimui per tinklą atsiras 20 žemėlapių, o vienam žaidėjui — 45.

Operation 3Dfx adresu galima rasti programele TOMBEDIT. Ši programėlė gali redaguoti savegames TOMB RAIDER 1/2,

Galima keisti ir parodyti parametrus Inventory, Weapons, Items, Life resources, Air resources.

Taip pat programa parodo esanq Zaidimo statusq ir lygio hint'us.

Be to, ji lengvina žaidimo išsaugojimą ir paleidimą ir palieka dau nei 16 išsaugotų žaidimų.

"Sierra" išleido žaidimų klaidų taisymo programos 1.01 beta versiją žaidimui HELLFIRE. Juo galima ištaisyti krūvą įvairiausių smulkių klaidelių. Beje, visi tikėjosi ko kito. Kad bus galima žaisti "Internete". Deja, ne! Įsitaisę šią programą galėsite žaisti per modemą ir per tinkla, bet ne "Internete".

JUGGERNAUT QUAKE II TC - tai 26 lygiai, 5 naujos pabaisos, 2 nauji ginklai. Tiesą sakant, naujovių mažoka. TOTAL CONVERSION - tai tik šis tas daugiau nei mažučiai pakeitimai. Koks tikslas kankintis (piešti ir kt.), jei rezultatas tas pats — QUAKE II, tik kiek kitaip

atrodantis. Iš pradžių lygiai atrodo gal ir neblogai, tačiau vėliau jie ima kartotis: vienodi kambariai, vienodos atsakos ir t. t. Be to, paskutiniqjq lygiq kambariai itin dideli, daug atviru plotu.

Pabaisos. Zinoma, puiku, kad atsirado 5 naujos būtybės, tačiau jos visiškai nesiderina prie tokios aplinkos. Jų elgesys nesiskiria nuo priešininkų. Žodžiu, QUAKE II TC — ne tas dalykėlis, už kurį vertėtų mokėti pinigus.<br>'

Sausio 15.d. "Sega Soft Networks Inc." ir "Activision Inc." pasirašė susitarimą, dėl žaidimo BATTLEZONE ir SIN Zaidimq per "Segos" tinkl4 HEAT NET.

Kompanija "Westwood Studios" rengia DUNE 2 tęsini DUNE 2000. Visi senieji personažai išliks, tačiau bus ir siurprizų. Grafika bus aukštesnio lygio, atsiras galimybė žaisti "Internete" ir per tinklą. Be to, visa tai paįvairins vaizdo intarpai.

Kompanija "Synthetic Dirnension" su "plaukuota metalo legenda" IRON MAIDEN kuria žaidima ED HUN-TER. Tai bus trimatis šaudymo žaidimas. Numatoma išleisti balandžio mėn.

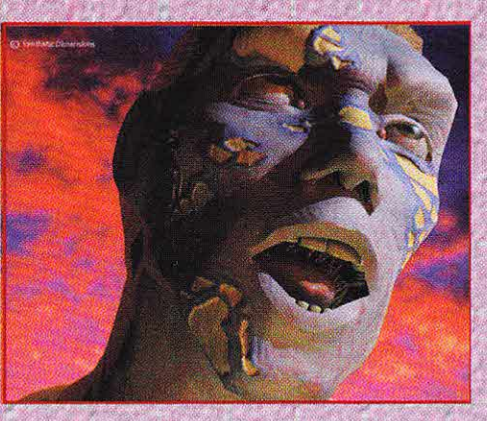

CROC ("Argonaut Soft") — 3D Arkada. Pagrindinis - Sio Zaidimo veikej as yra b[rybe, panaii i trius i ir dinozaur4. Apie žaidimą verta kalbėti tik dėl to, kad jis tinka 3Dfx (Voodoo & Rush), ATI rage II ir II+, M Mystique, 53 Virge. Iš esmės tai tėra maloni vaikiška videokompiuteriams skirta arkada.

Kompanija "Lobotomy" pasirašė ypatingą susitarimą su "Shiny" del MDK 2 iSleidimo Nintendo 64 kompiuteriui. Kompaniją apstulbino žaidimo versijos originalumas, kurios nepastebėjo Nintendo 64 savininkai.

Kompanija "Midway" neoficialiai pareiškė, kad MORTAL KOMBAT 4 kūrimas kiek pristabdytas. Tai ivyko dėl kolektyve iškilusių nesklandumų. Todėl šiuo metu žaidimo išleidimo data dar nežinoma.

Paaiškėjo, kad DAIKATANĄ 2 kurs visai kita kompanija, o Džonas Romero bus tik ypatingasis žaidimo prodiuseris. Po DAIKATANOS išleidimo Džonas Romero žada surinkti nauja komanda ir kurti nauja niūroka žaidimą su satanistiniu atspalviu.

Pagaliau "Sega" paaiškino masinį etatų mažinimą savo skyriuje (JAV). "Sega Saturn" perkama daug mažiau, taigi mums nebereikia tiek darbuotojq", pareiSke mums nebereikia tiek darbuotojų , — pareiškė<br>kompanijos atstovas. Likę darbuotojai (apie 120 žmonių) ruoš dirvą naujam kompiuteriui Katana. Katana turėtų pasirodyti iki 1999 metų. Taigi Amerikoje uždaryti skyrių kompanija neplanuoja.

## Žvilgsnis į priekį

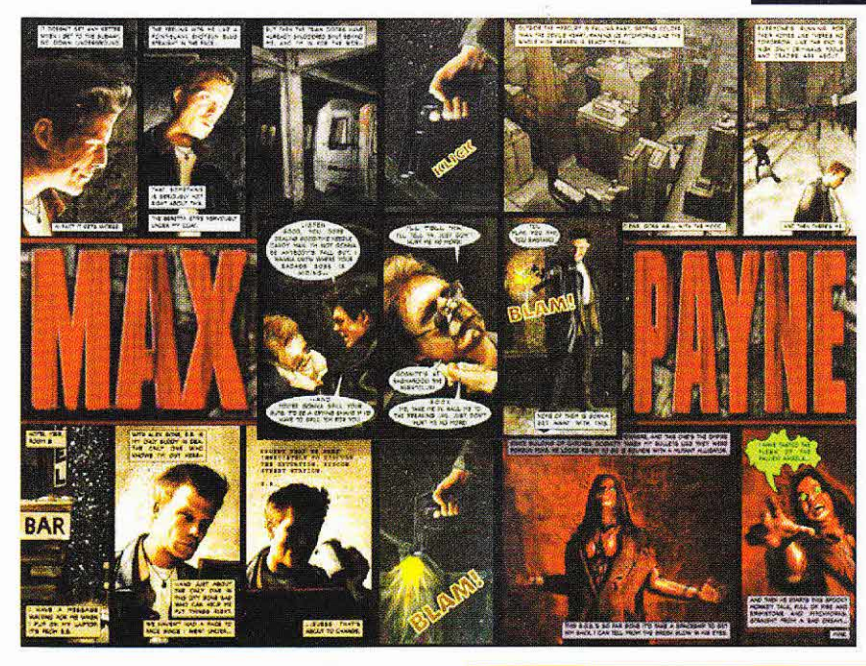

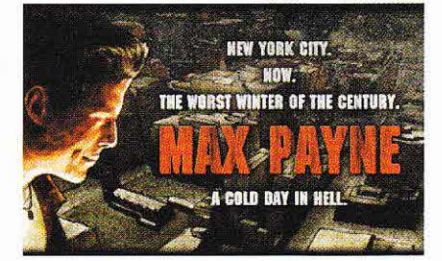

7

dorota. Kerštas atveda Maxą į baisiausius Niujorko rajonus. Čia jis kovoja su begale priešu, kol pasiekia pačias aukščiausias korumpuotas valdžios viršūnes.

Žaidimo atmosfera labai niūri ir savotiška. Tai būdinga visiems "3D Realms" žaidimams.

MAX PAYNE turėtų pasirodyti ne anksčiau kaip šių metų pabaigoje.

Ar pastebėjote, kaip skirtingai šaudymo žaidimus kuria įvairios kompanijos (pvz., "3D Realms" ir "ID"). "3D Realms" žaidimuose žaidėjas visiškai susitapatina su herojumi, nes herojai čia (Duke Nukem, Talon Brave, Lo Wang) — tarsi normalūs žmonės. Tuo Lo wang) — tarsi normanas zinones. Tuo<br>tarpu DOOM ar QUAKE jie — greičiau aapu DOOM at QOAKE jie - greiciau<br>fantastinės, o ne realios būtybės: milžiniškasis DOOM desantininkas ar nežmoniško dydžio QUAKE stipruolis. Atrodo prie šio elitinio herojų klubo prisijungs dar vienas labai įdomaus žaidimo personažas — Maxas Payne'as zaidinio personazas — maxas rayne as<br>(taip pat vadinsis ir pats trimatis šaudymo žaidimas).

t; lr I t'

i' lr

I

i,

il

i'

ii

MAX PAYNE kuria suomių, buvusių hacker 'ių komanda "REMEDY" (gal dar nepamiršote DEATH RALLY), o jį leidžia "3D Realms"?

Vaizdas kaip ir žaidime TOMB RAIDER, bus matomas iš šalies. Be to, čia panaudotas "Remedy" varikliukas "e2", kuris galingumu prilygsta PREY varikliukui. Gali būti, kad MAX PAYNE bus galina 2aisti tik turint 3D akseleratorių, taip pat jis tiks 3Dfx

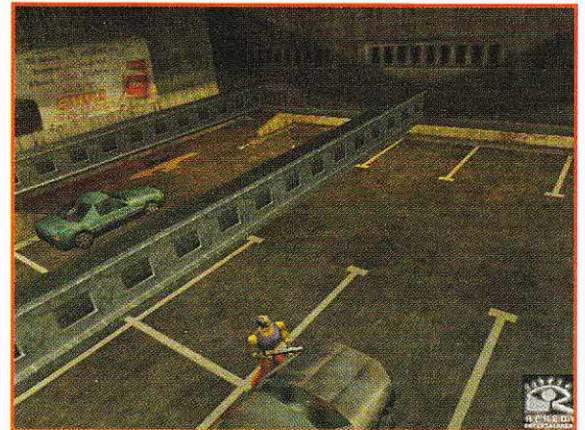

KIBERZONA 2/98

# MAX PAYNE

akseleratoriui.

Siek tiek apie turj, nį. Čia jis gana svarbus, nes gamintojai rengiasi sukurti kažką panašaus į DAIKA-TANĄ.

Policininkas Maxas Payne'as pasodintas į kalėjimą už savo boso nužudymą.

Jis pabėga, trokšdamas atkeršyti už savo šeimą, su kuria buvo žiauriai susi-

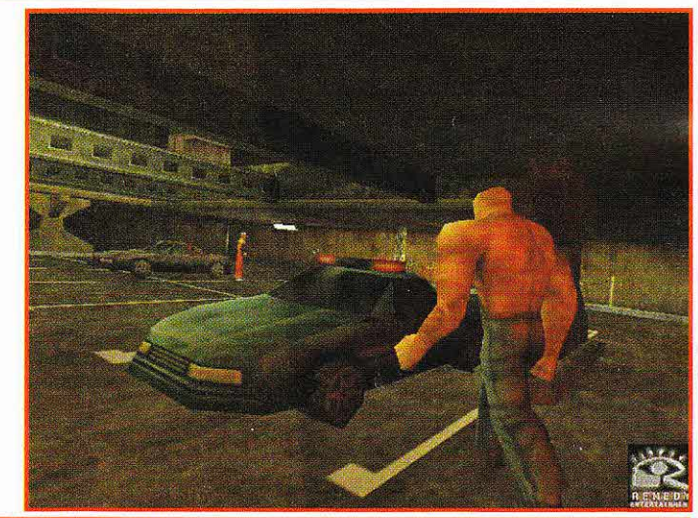

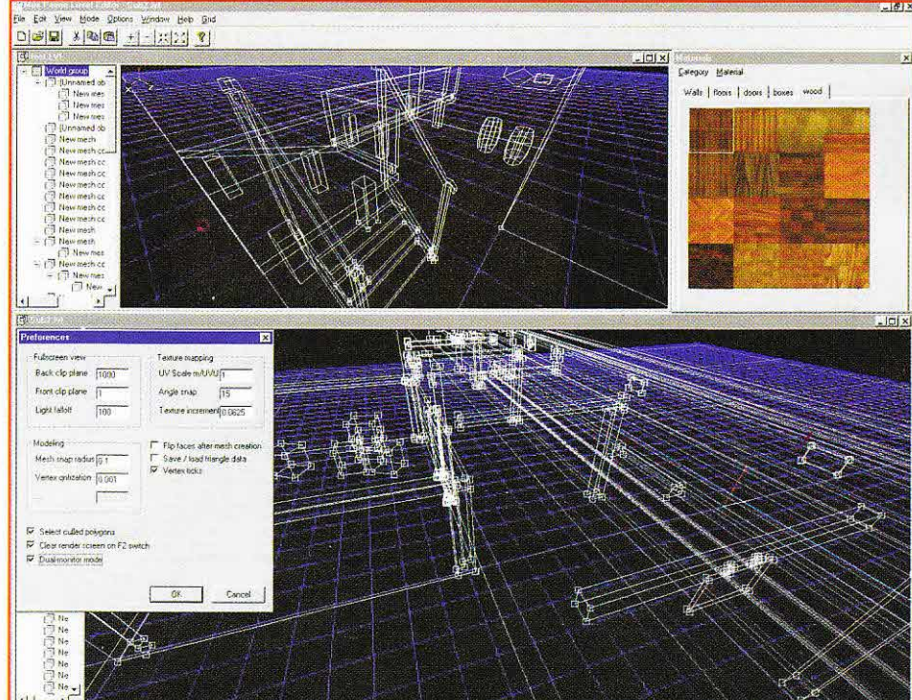

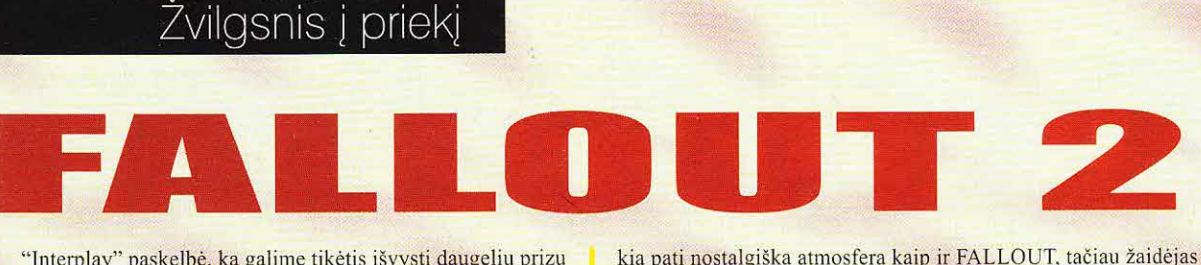

"Interplay" paskelbė, ką galime tikėtis išvysti daugeliu prizų apdovanoto žaidimo FALLOUT: A POST NUCLEAR roleplaying-game tęsinį.

Veiksmas vyks Šiaurės Kalifornijoje praėjus 50 metų po pirmosios dalies įvykių. Žaidimą žadama išleisti 1998 metų spalyje ir jis bus skirtas žaisti "Windows' 95" aplinkoje. Kaip ir FALLOUT, čia panaudota puiki SPECIAL role-playing sistema. Išvysime naujų vietovių, ginklų. Žaidėjai turės galimybę keliauti modifikuotu šeštojo dešimtmečio stiliaus 8-ių cilindrų "Chevy" automobiliu.

FALLOUT 2 kuria praktiškai ta pati komanda kaip ir FALLOUT, tik prie jų dar prisijungė Davidas "Zebo" Cookas, AD ir D 2-ojo leidimo taisyklių kūrėjas. Jis bus atsakingas už kai kurių vietovių dizainą, — pasakoja grupės direktorius Fergusas kurių vietovių aizainą, — pasakoja grupės airektorius reigus<br>Urquhartas. — FALLOUT 2 planuojame toliau plėtoti tą unikalų<br>pasauli, kuris išgarsino FALLOUT, beje, atsiras ir siužeto naupasaulį, kuris išgarsino FALLOUT, beje, atsiras ir siužeto naujovių".

Tęsinyje žaidėjas bus originaliojo FALLOUT herojaus palikuonis. Žaidimo pradžioje jis gauna užduotį surasti savo prosenelio šventyklą ir paimti Rojaus Sodo Kūrimo Rinkinį (Garden of Eden Creation Kit ((G.E.C.K))) Vykdydamas užduotį žaidėjas apsilankys naujose vietovėse, pavyzdžiui, New Reno – organizuoto nusikalstamumo ir prabangių kazino sostinėje naujoje, modernioje gyvenvietėje Vault sityje (Vault City) ir San Francisko griuvėsiuose. Bus galima rasti ir važinėtis automobiliu - sumažės kelionių trukmė, aplankysite daugiau vietovių, pabendrausite su naujais NPC (kompiuteriu valdomi veikėjai), rasite tobulesniy ginkly.

''Kurdami FALLOUT <sup>2</sup> mes atsižvelgėme ir į pageidavimus, atsiųstus į FAL-LOUT saitą, -LOUI saną, —<br>pasakė Urquhartas. - Tęsinyje vyraus to-

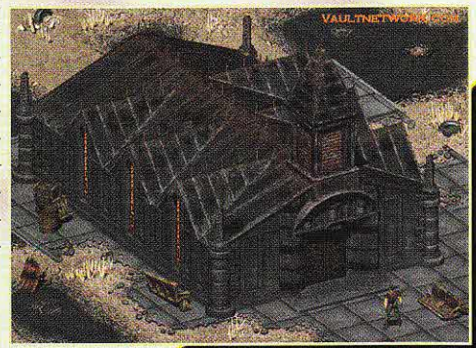

kia pati nostalgiška atmosfera kaip ir FALLOUT, tačiau žaidėjas galės patirti ir visiškai naujų įspūdžių."

Tarp FALLOUT 2 patobulinimų būtina paminėti aukštesnį kovinį dirbtinį intelektą (AI). Dabar žaidėjas galės tiksliau kontroliuoti savo grupės narių veiksmus mūšio metu, taip pat pats tobulinti kai kuriuos ginklus. Pavyzdžiui, pritaisę granatsvaidį prie M63 automatinio šautuvo, galėsite arba išvarpyti priešininką kulkomis, arba ištirpdyti jį plazmine granata. Ir dar — visas šias naujoves galėsite išbandyti neskubėdami - FAL-LOUT 2 nebus laiko apribojimo.

Daugiau suzinoti apie "Black lsle Studios" ir "Interplay Productions" bendra kūrinį FALLOUT 2 bei kitus žaidimus galite adresu: http:// www.interplay.com.

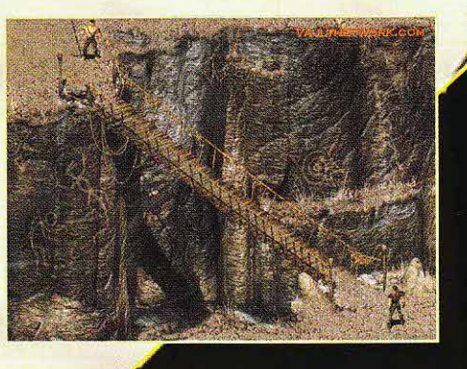

Atrodo, kad "Lucas Arts" komanda tik ir skina savo nemirtingo hito STAR WARS laurus. Štai ir kovų gerbėjai gaus dovanėlę (tačiau tik "Sony PlayStation" savininkai. PC versija atsiras vėliau). Ruošiamos trimatės kovos filmų motyvais. Šių kruvinų dvikovų pradžia tokia: labai senas karys Ardenas Linas, visiškai įvaldęs teros kosi kovos meną, nori valdyti pasaulį ir sumušti sukilėlių kariuomenę.

Žaidėjas bet kuria kaina turi jį sustabdyti.

Žaidime galite rinktis iš 9 žaidėjų: princesė Lėja, Han Solo, Boba Fettas, gauruotas beždžionžmogis ir kiti. Žaidimas sukurtas taip, kad vystantis siužetui atsiranda naujų herojų. Kiekvienas personažas turi unikalią mirtiną jėgą. Visos kovos

vyks skirtingose trimatėse arenose, padedant Debesų Miestu ir baigiant paslėpta kolonija Mituse 7.

Grafiniu požiūriu žaidimas nė kiek neprastesnis už VIRTUA FIGHTER 3 ar TEKKEN. Visi personažai sukurti unikalia technologija, dėl to jų judesiai itin plastiški ir tikroviški.

Taigi beliko sulaukti 1998 metų balandžio arba dabar nusipirkti "Sony PlayStation".

#### Žaidimo ypatumai:

- · Žinomas turinys ir nuo vaikystės
- pažįstami herojai.
- · 9 personažai su unikaliais smūgiais.
- · Trimatės arenos.
- · Ypatingi specialūs efektai ir 16-
- bitų dinamiškas apšvietimas.
- · Galimybė žaisti per modemą.

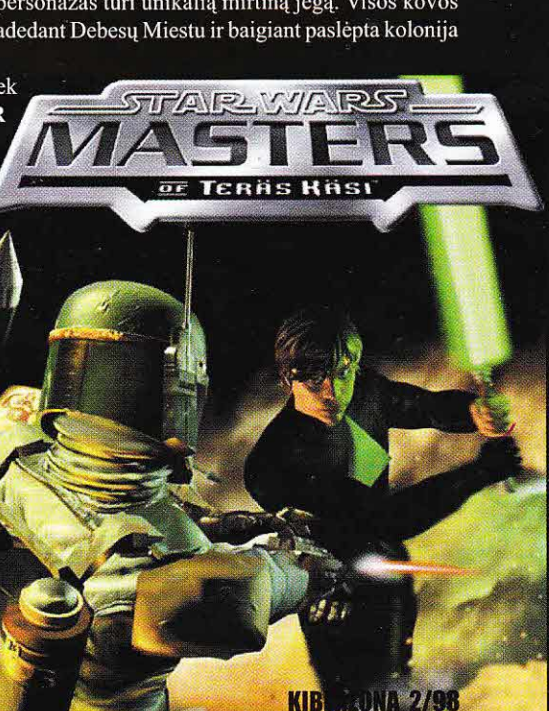

*<u>Infogrames</u>* 

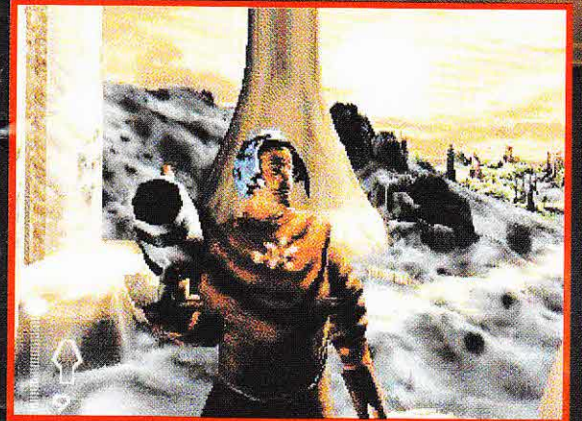

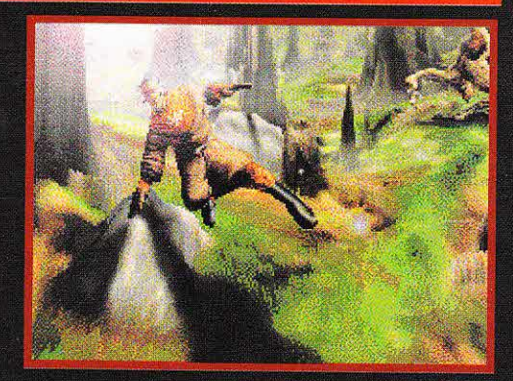

Mažytė firma pačiame Prancūzijos centre visuomet diktavo žaidimų rinkos madas. Tereikia prisiminti tokius šedevrus kaip ALO-**NE IN THE DARK, PRISO-NER OF ICE.** 

Tačiau pastaruoju metu, turbūt pavargusi kurti savo senųjų sėkmingiausių žaidimų tęsinius, firma "Infogrames" užsidarė savo biure ir pradėjo kurti naują, labai originalų žaidimą.

Šis tas apie jį. Šio amžiaus pabaigoje Amerikos mokslininkai atrado kaip (dėl padidėjusio erdvės išsikreipimo) persikelti į kitus erdvės išmatavimus. 2003 metų birželį slaptoje JAV bazėje, pirmą kartą pasaulyje, mokslininkų grupė pilotuojamu zondu keliasi į kitą išmatavimą. Po kelių valandų zondas grįžta, tačiau ne vienas... Nežinomas humanoidas atvyko iš kito pasaulio. Bazės kompiuteris gauna labai didelę elektromagnetinę apkrovą ir įvyksta sprogimas. Skylė į kitą erdvę plečiasi. Svetimas pasaulis skverbiasi į žemę ir

užima vis naujas erdves. Žmonija nutaria į kitą pasaulį pasiųsti keturių žmonių komandą, kad toji sunaikintų kompiuterį, kuris ir yra svetimos planetos energijos šaltinis.

Komanda sudaro:

1. Viljamas Kaufmanas projekto lyderis.

2. Antonio Ekskju pagrindinis Kaufmano padėjėjas.

3. Kateris Sleidas - ypatingas slaptojo būrio SHIELD karys.

4. Sonia Ulf - JAV oro pajėgų gydytoja.

Kol kas daugiau žinoma tik apie Kateri Sleidą: jis nejaunas karys, dalyvavęs dviejuose karuose, dievinąs klasikinę muziką ir rusų baletą. Dažnai geria degtinę ir kenčia nuo senų košmarų.

Keli žodžiai apie žaidimo technologiją:

Visas pabaisas ir peizažus sudaro poligonai. Žaidimas sukurtas tokiu principu: kuo mažesnis kompiuteris, tuo daugiau poligonų.

Be to, skirtingai nuo prieš tai kurtų žaidimų, šiame ginklai galės atlikti daug funkcijų. Jūs galėsite išgirsti, apie ką kalba jūsų priešai, ir sugriauti beveik kiekvieną, žaidime esantį objektą. Pabaisos bus protingesnės, o jūsų šansai išgyventi mažesni.

### Žaidimo ypatumai:

· 16-bitų šviesos efektai, 3D grafika

> · Daugybė poligonų vienam herojui ir puikus priešų AI. · Ginklai galės atlikti daug funkcijų ir, be kita ko, nugabenti jus į kitus pasaulius. · Galima rinktis iš keturių herojų turinčių skirtingų sugebėjimų. · Puikus siužetas su netikėtais posūkiais. · Tinka visų tipų

> > akseleratoriai. P166, 16  $+WIN'95$ (patartina 3D akse-

leratorius.)

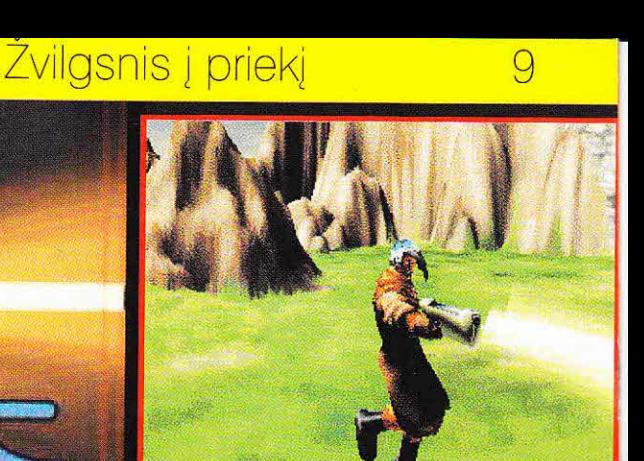

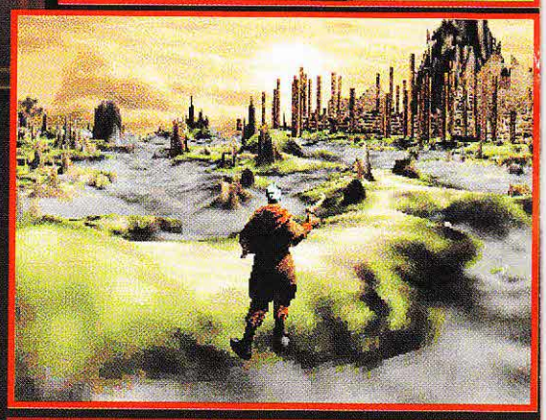

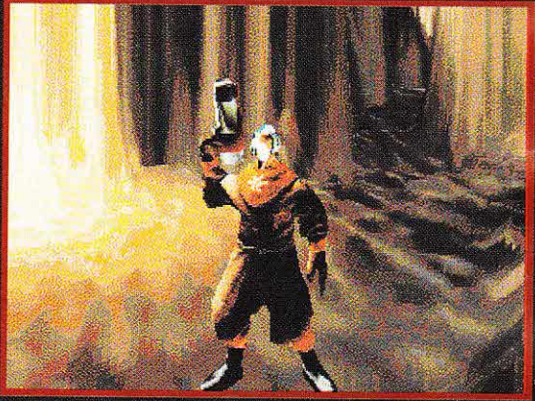

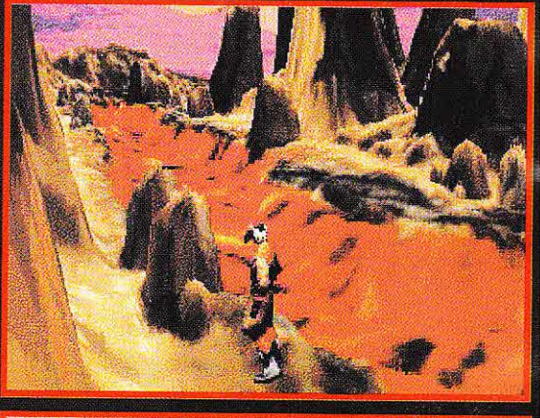

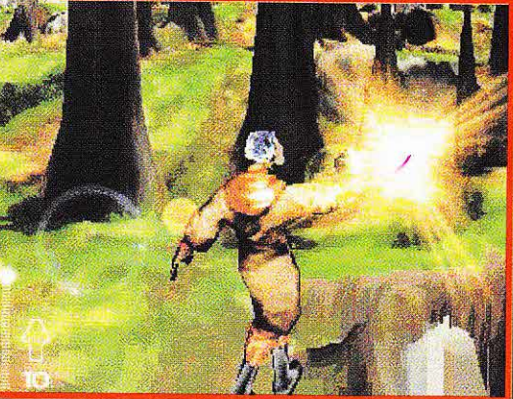

## Žvilgsnis į priekį

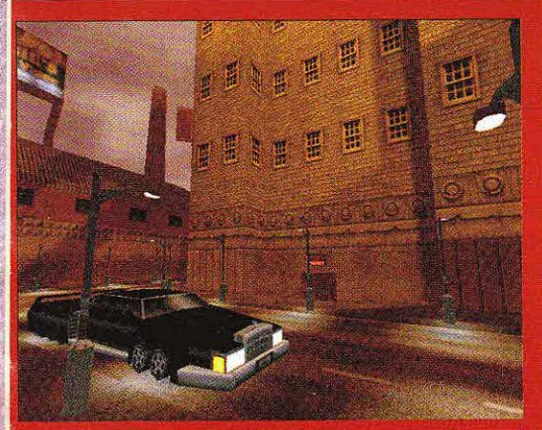

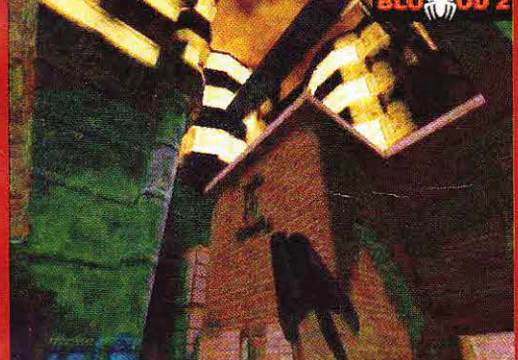

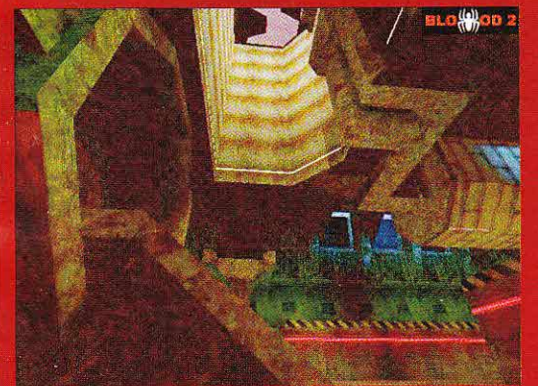

Praėjo daugiau nei pusė metu po to, kai buvo išleistas BLOOD. - ko gero, pats geriausias žaidimas su "Build" varikliuku. sukurtas "3D Realms"

Tačiau pirmosios dalies kūrėjai nesėdėjo sudėję rankas — jie jau oargia anirają daiį. Be<br>to, "Monolith", kurios darbą iie jau baigia antraia dali. Be nuolatos stebėjo kompanija "Microsoft". zaidimui panaudojo savo varikliuką, pavadintą "Direct Engine".

Iš pradžiu "Monolith" ketino iš "Id" nusipirkti QUA-KE II varikliuką, tačiau jie užsiprašė tokios sumos, kad teko atsisakyti šio sumanymo. Kūrėjai tikina, kad jų varikliukas tikrai nenusileidžia "Id", o kai kuo netgi pranašesnis. Tačiau grįžkime prie paties žaidimo.

Pirmojoje dalyje jūs buvote Kalebu, senovinio pagonių Juodojo Dievo kulto narys. Bet po to, kai jis jus išdavė, nusprendėte atkeršyti ir sėkmingai ivykdėte savo ketinimą. Visą amžių klajojęs jūs pakankamai gerai įvaldėte magiją, kad galėtumėte atgaivinti savo buvusius draugus, išdidžiai vadinamus lšrinktaisiais (The Chosen Ones). Ir štai, po tokios daugybės metų turite sunaikinti Kabala, pasirinkęs vieną iš keturiu jums siūlomu personažų. Beje, jums nebereikės ieškoti

raktų bei magnetinių žemėlapių. Kiekviename lygyje teks įvykdyti kokią nors vieną užduotį arba išspręsti galvosūkį. Iš viso žaidimas susideda iš 4 epizodų, o kiekvieno pabaigoje bus Calingasis Bosas. Epizodai susideda iš 8 lygų. Kiekvienas iš keturių personažų turės savo teigiamų ir neigiamų savybių ir unikalių ypatybių. Ginklų bus pačių įvairiausių — pradedant paskutiniais technikos pasiekimais ir baigiant magiškais daiktais.

Žaidime, palyginti su jo pradininku, vyraus dar niūresnė nuotaika, o nuo kai kurių scenų net plaukai piestu stosis (pavyzdžiui, kaip jums patinka kambarys, pilnas pusiau supuvusių lavonų, per kuriuos šliaužioja kirmėlės ir dar kažkas slidus ir gyvas?) Kraujas taip pat atrodys kur kas

> tikroviškiau, be to, jo spalva keisis. priklausomai nuo kiekio ir sukrešėjimo.

Žaidime bus tokių efektu kaip šviesos lūžimas. vandens skaidrumas ir stiklas, be to, sukurta ir naujų, anksčiau nematytų, o visa tai atlikta su 16 bitų spalvų gama.

I pilną žaidimo versiją bus įtrauktas ir Derect Editor' ius, taip pat priemonių patiems kurti naujus lygius rinkinys-- visu tuo galima naudotis ir

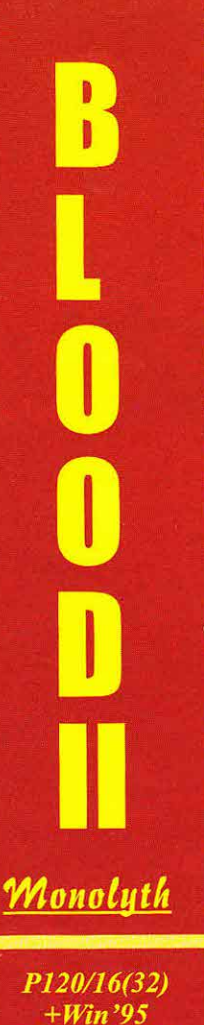

žaidžiant vienam žaidėjam, ir iškart keliems. Beje, versijoje, skirtoje keliems žaidėjams, bus režimas, kur keturi žaidėjai galės kartu kovoti prieš pabaisas.

Per tinkla galės prisijungti daugiausia 32 žmonės, tačiau gali būti, kad šis skaičius išaugs iki 64.

Dizaina kuria daugiau nei 12 žmoniu, ir projekto vadovas žadėjo, kad tai bus nepakartojamo šiurpumo žaidimas, siaubingumu prilygstantis Klaivo Barkerio (Hell Riser, Book of Blood) ir Lavkrafto (Necronomicon) kūriniams.

Ką gi, palūkėkim iki vasaros ir pamatysime, ar jie iš tiesu sugebės mus mirtinai išgąsdinti.

#### Žaidimo ypatumai:

· Dar šiurpesnis ir tikroviškesnis pasaulis.

· Puikus varikliukas su nepakartojamomis galimybėmis. . 4 cpizodai ir 25 lygiai kla-

jonėms ir tyrinėjimams.

· Galimybė rinktis iš 4 personažų.

· Speciali 3 DFX žaidimo versija.

· Galimybė žaisti per tinklą ir modemą.

 $\sum_{\text{liepa.}}$   $\sum_{\text{liepa.}}$   $\sum_{\text{liepa.}}$ 

I

 $\tilde{\mathcal{C}}$  $\cup$  l

· Lygių redakto

rius.

Žaidimas planuojamas išleisti

+3D akseleratorius.

1998 metu

**KIBERZONA 2/98** 

 $\frac{1}{2}$ 

Žvilgsnis į priekį

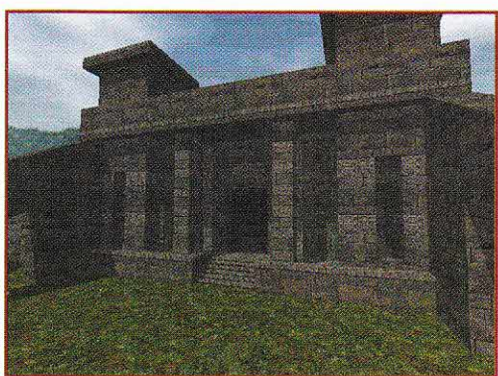

Seniai seniai, kai žmonės tik atsirado žemėje, jie buvo galingi ir neturėjo jokių rūpesčių. Jausdami didžiulę savo jėgą, jie įsivaizdavo esą

keturiq raktq. Beje, tuo metu atgijo ir nugalėtasis drakonas...

Žaidime galima rinktis vieną iš keturių personažų: Amazonę, Riterį, Nykštuką, Laukinį. Kiekvienas turi ypatingq sugebejimq ir skirtingas charakteristikas.

Priešai taip pat įvairūs: hidros, maZieji drakonai. troliai, orkai, minotaurai...

Žaidimo grafika sudaryta iš poligonų ir panaši į HEXEN II ir TOMB RAIDER mišinį. Šviesos efektai tiesiog puikūs, o apie muziką vertėtų pakalbėti atskirai.

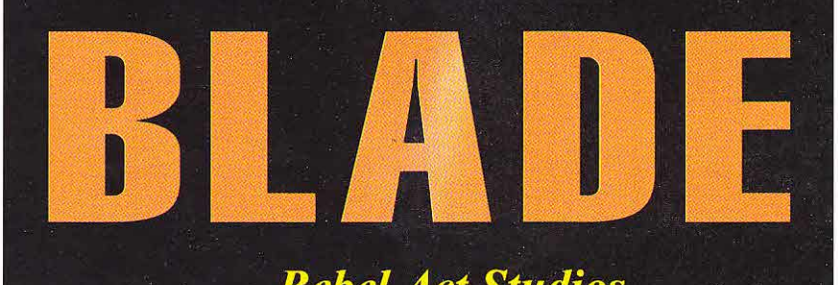

## **Rebel Act Studios**

dievai. Tikrieji dievai supyko ir pasiuntė milžinišką drakoną, kuris naikino viską, kas tik pasitaikydavo jo kelyje. Pamačiusi tokia nelaime gėrio deivė sukūrė galingą kardą, galintį įveikti visus priešus. Tik viena sąlyga — šiuo kardu galės pasinaudoti tik tyros ir šviesios sielos žmogus.

Kad ir kaip būtų keista, toks žmogus atsirado. Jo vardas Blade'as. Sis galingas karžygys sunaikino daug

blogio, bet galq gale ir pats žuvo nelygioje kovoje su drakonu. Jo kūnas buvo keturiais stebuklingais raktais užrakintas požemyje. Bego laikas, ir piktasis burtininkas nutarė užvaldyti stebuklingojo kardo galia. Jam gali pavykti tai padaryti, nes jis turi vieną iš

Taigi, iš visko sprendžiant, šis Zaidimas taps itin populiarus.

#### Žaidimo ypatumai:

- . Labai painus turinys.
- Galima rinktis iš 4 herojų.
- Trimatis pasaulis.
- Unikalūs šviesos efektai ir 16-bitu spalvos.
- . Galimybe Zaisti per tinklq ir modemą.

P133/16+WIN'95; patartina 3D akseleratorius.

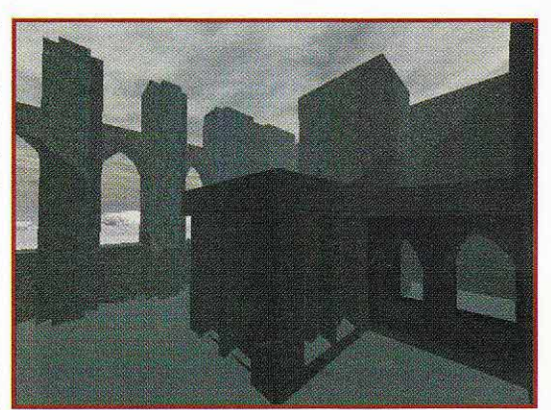

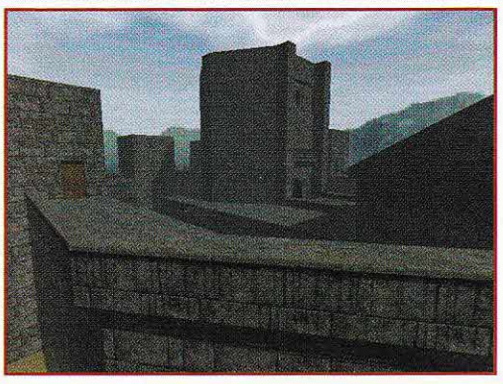

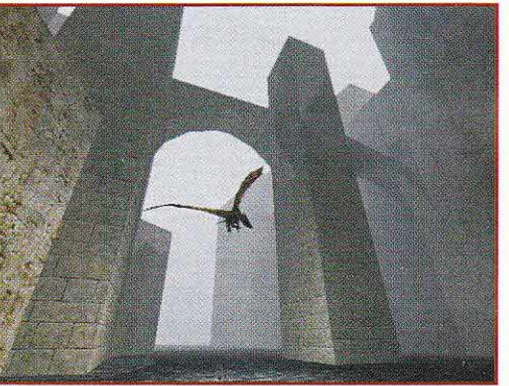

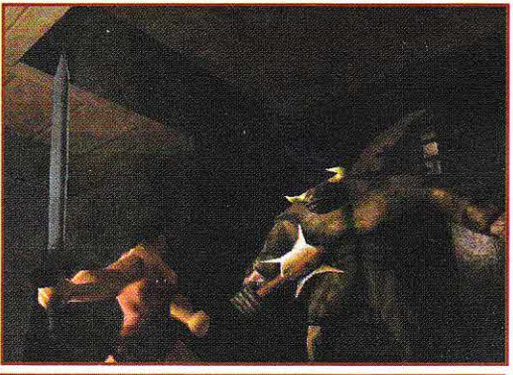

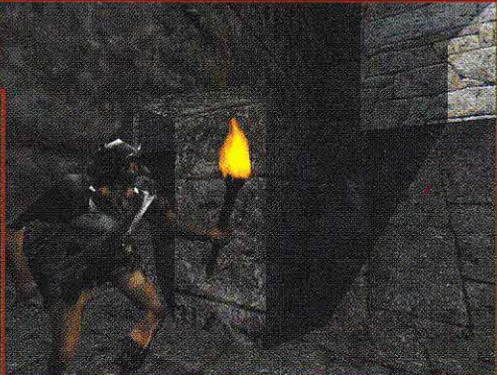

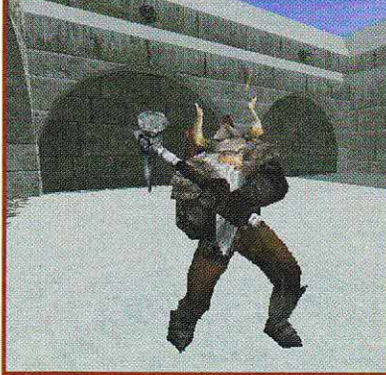

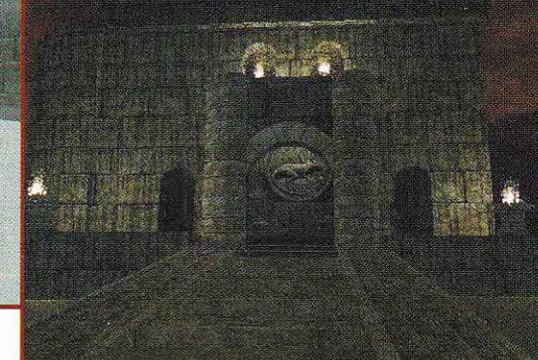

Trumpai

12

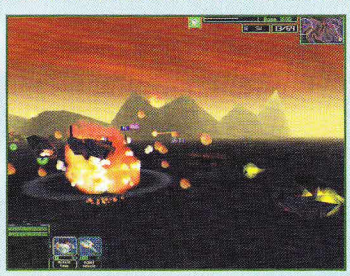

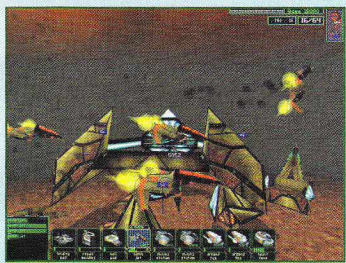

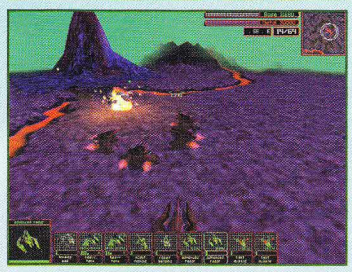

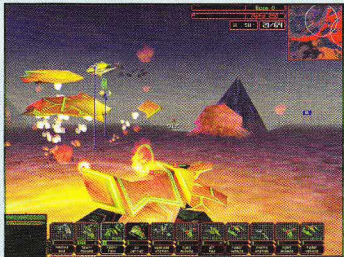

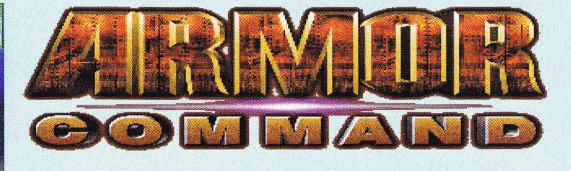

#### <u>Ripcord</u>

Pentium 90 su 3D akseleratoriumi (2 MB\ arba Pentiwn 166, "Windows' 95" su Direct X 5.0, 16 Mb RAM, 4xCD-ROM.

Atrodo bandymas sukurti naujo žanro (3D realaus laiko strateginį) žaidimą (UPRISING) buvo sėkmingas. Taigi šio žanro žaidimai bus itraukti i kompanijq planus. Jau vien dėl to, kad ant dėžės puikuosis užrašas "by Edward Kilhman", i ši žaidima verta atkreipti dėmesį.

Priminsime, kad Edwardas Kilhmanas - tai žmogus, sukūręs tokias garsenybes kaip X-WING, TIE FIGHTER ir MECHWARRIOR ll.

2099 metai po Kristaus gimimo... Jungtinė Žemės federacija kariauja su ateivių grobikų rase — VRASS. Viskas vyksta didžiulėje neištirtoje erdvėje galaktikos centre. Laimės tas, kuris sugebės geriau organizuoti resursų panaudojimą ir taktinius veiksmus.

Žaidimą pradedate kaip arba žemės, arba VRASS kadetas ir po kelių mokomųjų misijų keliaujate į karo pragar4. Toliau viskas kaip sviestu patepta: statote baze, "gaminate" junitus, siunčiate juos naikinti priešų bazes. Šiaip ARMOR COMMAND primena trimati šaudymo žaidima.

Junitų yra gana įvairių. Be judančios technikos yra ir nejudančių gynybos įrenginiq.

Grafiką su 3Dfx tikrai puiki, o be 3 Dfx.ji kur kas prastesnė. Čia programuotojai gal kiek patingejo.

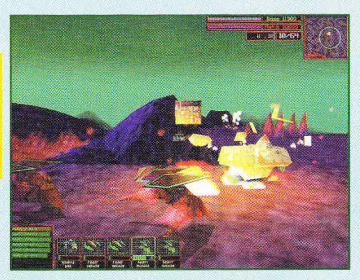

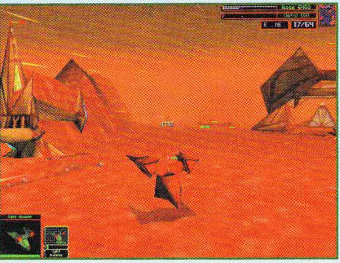

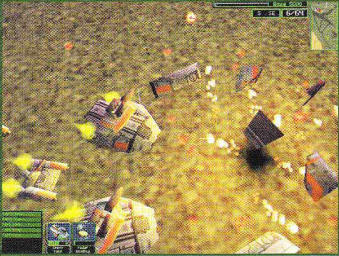

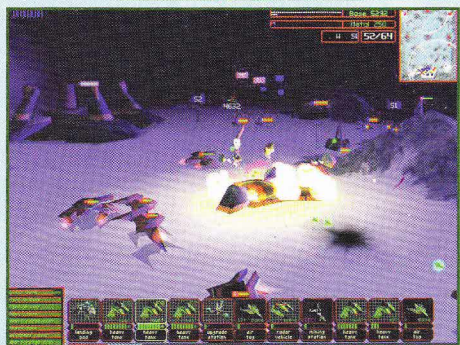

**Irumpai** 

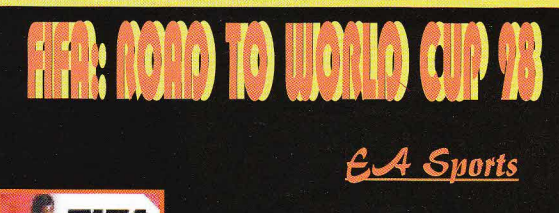

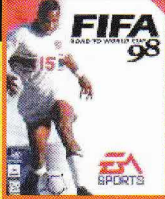

Kompanija "EA Sports"pati žymiausia sportiniq kompiuterinių žaidimu leidėja. Du labai

svarbūs šių metų įvykiai - 3D akseleratoriq pagausejimas ir artėjantis Pasaulio futbolo čempionatas Prancūzijoje - paskatino kompaniją sukurti naują žaidimą FIFA: ROAD TO WORLD CUP 98,

Rungtynės dar toli, tačiau "sienos jau dreba". Sis laukino jausmas

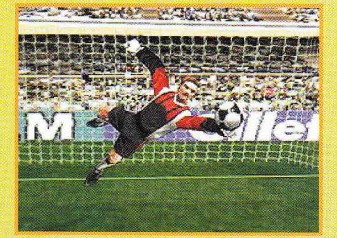

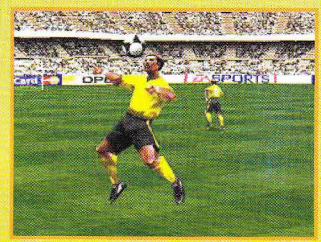

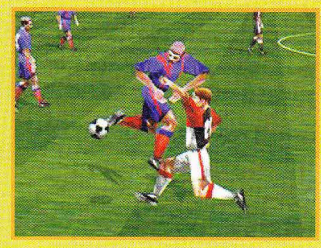

KIBERZONA 2/98

perteiktas ir žaidime.

EA pateikia 5 žaidimo tipus: Friendly - paprastos rungtynės tarp bet kurių komandų; kad jas žaistumėte, nereikia nieko nustatinėti ar rinkti; League Play - žaidimas vienoje iš 11 geriausių pasaulio lygų už vieną iš 189 klubų su tikrais žaidėjų vardais ir tikrovišku jų elgesiu viename iš 16 pasaulio stadionu: Penaltv-Shootout įvarčio įmušimo, kamuolio atmušimo, vienuolikos metrų baudinio treniruotės; **Training —**smūgiavimo aemuotes, **iraning—singlavino**<br>treniruotės ir kt. Ir štai, po ilgų treniruočių ir draugiškų rungtynių pagaliau pajuntate, kad turite pakankamai jėgų svarbiausioms rungtynėms - ROAD TO WORLD CUP 98. 172 nacionalinės rinktinės 6 zonose, o į čempionatą turi patekti tik 32 komandos.

Žaidime yra labai geras komandos valdymo modulis - galite keisti savo žaidėjų strategiją ir taktiką, spręsti, kas žais ir kas pateks į rinktinę, pirkti ir parduoti žaidėjus.

Techninė žaidimo pusė taip pat gerai sulvarkyta. Interfeisas labai paprastas, o grafika su 3 Dfx tiesiog puiki.

Office !

**KOMPIUTERIJOS ŽODYNAS** 

Word 9

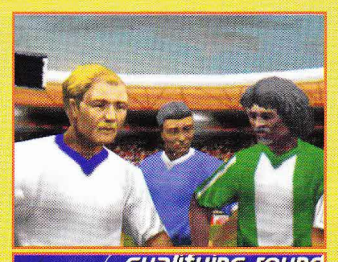

13

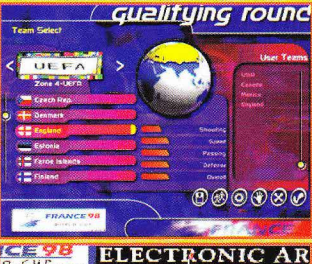

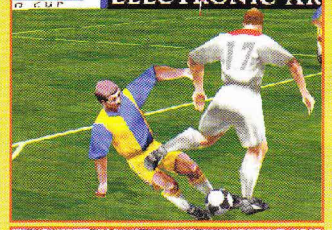

**TAN FIFA MAIL ENSPORTS** FIGHT

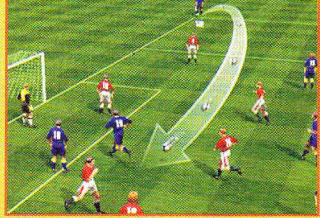

Kompiutcriniai 2umalai, kompiuterinė literatūra, žodynai, o taip pat Zurnalas KIBERZONA knygyne **LITTERULA** Vilnius, Basanavičiaus 17, tel.: (22) 651 281

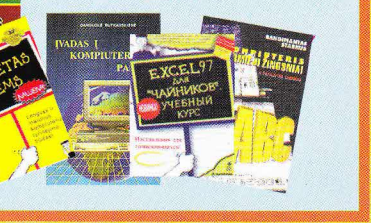

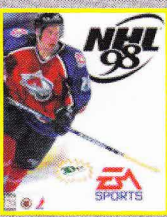

14

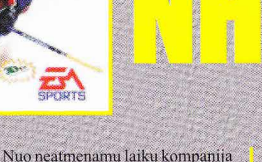

"Electronic :Arts" ("EA") kuria sportinius žaidimus. Todėl, nenuostabu, kad šio žanro žaidimai yra nepriekaištingi (ypač pastaruoju mctu). Žinoma, yra ir kitų kompanijų, kuriančių tokius žaidimus, tačiau, ko gero, "EA" tai sekasi geriausiai. Populiariausi sportiniai žaidimai - futbolo, krepšinio, ledo ritulo - nuolatos tobulinami.

Verta pakalbeti apie NHL'98. Tai ledo ritulio žaidimas. Pradėsime nuo to, kad NHL'98 galima žaisti net su 28 Tarptautinės ledo ritulio lygos ko mandomis, su 16 pasaulio rinktinių, su 2 žvaigždžių komandomis, taip pat

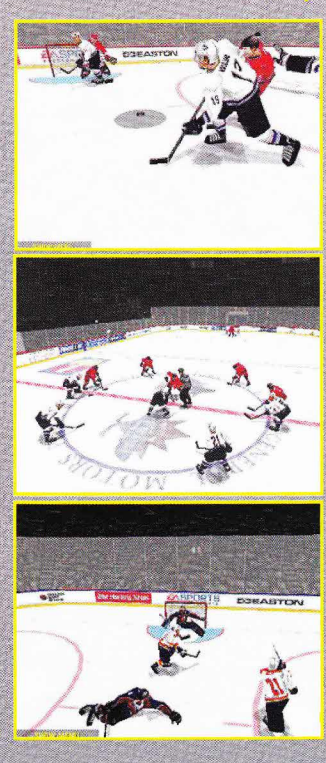

galima sukurti 2 savo komandas. Kiekviename turnyre teks pasirinkti varžovus. Jei žaidžiate NHL, renkatės

**B** 

NHL komandas, o jei žaidžiate Pasaulio čempionato rungtynes, tai kur kas įdomiau dalyvauti už kokią nors šali. Rungtynių metu komandos sudėtį galima keisti (t. y., pakeisti žaidėją). Žodžiu, turite galimybę rinktis pačius stipriausius ledo ritulininkus ir savo priešininkus sumalti į miltus. Tai padaryti galite ne tik ramiai: galima kaip reikiant susimušti, pastumti žaidėją ir kitaip išprovokuoti mušty-<br>nes.

Grafika, žinoma, geresnė nei ankstesnių žaidimų, tačiau kam nors gali nepatikti tam tikros smulkmenos. Pavyzdžiui. žiūrovai matyti nelabai ryškiai. Tačiau yra ir malonių detalių<br>— kiekvienas žaidėjas turi savo — kiekvienas žaidėjas turi savo<br>veidą. Be to, garsas žaidime nepakartojamas. Labai džiugina tikroviškas komandų pajėgumas. Pavyzdžiui, kanadiečių rinktinė lengvai susidoros su Lenkijos komanda, o su Čekijos rinktine teks pavargti.

vargti.<br>Visi žaidimo rezultatai pateikti specialioje lentelėje. Tame pačiame statistikos skyrelyje galima susipažinti su ritulininku rekordais. NHL'98 yra 500 žaidėjų. Prie žaidėjo nuotraukos pridedami ir įvairūs duomenys apie jį. O galima ir pačiam susikurti žaidėja: parinkti jam tam tikrus biografinius ir sportinius duomenis, išrinkti jo nuotrauką. Taip pat galima peržiūrėti daugybe ledo ritulio kaukių ir išsirinkti labiausiai patikusia. Tačiau kam to reikia nelabai aišku.

Komandai galima parinkti kovos strategija pulti ar gintis, atkovojus rituli greitai veržtis prie tikslo ar ilgėliau ji pavarinėti. Visa tai galima numatyti iki rungtynių pradžios. Beje, kovos strategiją galima keisti ir žaidimo metu. Spaudžiant atitinkamus klavišus žaidėjams galima duoti komandas greitai grižti prie savo vartų arba veržtis į puolimą. Reikia pasakyti, kad dirbtinis

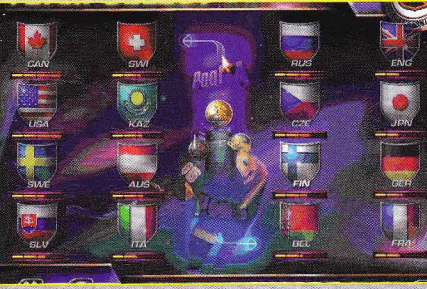

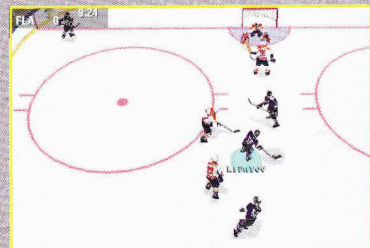

intelektas šiame žaidime ganėtinai aukštas. Žaidėjai patys kovoja dėl ritulio, klysta, nepataiko į vartus, ar taikliai perduoda rituli... Būtina ir taip, kad viskas vyksta kuo puikiausiai, o vartininkas ima ir praleidžia vieną ivarti, kita...

Taigi, kova tikrai bus puiki. Sprotinių žaidimų gerbėjams tai gera dovana.

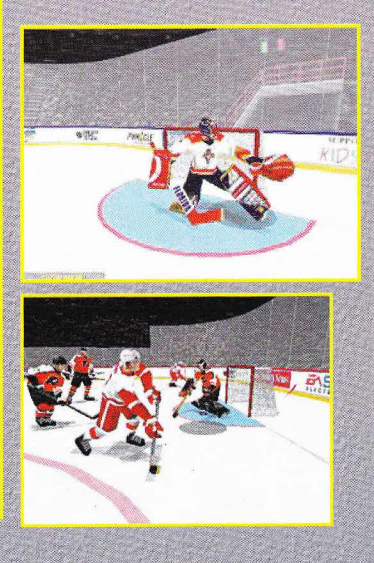

Kas ir kaip

Symantec pcANYWHERE32 v8.0 - galite prisijungti, dirbti ir puikiausiai valdyti toli esantį kompiuterį, tartum jis būtų čia pat.

http://www.symantec.com/pca/

Symantec WinFax PRO v8.0 - priimkite ir siųskite faksus tiesiai iš savo kompiuterio. Tai pati didžiausia faksavimo programa. Trūkumas: išnaudoja labai daug kompiuterio resursų (apie 30%). Vis dėlto priimti ir siųsti faksus patariu su "Microsoft Exchange" programa (26 MB).

War FTP Daemon v1.66x3 - renkate failų kolekciją? Norite pasidalyti sukitais? Tai populiariausiapasaulyjc "FTP Serverio" programa. (1,5 MB).

WinGate v2.0e - ką daryti, jei turite kelis kompiuterius, o "Internetas" pasiekiamas įprastiniu būdu, ir dėl to vienu metu prie jo gali prisijungti tik vienas žmogus? Ši programa padės Jums priėjimą prie "Interneto" padarys galimą visame vietiniame tinkle, todėl tuo malonumu nuo šiol galėsite naudotis vienu metu.

Gamintojas — Qbik New Zealand Ltd.

#### Internet Game Network

Internet Gaming Zone v1.0 - programa, leidžianti žaisti "Internete" ir pritaikytus, ir nepritaikytus jam žaidimus. Pvz., WARCRAFT II, DUKE NUKEM 3D, DESCENT II ir daugelį kitų. Viskas, ką Jūs turite padaryti, tai su "Internet Explorer'iu" nueiti adresu http://www.zone.com. instaliuotis programą tiesiai iš www puslapio, po to užsiregistruoti ir žaisti. Tiesa, turiu perspėti, kad ten šeimininkauja tik "Microsoft", todėl su "Netscape" galite net nesirodyti :). Palyginti su KALI ir KAHN tinklu, šis atrodo kur kas pcrspektwesnis. Kaina: freeware

Gamintojas — Microsoft Corporation. http://www.zone.com

Kahn 95 v1.1 — programa žaisti "Internete", jam Kaitii 93 VII — programa zaisti Thiernete , jam<br>nepritaikytus žaidimus. Aišku, žaidimas turi dereti prie kelių žaidėjų režimo. Pvz., WARCRAFT II, DUKE NUKEM 3D, QUAKE ir daugelis kitų.<br>Kaina: shareware, \$15. http://www.stargatenetworks.com/

"Kali 95 v1.31a" — "Kahn" programos konkurentas. Programa žaisti "Internete" jam nepritaikytus žaidimus. Aišku, žaidimas turi tikti kelių žaidėjų rėžimui. Pvz., WARCRAFT II, DUKE NUKEM 3D, QUAKE ir daugelis  $kitq$   $(2,3$  MB $)$ 

Gamintojas — Kali, Inc.

Lithuanian Tools

KIBERZONA 2/98

## ${\bf P}^{\text{rogram}}_{\text{iranga}}$ raminė

Visos čia apžvelgiamos programos skirtos "Windows 95" operacinei sistemai. Programų aprašymai pateikti tokia tvarka, kokia pageidautina jas instaliuoti. Visas šias programas galima rasti Lietuvos FTP arba WWW serveriuose.

(tesinys, pradžia KIBERZONOJE 1/98)

Juodos Avys v4.0 — lietuvių kalbos tikrinimo programa "Microsoft Offise" programai ir ne tik...<br>Kaina: 295.00 Lt.

KET - kelių eismo taisyklės. Prieš sėsdami už vairo pasitikrinkite, ar žinote kelio ženklus ir kada galite neužleisti kitiems kelio.

Lithuania add-ons v4.15.1 — instaliavus "Windows 95" 2. maalini aad ons 14.13.1 – mstanavus – windows 99 Instaliuokite šį priedą ir pasirinkite sau patinkančią kombinaciją iš pačių populiariausių Lietuvoje (270 KB).<br>Kaina: freeware.

Gamintojas — KADA Satva Ltd.

Phone Numbers database  $-$  įvedate telefoną ir gaunate atsakym4...

WinLed v3.2 - lietuvių anglų - vokiečių kalbų žodynas. Su juo dirbsite 10 kartų greičiau nei su spausdintiniu.<br>Kaina: 354.00 Lt. Gamintojas — UAB "Fotonija". http://www.fotonija.lt/Products/LED/Led.htm

#### Multimedia Tools

MPEG Layer-3 Producer v1.1b1 - suspaudžia garso - failus iki l2E kartq! ! | Iai i3 (ikqjq nuostabu. jei noritc kcistis muzikos kūriniais "Internete". Suspauskite juos tik 11 kartų, ir jų kokybė nepasikeis. Tada siųskite.<br>Gamintojas — Fraunhofer-Gesellschaft. http://www.iis.fhg.de/audio/

Notify CD Player v1.51 - labai patogus garso CD grotuvas, turi daugiau galimybių nei pridėtas prie "Windows 95". O svarbiausia, kad įdėjus kompaktinį diską jis patikrins jį "Internete" ir automatiškai atsiųs visa informaciją apie jo turinį. Puikiai veikia ir su piratiniais CD.<br>Kaina: freeware.

Gamintojas — Mats Ljungqvist.

#### Kas ir kaip

**QuickTime v2.1.2.59** — žiūrėkite videofilmus savo<br>kompiuterio ekrane kompiuterio ekrane. http://www.apple.com/quicktime/

Sound Forge v4.0 - derinkite garsus kaip tikjums patinka.

WinAMP v1.70 — jau minėtų garso MP3 failų grotuvas. imintojas — Nullsoft AMP

WinDAC32 v1.33 - kopijuoja Audio CD kūrinius i kornpiuteri. http://members.aol.com/schmelnik/dac.html

 $XingMPEG Player v3.20$  - labai populiarus grotuvas, naudojamas Video CD diskams, kurių yra pilna CD turguose.

#### Office Tools

Adobe Acrobat Reader v $3.01$  - su šia programa galima peržiūrėti dokumentus su išplėtiniu PDF. PDF dokumentai struktūra panašūs į knygas, todėl juose labai dažnai būna programų aprašymų. Tai toks pats populiarus formatas kaip ir DOC sukurtas su "Microsoft Winword".

FineReader Pro v3.0 - jeigu turite skenerį, su šia programa galite nuskenuoti tekstą bei jį atpažinti. Tai yra kur kas lengviau ir greičiau, nei patiems rinkti tekstą.

Microsoft Office 95 Professional - ko gero, visi žino apie šį programų paketą, kuris jūsų kompiuterį pavers dideliu "Ofisu".

#### Security & Protection Tools

McAfee VirusScan v3.1.4 — pripažinta geriausia apsauga mcanee virusscan vs.1.4 — pripazinta geriausia apsauga<br>nuo virusų. Programa visą laiką instaliuota kompiuteryje ir stebi, ar koks nors virusas nebando jo užvaldyti. Greitai ir efektingai juos neutralizuoja.

Microsoft Word Macro Virus Protection Tool mierosoft word macro virus Protection 1001 –<br>priešvirusinė programa sekretorėms. Tikrina tik "Microsof Worde" plintančius virusus. Gydo jau užkrėstus failus.<br>Kaina: freewares

PGP for Business Security v5.5 - jeigu norite ką nors **PGP** for **Business Security v5.5** — Jeigu norite ka nois<br>paslėpti arba pasiųsti draugui užkoduotą pranešimą, kad nei FBI, nei KGB jo neišnarpliotų, naudokitės šia programa. Tai visiškai naujas kodavimo standartas. Programa labai puikiai pritaikyta dirbti su e-mail'o programomis "Microsoft Exchange" (ši tinka geriausiai), "Microsoft Outlook", "Eudora" (8 MB).

Gamintojas - Pretty Good Privacy, Inc.

PGPfone v1.0b2 — geriausia programa užkoduoti balso - pokalbius tiek iprastu telefonu, tiek "Intemetu". Jeigu manote, kad jūsų pokalbių klausomasi, ši programa sukels nemažu papildomu rūpesčiu klausytojams. Norint ja naudotis, abiejuose galuose reikia standartinio kompiuterio su garso korta, mikrofonu, ausinėmis ir standartinio modemo  $(1,5$  MB).

Gamintojas — Pretty Good Privacy, Inc. http://web.mit.edu/network/pgpfone

#### Svsfem Tools

**Virtual CD-ROM V1.0** — programa, leidžianti paleisti bet kurią kitą programą, reikalaujančią CD disko, net tada, kai jo neturite. Gavę CD padarote jo kopiją į kietą diską (irgi su šia programa). Vėliau programa naudoja šį sukurtą failą vietoje CD. Rezultatas: nereikia CD ir žaidimai iš kieto disko paleidžiami kur kas greičiau nei iš CD-ROM'o (1,8 MB).<br>Gamintojas — Logicraft Information Systems. http://www.logicraft.com

FAR v1.50 - labai panaši i "Norton Comander" arba "Volkov Comander" programa, tačiau pritaikyta dirbti su "Windows 95". Palaiko ilgus failu vardus, integruotas ftp klientas leidžia dirbti su "Internete" esančiais failų katalogais kaip su vietiniais. Labai patogiu ir lengva dirba beveik su visais archyvais: RAR, ZIP, ARJ, CAB, TAR... Ir dar galybė visokiq patobulinimq.

Gamintojas - Eugene Roshal.

Macro Sheduler v4.3b — norite, kad jūsų kompiuteris macro sneuuler v4.30 — norite, kad jusų komptuteris<br>pažadintų jus kiekvieną rytą, pavyzdžiui, kokia nors mėgstama daina iš jūsų CD grotuvo, prisijungtų prie "Interneto", patikrintų pašto dėžutę ir paleidęs "Internet Explorer'i", ilistu i "Lietuvos Ryto" puslapį? Taip, tai imanoma būtent su šia programa, tik parodykite programai, ka ir kada reikia daryti.

Norton CrashGuard v2.0.1 - gelbėja, kai "Windows 95" grasinasi "pakibti". Ypač praverčia, kai užmirštate išsaugoti savo dokumenta. Tik su "Norton CrashGuard" galite išsisukti iš tokios beviltiškos padėties.<br>Gamintojas — Symantec Corporation.

McAfee Nuts & Bolts v1.03 — tie, kas rūpinasi tvarka ir MCAILE INIUS & BOILS V1.05 — ue, kas rupinasi tvarka ii<br>švara savo kompluteryje, gali naudotis šia programa. Ji patikrins kompiuterio būklę, ištaisys klaidas, optimizuos kompiuterio resursus ir išdėstys katalogus taip, kad Jūsu kompiuterio darbas labai paspartės.<br>Gamintojas — Helix Software Co. Inc.

SciTech Display Doctor  $v6.0a$  - kartais šios programos reikia, jei norite, kad jūsų žaidžiamas žaidimas atrodytų labai kokybiškai. Pvz., žaidimas QUAKE su šia programa pasiekia iki 1024x768 rezoliuciją su 15" displėjumi. Taip pat ši programa vaizdą jūsų monitoriuje padarys kokybiškesnį ir sumažins ekrano mirgėjimą (2 MB).

Kas ir kaip

UltraEdit v5.0a - ypatingas "Notepad'as", tiksliau, jo pakaitalas. Atlieka galybe operaciju su tekstu, be to, su "UltraEdit'u" galima koreguoti failus HEX (šešioliktainiame) formate.<br>http://www.ultraedit.com

 $WinkAR v2.02$  - šiuo metu tai geriausias archyvatorius. Palaiko ilgus vardus, daug pranašesnis už WinZip, tačiau lėtai dirba. Galimas archyvo skaldymas dalimis.<br>Gamintojas — Eugene Roshal.

http://www.geocities.com/SiliconValley/Lakes/2797

 $WinZip v6.3$  - populiariausias ir isigalėjes kaip standartas archyvatorius prcsuoti failus. Palaiko ilgus vardus. Dirba labai greitai ir gerai spaudžia. Taip pat galite paleisti programas tiesiai iš archyvų.<br>Gamintojas — Nico Mak Computing, Inc.

WinZip Self-Extractor v2.1  $-$  jeigu jūsų draugas neturi "WinZip" archyvatoriaus, jūs galite padaryti archyvą, kuris pats išsiarchyvuos.

#### **Add-on for Windows 95**

 $CabView$  v1.1 - "Microsoft" kompanija savo failus suspaudžia į savo sukurtus archyvus su išplėtiniu CAB. Instaliave šią programa su "Windows Exploreriu" galite landžioti po archyvus kaip po katalogus.

SnadBoy's TopDesk v3.0b - kartais sunku paleisti programą, kurios ikona yra "Desk top'e" po keliais programų langais, tačiau galite prie "Start" eilutės pridėti dar vieną, kuri tik jums panorėjus išsišakos į "Desk top'o" ikonų medį. Instaliacija: nukopijuokite failą į "Windows" katalogą ir surinkite "Start-Run" eilutéje >TOPDESK.

Super Task Man v4.01d - suteikia papildomų galimybių jūsų START eilutei. Ypač naudinga funkcija, su kuria lengvai galima paslėpti iš start eilutes paleistas programas.

http://ourworld.compuserve.com/homepages/jherrera/

Hardware Diagnostic v1.0 — maža programele. kuri pasako apie jūsų kompiuterio "hardware" viską, ką tik kompiuteris leidžia sužinoti.

Tweak UI v1.1 - leidžia naudotis slaptomis "Windows 95" galimybėmis. Pvz., jeigu turite du diskus C: ir D: ir visus svarbius dokumentus laikote diske D:, galite pakeisti saugomų dokumentų vietą iš "C:\My Document" į "D:\My Document" ir atlikti daug kitų panašaus pobūdžio funkcijų.

Windows Process Watcher v1.0 - leidžia pamatyti, kiek winastas 1100000 winnen 11.0 benzin p<br>% kokia programa išnaudoja jūsų kompiuterį. Kaina: freeware.

## Morite žaisti ir nepralošinėti?..

Turbūt retas kuris prisimena, kaip pradėjo žaisti: pirštai vis paspausdavo ne ta mygtuka, pamiršdavote jų eilės tvarka, stabčiodavote, be galo nervinotės dėl kiekvieno pralaimėjimo.

Tadiau po tokios kankinamos praktikos pagaliau priprantate prie džoistiko, o pirštai patys atranda reikiamus mygtukus, žaidžiate ramiai, užtikrintai, tik, kaip ir anksčiau, baisiausiai pykstate dėl nesėkmių. Lekia metai... Pradejote nuo paprasčiausių kompiuterių, po to perejote prie geresnių. Valdyti darėsi vis patogiau, žaisti lengviau. Tačiau patyrimas, žinoma, taip pat labai daug reiškia.

Taigi kokių taisyklių reikėtų laikytis, kad žaidimas suteiktų kuo daugiau malonumo. Štai ką galėtume pasiūlyti:

l. Visų pirma — kantrybė. Dauguma, jei ne visi. 1. VISQ pli ma — Kantrybe. Dauguma, jet ne visi,<br>labai pyksta, kai juos "nužudo" arba jei jie negali pereiti kokios nors žaidimo atkarpos. Argi verta dėl to sielotis? Tai vis tiek nepades (nors yra irtokiq, kuriems tai suteikia papildomų jėgų).

Jeigu kas nors nesiseka, pasakykite sau: 'Na ir kas? Pereisiu rytoj arba dar vėliau". Ir dar. Jokiu būdu nepasiduokite, nes neiveikiamu žaidimu nėra.

Tad pirmoji taisyklė tokia: nenukabinkite nosies jei dabar nepasisekė, laimėsite vėliau.

2. Nereikia bijoti judinti viską, ką tik matote ekrane. Juk dažniausiai žaidėjai bijo ne to, kad kas nors gali sprogti, o kad iškart praloš, jei tik paspaus ne tą mygtuką. Prisiminkite pirmają taisyklę ir drasiai spaudykite visus valdymo mygtukus, nes per daug būgštaudami praleisite paslaptį arba naują ginklą. Kuo daugiau ieškosite, tuo daugiau atrasite netikėtų dalykų ir geriau išmoksite valdyti.

Tad antroji taisyklė: spausk visus mygtukus, kuriuos matai, ir nepamiršk pirmosios taisyklės.

Ir dar vienas patarimas. Tik tada pirkite žaidimą, jei esate tikri, kad jis jums patiks. Geriau nusipirkti koki nors žurnaliuką ir pasiskaityti apie naujus ar senesnius žaidimus. Jei žaidimas nepatiks, tikrai nenorėsite jo žaisti iki galo.

Lyg ir viskas. Sėkmės!!!

## Noriu susirašinėti...

Noriu susirašinėti su visais, kurie nori susirašinėti su manimi (apie viską: žaidimus, mergas...)

e-mailas: vaidas a@is.lt

\*\*\*\*\*\*\*\*\*\*\*\*\*\*\*\*\*\*\*\*\*\*\*\*\*\*\*\*\*\*\*\*

Parduodu SEGA MEGA DRIVE Lir SEGA MEGA DRIVE II. Taip pat įvairias disketes (SMD) (dėl kainos susitarsime). Edvardas Juška (Panevėžys), Tel. (8 25) 39 063.

Parduodu PC CD "Lučšije igri dlia IBM" I ir II Tel. 8 293 75 54. Skambinti po 18.00 val.

Parduodu CD su žaidimais, spalvota rašalinį printerį "hp deskjet" 670C (kaina 800 Lt.), 8xCD-ROM (kaina 130 Lt.). vaizdo plokštę — miro VIDEO 12PD 1MB<br>100 Lt 100 Lr. Andrius R. (Mažeikiai), Tel. 8 293 710 37.

#### Parduodu PC CD DIABLO, TOMB

R.AIDER II. Ardrius (Kaunas), Tel. (8 27) 727 839.

#### Parduodu kompiuterį SEGA MEGA DRIVE II (originalus, du pultai) ir penkias

disketes I- ROAD RIJSH 2. 2- POCAHONTAS, 3- BAT'ILETOADS. 4. JIM 2, 5, ECODELPHIN, Pageidaujama, kad pirktumėte kartu su Zaidimais (kaina 300 Lt.). Tel. 8 293 757 24 (Mažeikiai).

Parduodu beveik naują (2 mėn.) kompiuteri SEGA MEGA DRIVE II ir 3 disketes: MORTAL KOMBAT III. CANNON FOODER. DUNE II su BARE KNUCKLE III ir EVANDER NOLYFIELD. Kaina 200 Lr. Darius (Kaunas). Tel. 8 27 256 817.

#### Parduodu PC CD su žaidimais: 1. COMANCHE 3 — karinio malūnsparnio<br>simuliatorius simuliatorius. 2. REDNECK RAMPAGE - 3D šaudynės. 3. ECSTATICA 2. 4. SCREAMER - lenktynės. Vieno CD kaina 20 Lt. Taip pat parduodu originalq SEGA SATURN diską SEGA RALLY. Kaina 150 Lt (mažai naudotas). Visi perkantys gaus žaidimų katalogą. Adonas Jukna Vilniaus 100-6, Siauliai, tel. 430 691.

#### Parduodu 5 kompaktinius diskus, skirtus

SPS kompiuteriui 1. FORMULA 1 (NTSC), 2. MAGIC THE GATHERING (NTSC), 3. HERC's ADVENTURES (NTSC), 4. TIGERSHARK (NTSC), 5. RAGING SKIES (PAL) (dėl kainos susitarsime) Taip pat **parduodu** kompiuterį "Nintendo" GAME BOY ir tris disketes, skirtas šiam kompiuteriui (del kainos susilarsime). Martynas (Kaunas) tel. (8 27) 724 925 Skambinti nuo 18 iki 22 val.

Parduodu SEGA MEGA DRIVE su 20

diskečių (COMIX ZONE, MORTAL. KOMBAT 3, SONIC 2, WWF ir t. t.) arba disketes atskirai. Dėl kainos susitarsime (pigiai). Skambinti darbo dienomis nuo 18 iki 22 yal. Kviesti Regį (Vilnius), Tel. (8 22) 482 640.

Parduodu kompiuteri SEGA MEGA DRIVE ll su rimis disketemis: 1. ROCK IN ROLL RACING, 2. SONIC ir KNUCLES. 3, DOOM TROPERS Kaina 250 Lt. Andrius (Kaunas). Tel. (27) 545 398.

#### Parduodu SEGA MEGA DRIVE

kompiuterį (140 Lt.) ir keturias disketes: 1. HAUNTING - 35 Lt. 2. SIMPSONS BARTS MIGHTMARE –<br>25 I i 25 Ll. 3. ETERNAL CHAMPIONS - 30 Lt.  $4.$  WARLOCK  $-30$  Lt. Galiu keisti į PANASONIC 3DO (+viena disketė) kompiuteri. Primokėsiu (susitarsime). Andrius Žižovas Kaštonų 6b - 17, (Radviliškis).

Parduodu ir keičiu personalinio kompiuterio CD: 1. TROPHY BASS  $2 - 15$  Lt. 2. Multimedijos rinkinys: 3D Movie Marker, balso atpažinimo, muzikos kūrimo ir kitas programas — 15<br>Lt Lt. 3. WORMS  $2 - 20$  Lt. 4. STREETS OF SIM CITY - 20 Lt. 5. LBA2: TWINSENS ODISEY - 20 Lt. 6. CREATURES 20 Ll, 0. CREATURES — 20 Lt.<br>7. SIM COPTER — 20 Lt 8. Rinkinys: LBA2: TWINSENS ODISEY, ANIMAL, DUNGEON KEEPER. VOODOO KID ir  $kt - 20$  Lt. 9. Rinkinys:  $CRAZY$  COLLECTION 13 (2 CD)  $-40$  Lt. Perkant virš 50 Lt vienas CD nemokamai. Jei kas nors keistų CD CONSTRUCTOR, galėčiau duoti 3 CD. Kviesti Toma. Tel. (27) 736 305, (Kaunas). Skambinti kasdien nuo 16 iki 18 val.

Keičiu nešiojamą magnetofoną (CD, distan-cinis valdymas, skaitmeninis radijas, 2 ka-sečių) į IBM kompiuterį. Tcl. (219) 575t9 ALnantas. e-mail:almantas@5vm.jona.soros.lt arba  $manqo(a)$ is.lt

#### 1. Parduodu naują garso plokštę "YAKUMO-16bit 3D". Kaina 100 Lt. Romas (Jonava). Tel. (219) 33400, e-mail: romar@is.lt) 2. Parduodu PC CD " GOLDEN GATES" (rusu kalba). Kaina 20 Lt. Arba keičiu i kitq. 3. Dovanoju PC CD "AOL 3.0" (programa INTERNET'ui. vok. kalba).

4. Galiu nemokamai atsiusti žaidimus IBM-386 ir silpnesniems PC Romas (Jonava),

Tel. (219) 33400, e-mail: romar@is.lt)

Parduodu naują CD-ROMą "Mitsumi 8x". Kaina 210 Lt. Vaidas (Jonava), Tel. (219) 33439 e-mail: romar@is.lt

#### Pirkčiau:

1. Lietuvos arba Pasaulio žemėlapį (CD) 2. Enciklopedijas (CD). Kreiptis: Šilutė Tel. 8 (241) 52232 arba e-mail'u: edvag@pub.osf.lt Edvardas Giedraitis

#### Jei kas nors nori su manimi (mano

vardas Tomas) pažaisti per modemą NEED FOR SPEED l. galite skambinti telefonu 707989. Tačiau iškart pranešu, kad žaidimo per modemą metu aš neskambinsiu (turbūt supratote kodėl). Tomas "Need For Speed" lenktynininkas (e-mail'as: trick@pub.osf.lt)

#### Parduodu įvairius PC kompaktinius

diskus. Karolis (Vilnius) Tel. 427819. Vaidas (Vilnius) Tel. 480954.

Parduodu arba nuomuoju kompiuterį SONY PLAYSTATION, žaidimus jam (didelis pasirinkimas). Tel. Vilniuje 265204, 414422.

Parduodu CD personaliniam kompiuteriui BATTLESPIRE. Keina: 25 Lt. e-mail'as: masiulis@ktl.mii.lt Saulius

Parduodu originalų žaidimų kompiuterį SEGA MEGA DRIVE su 2 džoistikais. Taip pat pridedu 3 disketes (SONIC, SONIC 2. MICKEY MOUSE and DONALD IN ILUSSION WORLD). Kaina  $-250$  Lt.

Skambinti (22) 44-87-30 nuo 16 val. Kviesti Lina.

Visi, kuriantys muziką kompiuteriu, rašykite Ryčiui V. zEMYNOS 29-29. Vilnios 2022 arba e-mail'u (geriau taip)<br>remiga@pub.osf.lt Lauksiu! :)"  $remiga@pub.$ osf.lt

Pirkčiau kokią nors lengvesnę muzikos kūrimo programėle, kuria galėčiau kurti koki nors drum'n baisa ar ka nors panašaus. Trumpiau - programėlę, reklamuotą PC ZONOS 1997 m. gruodžio mėnesio numeryje (23 psl.). Ji vadinasi THE MAGIX MUSIKMACKER **CONCEPT** Gali būti ir piratinė!

Karolisj@eunet.lt Rinktines 41-27. Vilnius 2051.

Parduodu iP166mmx. Naujas su metø garantija. Valentinas Soloviovas, Kalvariju 292-29. Vilnius 2057, Lithuania. Tel. (370+2) 700415, (370+89) 61712 e-mail: smal@is.lt ICO: 6945672

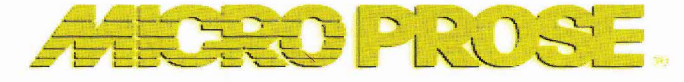

Tai įvyko daugiau nei prieš dešimt metų Las Vegase, vieno dalykinio prekybos agentų sutikimo metu. Per pertraukq, nepaliaudami šnekėti apie reikalus verslininkai vaikštinėjo po holą, o prie žaidimų automatu keli žmonės susidomėje stebėjo oro mūši...

Ko gero, ne vienas iš jūsų atsimenate tuos negudrius devintojo dešimtmečio pradžios žaidimu aulomatus. Jaunas verslininkas bei lakūnas Billas Stealey'as, ka tik grižes iš kariuomenės, negalėjo atsispirti pagundai vėl pasijusti sėdis prie lėktuvo valdymo pulto. Tada prie vicno 2aidimq automato susitiko lakūnas ir programuotojas Sidas Meieris. Programuotojas nugalėjo ir savo pergalę paaiškino taip: "Aš esu programuotojas ir jaučiu algoritmus, kurie sudaro programos pagrinda". Sidas išties galėjo nuspėti programos "elgesi", lyg jaustų ją pirštų galiukais. "O šiaip jau, per savaitę aš galėčiau sukurti kur kas geresnę pro $gramq''$ , - ramiai pridūrė jis. Šis pareiškimas visiškai pakeitė jaunuolio gyvenima.

"Jei tu sugebėsi sukurti tokią programą, aš sugebėsiu ją parduoti", —<br>-tarki: Dill atsake Billas.

Taip susikūrė draugiška komanda.

CHOPPER RESCUE - arkadinis 2aidimas, skirtas Zaidimq automatams (malūnsparnių valdymas). Tai pirmasis jųdviejų sukurtas žaidimas. Kai Billas Stealey'us pamatė, kas iš viso to išėjo, išsisklaidė visos abejonės ir jų sąjunga virto firma "Microprose".

Nors žaidimas CHOPPER RES-CUE nesulaukė stulbinamo pasisekimo, tačiau pastūmėjo jauna komandą naujiems žygiams. Greitai buvo sukurtas žaidimas MELLCAT ACE (arkadinis žaidimas II-ojo pasaulinio karo tema), FLOYD OF THE JUN-GLE (vienas iš nedaugelio žaidimų, kuriuos galina priskirti "tikrosioms arkadoms"). NATO COMMANDER (strateginis 2aidinas). Darbas kartu taip itrauke abu partnerius, kad jie paliko firmas, kuriose dirbo prieš tai, ir nutarė atidaryti savo biurą. Prasidėjo žaidimų F-15 STRIKE EAGLE, SILENT. SERVICE ir GUNSHIP epocha. Firma pradėjo pripa2inti kiti. Jq produkcija buvo itraukta i katalogus.

Pasaulyje parduota milijonai firmos sukurtų žaidimų kopijų. "Microprose" patenka i pačiu geriausiu. pačių talentingiausių ir pačių produktyviausių pasaulio firmų penketuka. Greita firmos vystymąsi lėmė drasus nauju technologiju ivaldymas ir krypčių ieškojimas bei didelis kūrėjų dėmesys atskiroms detalėms. Ir po dešimties metų "Microprose" neprarado novatoriškumo dvasios, nors daugelis žymiausių kompanijų mėgsta "gręžti" kartą jau pasiteisinusią idėją. Firma "Microprose" kaip niekas kitas tai daro itin retai. Ji ir toliau eksperimentuoja, ieško nauju kelių, naujų krypčių.

Didžioji "Microprose" produkcijos dalis skirta suaugusiems. Si firma labai rimtai ir atsakingai žiūri į aiškinamaja ir dokumentacine žaidimo dalį. Išties knygutė, kurią galima rasti dėžėje su originalia žaidimo versija, yra labai vertinga, o ja sukurti prireikė nemažai laiko ir pastangų, tadiau tai yra pagrindine firmos prekybos strategija. Tą patį žaidimą žaisdamas kelis kartus vis atrandi ka nors nauja.

Nežiūrint to, kad savo veiklą kompanija pradėjo kaip rimta skraidymo simuliatorių kūrėja, dabar ji orientuojasi į visus programų industrijos žanrus.

Savo laiku žaidimai SILENT, SERVICE II, F-15 STRIKE EAGLE. GUNSHIP 2000, FORMULA ONE, GRAND PRIX. FI17 STEALTH FIGHTER ir M1 TANK PLATOON buvo vertinami kaip vieni iš geriausiu. Tai leido kompanijai tvirtai atsistoti ant kojų ir sėkmingai plėstis.

Žaidimas CIVILIZATION - tai pirmasis didelis naujosios srities išpuolis. Ši programa jungia tokius žanrus kaip vadyba, strategija ir karo žaidimai, tačiau iš esmės tai taip pat simuliatorius. Žaidimas imituoja žmonių visuomenės vystymasi nuo 4000 metų prieš mūsų erą iki kosminiq skryd2iq. Zinoma, tai ne pirmasis šio žanro žaidimas (firma "Maxis" prieš tai išleido žaidimus SIM CITY ir SIM EARTH), tačiau CIVILIZATION pasižymėjo gilumu ir daugiaplaniškumu. Kartu su savo pirmtakais šis žaidimas sukūrė nauja simuliatorių kryptį — *God Simu*simunatorių krypų — G*oa simu-*<br>*liation*. Galima teigti, kad šie žaidimai tam tikra prasme yra ir socialiniu eksperimentu laboratorinė bazė. Tačiau vis dėlto tai žaidimas, ir toks zaidinas. nuo kurio labai surku atsitraukti.

Firma labai daug dėmesio skiria naujoms technologijoms. Siandien ii komanda Siuolaikjnes irangos turi daugiau, nei visos kitos konkuruojančios firmos. "Microprose" stengiasi, kad programos būtų kūriamos ir realizuojamos kuo greičiau, tačiau neprastėtu jų kokybė. Šiuo metu firmoje dirba daugiau nei 100 specialistq (nuolatiniq firnos darbuojq). Projektuotojai (žaidimo dizaineriai), dailininkai, scenaristai, muzikantai aranžuotojai ir profesionalūs aktoriai samdomi konkrediam projektui.

Dabar, kai kompiuteris iš istaigu persikelia į žmonių butus, labai išaugo žaidimų kūrimo poreikis. Taigi firma plečiasi toliau. Dabar tai didžiulis tarptautinis susivienijimas, turintis atstovybes JAV, Anglijoje, Japonijojc, Prancuzijoje ir Vokietijoje. Visų pirma "Mivroprose" mėgins užpildyti nišas, susijusias su mokomosiomis žaidimų kūrimo programomis. antra. orientuosis i jaunesnius vartotojus. t. y., alsiras daugiau programų, skirtų ikimokyklinio ir jaunesnio mokyklinio amžiaus vaikans.

Kuriant naujas programas bus atsižvelgta į žaidimo tikroviškumą. spalvingumą, įdomumą, patrauklun4, informacinq. mokomqj4 medžiagą bei žaidėjo intelektualinius sugebėjimus. Taigi šiuo metu keičiasi "Microprose" darbuotoju požiūris i žaidimų turinį programose mėginama suderinti patrauklq turini, metodines vertybes ir techninę atlikimo kokybę.

Idomybės

## Interneto" kalbos žodynėlis

Iš pradžių gal bus sunku bendrauti su "Interneto" senbūviais, nes beveik kiekvienoje frazeje rasite slengo žodeliu. Na. nesunku suvokti, ką reiškia juokingos fizionomijas, tačiau sutrumpintų angliškų frazių be žodynėlio nesuprasite. "Internete" galima rasti įvairių žodvnėlių. Štai vienas iš jų:

**ADN** Any day now **AFAIK** As Far As I Know AMF Goodbye (Adios Mutha-......) **AWGTHTGTTA?** Are We Going To Have To Go Through This Again? **BBS Bulletin Board System BTW** By The Way **CU** See You **CUL** See You Later **DIIK** Damned if I know **FITB** Fill In The Blank. FROPPED F\*\*\*ing dROPPED **FWIW** For What It's Worth **FYBITS** F\*\*\* You, Buddy, I'm The Sysop **FYI** For Your Information Grinning, ducking & running (usually left at the end GD&R of a digging message) **GROK** As in "I GROK" means thorough understanding. (From R.A. Heinlin) **GIWIST** Gee I Wish I'd Said That IC I See **IMHO** In My Humble Opinion **IMNSHO** In My Not So Humble Opinion **IOW** In Other Words **JSNM** Just Stark Naked Magic  $LSR$ Later **LAB&TYD** Life's A Bitch & Then You Die. Laughing Out Loud LOL. No Big F\*\*\*ing Deal **NBFD OFTPATHIRIO** Oh F\*\*\* This Place And The Horse It Rode In On! **OIC** Oh, I See отон On The Other Hand **PFM** Pure F\*\*\*ing Magic **PITA** Pain In The Arse POV Point Of View **ROTFL** Rolling On The Floor Laughing **RSN** Real Soon Now **RTFM** Read The F\*\*\*ing Manual **SYSOP System Operator** There Ain't No Justice **TANJ** TANSTAAFL There Ain't No Such Thing As A Free Lunch **TPTB** The Powers That Be **TTBOMK** To The Best Of My Knowledge **TTFN** Ta Ta For Now **TTUL** Talk To You Later **WTF** What the F\*\*\* **WYSIWYG** Whats you see is whats you'se gets.

## Neoficialus šypsenu žodynėlis

- :-) pagrindinė šypsena
- :-) šypsena primerkus vieną akį
- :- ( nepatenkinta veido išraiška
- :-> sarkastiška fizionomija
- >:-> sarkastiška šiek tiek šėtoniška fizionomija
- $\geq$ ;-> tas pat tik primerkus viena aki

Tai buvo pagrindiniai veidukai... Toliau bus rečiau naudojami veidukai:

#### Burnos pakeitimai:

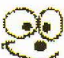

:-∣ vampyras  $: -E$ klasikinis vampyras klasikinis vampyras su nulaužtu vienu iltiniu dantimi ∙-F  $:-7$ kreiva šypsena  $:-*$ paniures  $-a$ rėkiantis  $-8$ prarades ama; sutrikes  $: 0$ rūkantis  $: -?$ rūkantis pypkę  $: P$ rodantis liežuvi  $: -S$ nenuoseklus  $: D$ garsiai žvengiantis.  $-X$ stipriai užsičiaupes  $: C$ tinginys  $:-/$ skeptiškas Och-Och.  $:-0$  $: -9$ laižantis lūpas. Nerėk! Arba oratorius.  $:-0$  $: -1$ Normalus  $:-!$ Normalus :-% bankininkas :-q mėginantis liežuviu pasiekti nosį :-**a** tas pat tik iš kitos pusės :-e nusivyles  $:-t$ piktas, susinervines  $: -i$ šypsantis puse lūpų  $: -\{$ ūsuotas  $:-i$ netikra šypsena besijuokiantis iš skaitančiojo :-d  $-k$ "tai mane žudo" :-\ neryžtingasis  $:<$ liūdnasis  $:-x$ užsičiaupes  $: -c$ tinginys  $:-v$ kalbanti galva?  $: -b$ iškištas liežuvis

'nб.

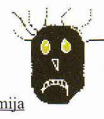

 $55.$ 

### Kiberkonkursai ir...

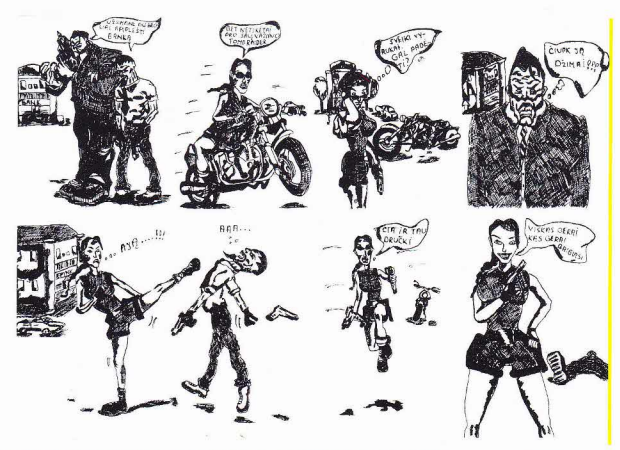

Paprastai KIBERZONOS konkursus pravcrsdavau, nes lošti ar žaisti man nesiseka. Todėl šį konkursą pastebėjau tik po keliq dienq ir ncdelsdamas puoliau dirbti, nes iki konkurso pabaigos liko ne tiek daug laiko... Dirbau po pamokq, ncnueidaYau i papildomas informatikos pamokas (ko niekada nedariau), sėdėjau naktimis, kol pagaliau vėlu sekmadienio vakarą, baigiau darbą ir pradėjau rašyti šį laišką, tikddamasis, jog mano darbas ir energija nenueis nickais.

Audrius Bcndikas (Kaišiadorių rajonas)

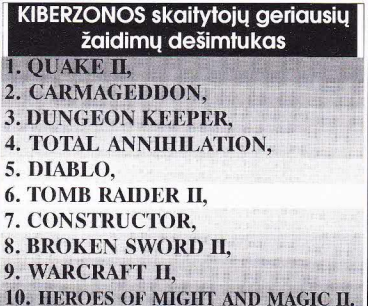

Jei gerai žaidžiate kompiuterinius žaidimus ir turite ka apie juos pasakyti kitiems, jei norite tapti KIBERZONOS darbuotoju. rašykite mums.

Pageidautina. kad atsilieplq vilniečiai. Galite rašyti e-mail'u.

#### Zurnala KIBERZONA pirmajam pusmečiui nuo bet kurio mėnesio galima užsiprenumeruoti visuose Lietuvos pašto skyriuose.

Daugelis skaitytojų klausia, kur galima nusipirkti visus KIBERZONOS numerius. Juos galima nusipirkti: Vilniuje, Kompiuterių salone, Verkių g. 29, knygyne LITTERULA, Basanavičiaus g. 17; Kaune, knygyne SMALTIJA, Kestučio g. 17, Panevėžvje, UAB BIZNIO KONTAKTAI, Smėlynės g. 18 - 3; Klaipėdoje, UAB "Megaomas", Rūtų g. 9.

#### Norintys dalyvauti konkursuose turi iškirpti tik spalvotą juostelę (51 psl.) su konkurso numeriu!!!

#### **Konkursas Nr.1**

Konkursas, skirtas SEGOS SATURN gerbėjams.

Kompanijos "Sega" naujausio (dar nepagaminto) kompiuterio pavadinimas.

Nugalėtojų lauks prizai (suvenyrinis fotoaparatas FUJI ir 3 puodeliai su "Segos" simbolika).

#### **Kokursas Nr.2**

Toliau tęsiame geriausio komikso konkursą.

Nupieškite ir atsiųskite mums nedidelį komiksiuką ir laimėsite originalų žaidimą (atsižvelgsime į tai, kokiu kompiuteriu žaidžiate). Be to, nugalėtojų (3) komiksus spausdinsime žurnale.

Tema: kompiuteriai, geimeriai, žaidimai.

Savo darbus siųskite iki balandžio 20d.

#### **Konkursas Nr.4**

Tai konkursas tiems, kas nieko nemoka (piešti, sugalvoti juokingą istoriją, atsakyti į klausimus...), tačiau labai nori gauti kokį nors gerą prizą (pvz. CD).

Konkurso sąlygos labai paprastos: iškirpkite juostelę su konkurso numeriu (Nr.4) ir atsiųskite mums iki kovo 30 dienos. Na, o mes burtų keliu ištrauksime vieną prizininką, kuriam atiteks CD su žaidimu (galite nurodyti, kokio žaidimo norėtumėte).

#### <u>Konkursas Nr.5</u>

Konkursas skirtas Sony PlayStation savininkams. Jei teisingai atsakysite į visus klausimus pateiktus trijuose KIBERZONOS numeriuose, galėsite laimėti riedlentę. Jei teisingai atsakysite į šešis klausimus - laimėsite džoistiką Sony PlayStation kompiuteriui, o jei teisingai atsakysite į tris

klausimus, galėsite laimėti Sony PlayStation atminties kortelę. 1. Koks žaidimo FINAL FANTASY VII pagrindinio herojaus vardas?

2. Kokia kompanija sukūrė žaidimą FINAL FANTASY VII?

3. Kada pasirodė pirmoji žaidimo FINAL FANTASY dalis?

Prizus įsteigė UAB "Pas brolius"

Liskite t

Šaukite

Šaukite i nlu

4 tsargiai už nugaros...

linkite čia

#### Pagalbos tarnyba

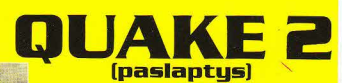

#### I misiia **OUTER BAZE**

1-3 - rasite: Grenades, 3 Armor Skards. Peršliaužę raudonais žibintais apšviestą vietą pamatysite vandenį. Panerkite po priešais jus esandia siena ir isnerkire kiloje puseje.

#### 2-3 rasitei Silencer.

2-3 — Tasite: Sheheer.<br>Išlipę iš griovio pasilenkite ir šliaužkite po laiptais, vedančiais į kompleksą.

#### 3-3 rasitei Grenades, 2 Large Health. 5-5 — Tasite. Grenades, 2 Earge freath.<br>Kambaryje, kuriame yra liftas į instaliaciją eikite už laiptų ir pažiūrėkite į lubas. Šaukite į šviečiantį mygtuką sienoje ir atidarysite slaptas dureles.

#### IN5TALLATION

#### l-2 rasite: Shotgun.

1-2 — Lasne, snotgun.<br>Prie įėjimo į kanalizaciją sukite kairėn ir briskite, kol surasite įtrūkusią sieną. Šaukite i ia.

#### 2-2 - rasite: Super Shotgun.

Šią slėptuvę rasite, kai grįšite per Comm Center. Ji yra prieš pat lygio pabaigą. Perėję tiltą, kurį nuleidote paspaudę jungikli, prieisite koridoriq. kurianc yra trys raudonais žibintais apšviestos arkos. Šokite žemyn į tarpą tarp praėjimo ir žibintu.

#### EommCenter

#### 1,2-2 — rasite: 2 Boxes of Bullets, 1 Large 1,2-2 — rasne: 2 Boxes or Bunets<br>Health ir praėjimas į Lost Base

Tiesą sakant, čia yra dvi paslaptys, sujungtos į vieną. Pačioje lygio pradžioje prieisite kambarį su laiptais, vedančiais į vandenį. Panèrę praplaukite pro skylę grindyse. Pasukę kairėn rasite povandeninį praėjimą, vedanti i slėptuve. Tai pirmoji paslaptis. Pakilsite liftu į Lost Station ir rasite antrają.

#### Lost Station

#### l-6 rasite: Silencen

1-0 - Tasne: snencer.<br>Netoli nuo pirmojo transporterio sukite dešinėn ir rasite nišą, kurioje sukrautos dėžės. Užlipkite ant kairėje esančių dėžių. Slėptuvę rasite tarpe tarp dėžiu ir sienos.

#### $2-6$  - rasite: 4 Armor Skards, 2 Mini Health, Rebreadher, Bulets, Shells.

Šokite į vandenį netoli pirmojo transporterio. Apsisukite ir plaukite povandeniniu tuneliu iki kylančių iš vandens laiptų. Užlipę laiptais už durų rasite slėptuvę.

#### 3.6- rasite:4 Health, Grenadcs. Bullets. Pasiųskite transporterį žemyn. Kai užlipsite, apsisukite ir nerkite į vandenį. Sukite kairėn. Šaukite į ryškų jungiklį, esantį ant sienos po vandeniu. Jis atidarys tunelį priešais esančioje sienoje. Pro ji plaukite i slaptaviete.

#### 4-6 — rasite: Large Health

- Eikite prie liflo, kur Sovetc ! mygtuk4. kad gautumėte raudonąja raketa. Atsistokite po mygtuku, šaukite į jį ir nušokite nuo lifto, kol jis jūsu neužkėlė į viršu. Aptsisukite ir eikite po pakilusiu liftu.

#### 5-6 - rasite: 2 Armor Shards, Adrenaline,

Prieš jeidami i kambari su bokštu baseine (kur tiltui nuleisti panaudojote raudoną raktą) pasukite dešinėn ir eikite, kol pamatysite šviečiantį mygtuką, parodytą paveikslėlyje. Šaukite į jį, ir durys atsidarys. Nušokite žemyn, eikite pro duris, nerkite į vandenį ir rasite slėptuvę.

#### 6-6 — rasite: 2 Sheils, Flak Jacket, 2 Large o-o — rasite. 2 Sitens,<br>Health, Invulnerability

Kambaryje, kuriame pasinaudoję raudonu raktu, nuleidžiate tiltą, nerkite po vandeniu ir šaukite į sieną, parodytą paveikslėlyje. Atsidarys praejimas i sleptuvq.

#### **2** misija

#### **AMMODEPT**

#### l-3 rasitc: Quad Damage.

- Pirmajamc Sio lygio kambaryje lubosc pamatysite mygtukq. Saukire i ji. ir atsidarys slaptaviete.

#### 2-3 — rasite: Health, 2 Bullets, Stimpack.

2-5 Tashe: Health, 2 Bunets, Stampack.<br>Kambaryje, kuriame paspaudę mygtuka išsprogdinote duris, kontrolinėje kabinoje rasite dar vieną mygtuką. Paspaudus jį už jūsų atsivers dalis grindu.

#### 3-3 — rasite: 2 Granades, Health, Chaingun.<br>Kitame tilto (virš lavos) gale nušokite kairėn arba dešinėn ir šliaužkite po platforma. Pakilę liftu rasite slėptuvę.

#### SUPPLYSTATION

#### 1-3 — rasite: Combat Armo

1-3 — Lasite: Combat Armor.<br>Pradėję šį lygį, šokite į griovį. Stumtelėkite sieną, kaip parodyta paveikslėlyje, ir ji atsivers. Šalia esančiu liftu grįšite į viršų.

#### 2-3 — rasite: Mega-Health

2-3 — Tasne. Mega-Treanii.<br>Viename iš sukrautų dėžių labirintų pastebėsite kitos spalvos dėžę. Šaukite į ją ir rasite slėptuvę.

#### 3-3 — rasite: Quad Damage.

3-3 — rašne. Quau Damage.<br>Kambaryje užšokite ant važiuojančios dėžės, atsitūpkite ir įvažiuokite į skylę sienoje. Nusokite ir rasite Quad Damage.

#### WARE HOUSE

#### 1-2 - rasite: 3 Health, Flacket, 2 Bullets, 2 Shells, 2 Grenades, Adrenaline.

Ten, kur nusileide spiraliniais laiptais pirma kartą sutiksite Tanką, visų pirma pažiūrėkite už dėžių, esančių laiptų apačioje. Suraskite šviečiantį mygtuką ir šaukite į jį. Nusileis dar vieni laiptai. Leiskitės žemyn ir rasite slėptuvę.

#### 2-2 rasite: Quad Damage.

2-2 — rasne, Quau Damage.<br>Kambaryje, kuriame pasinaudoję dviem judančiomis platformomis peršoksite per duobę,

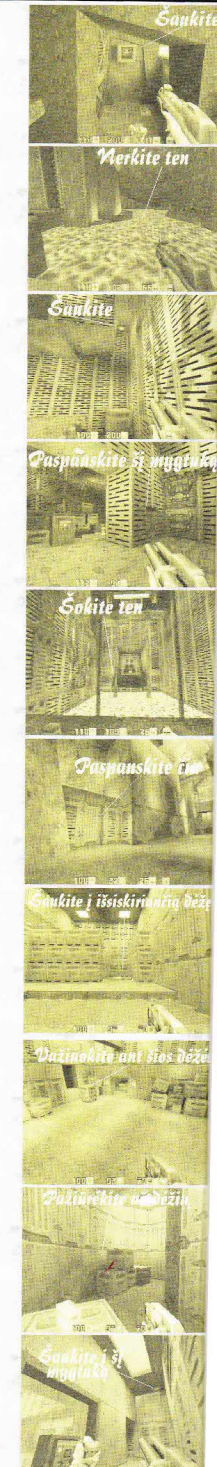

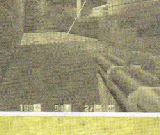

Aerkite čia

Saukite

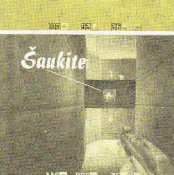

#### Pagalbos tarnyba

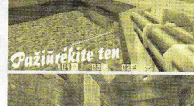

.<br>Paspauskite čia

Šaukite ten

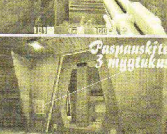

Jšgriaukite na čía

.<br>Jšgriaukite šią<br>įskilusią sieną

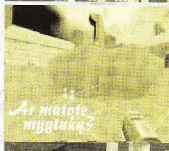

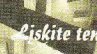

Hyperblaste

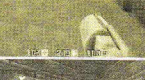

šankite į šią plų

ant lubų rasite šviečiantį mygtuką. Jis yra netoli mygtuko, kuri nuspaude išjudinote platformas. Įjungus šviečiantį mygtuką pakils kopėčios ir atsidarys liukas į slėptuvę.

#### 3 misiia

#### **MAIN GATE**

#### 1-2 - rasite: Rebreather, 3 Health.

Vos pradėję lygį šokite žemyn. Apačioje rasite siaurą koridorių. Liftu grįškite liftu atgal.

#### 2-2 - rasite: Jacket Armor.

Eikite į kompleksą tiesiausiu keliu ir suraskite aliarmo mygtuką. Paspauskite jį ir truputį paėję į priekį viršuje pamatysite sprogstančią sienos dalį. Ten pateksite peršokę nuo dešinėje esančių kompiuteriu.

#### *DETENTION CENTER*

#### 1-2 - rasite: Combat Armor.

Netoli nuo raudonais lazeriais apsaugoto Quad Damage užlipkite į kambarį, esantį virš sulaikymo zonos, nušaukite virš laiptu stovinti tipą, o paskui šaukite į už jo esantį mygtuką. Kol nepakilo laiptai, bėkite pirmyn ir po jais rasite slėptuve.

#### 2-2 - rasite: 2 Adrenalines, 3 Cells. Power Shield.

Iškart po pirmosios įkalinimo vietos prieisite kambarį, kurio centrinė dalis atitverta grotomis. Kad pasiektumėte slėptuvę, jums reikės vieną po kito ijungti visus tris mygtukus; du išorinėje pusėje, vieną - vidinėje, kuri atsidarys paspaudus pirmąjį mygtuką.

#### **GUARD HOUSE**

#### 1-3 - rasite: Health, Ammo Pack.

Raskite laiptus, vedančius į saugyklą, kurioje stovi dėžės ir statinės su sprogmenimis. Pamatysite įskilusią sieną. Šokite į tą tarpą ir įšliaužę vidun rasite slėptuvę.

#### 2-3 - rasite: Adrenaline.

Pirmoje po atviru dangumi esančioje aikštelėje pamatysite smarkiai išsikišusią plokštę. Kai ją paspausite, kairėje pakils platforma. Po ja rasite Adrenaline.

#### 3-3 - rasite: Grenade Launcher, Large Health.

Prasiveržę pro kelis mutantus rasite apgriuvusi kambarį su dvejomis durimis. Atidaryti jų nepasiseks, tačiau prašliaužę po dešiniosiomis rasite slėptuve.

#### **TORTURE CHAMBERS**

#### 1-3 - rasite: Hybperblaster, Cells.

Pačioje lygio pradžioje, prieš nusileisdami liftu, eikite į priekį, kol prieisite po atviru dangumi esanti plota. Pasuke už dešinėje stovinčio pastato aptiksite slėptuvę.

#### 2-3 - rasite: Invulnerability.

Eikite į bloką A. Pasisukite į paveikslėlyje parodytą plytą.

3-3 - rasite: Slugs, Grenades, Quad, Rockets,

## *<u><u><b>Inaslantus</u>*</u>

#### $C$ ells

Čia iums teks panaudoti "nepažeidžiamumą", kurį radote 2-oje slėptuvėje. Slėptuvė yra kambaryje netoli išėjimo, kur desantininkas narve nardinamas į lavą. Panaudokite "nepažeidžiamuma" ir nerkite paskui ii.

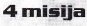

#### **MINE ENTRANCE**

#### 1-1 - rasite: Rocket Launcher.

Lygio pradžioje esančioje aikštelėje po atviru dangumi pamatysite periodiškaj kibirkščiuojančią siena. Šaukite i ja ir surasite savo pirmaji Rocket Launcher!

#### **UPPER MINES**

#### 1-2 - rasite: Large Health, 2 Bullets.

Suraskite grindų plokštę, ant kurios atsistojus nusitiesia tiltas per bedugnę. Atsistokite veidu į tiltą, po to pasisukite į dešinę. Šaukite i kitame koridoriaus gale esančią sieną, ir atsidarys durys į slėptuvę.

#### 2-2 - rasite: Quad Damage.

Kai jjungsite ventiliacijos sistemą, valančia toksinus žemutinėse kasyklose, pažiūrėkite į kairę nuo mygtuko. Pamatysite kibirkščiuojančią sieną. Šaukite į ją ir rasite Ouad.

#### **ROBEHOLE**

1-3 - rasite: Rocket, Combat Armor. Raskite paveikslėlyje pavaizduotus laiptus. Po laiptais bus slėptuvė.

#### $2 - 3$ rasite: 3 Armor Shards. Adrenaline

Kai tik įjungsite lifto mechanizmą, iš pasalos jus užpuls du šauliai (Gunners). Raskite slėptuvę, iš kurios pasirodė vienas jų, ir šaukite į sieną. Atsidarys slaptas praėjimas, vedantis prie dar vieno jėjimo į Drilling Area.

#### 3-3 - rasite: Adrenaline.

Raskite duobe su vandeniu ir dviem tuneliais. Nušokite į vandenį ir aptiksite slèptuve.

#### **DRILLING AREA**

#### 1-2 - rasite: Invulnerability.

Šaukite į du raudonus detonatorius ir priėję kitą Drilling Area dalį, eikite tuneliu iki pirmojo posūkio. Pažiūrėkite i dešine ir šaukite į melsvą įskilimą.

#### 2-2 - rasite: Adrenaline.

Pačioje šios misijos pabaigoje užšokite ant dėžių, esančių dešinėje nuo lifto. Čia rasite slėptuvę.

(bus daugiau)

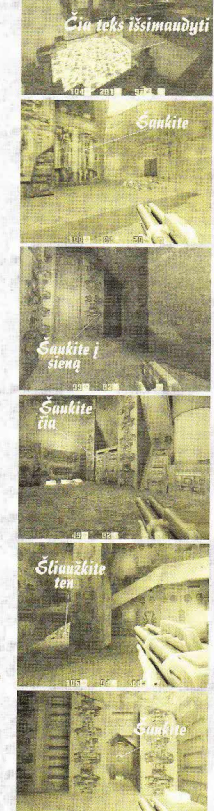

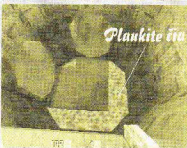

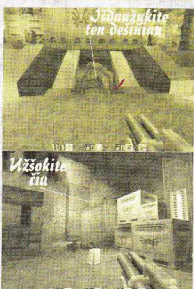

# $B$  $\bigcup_{\text{Gilos}, \text{Jnteractive/Core}} \bigtriangleup$

Visų laikų superhitas. Žaidėjų pamėgta nenugalimoji Lara Croft grįžta pas mus žaidime TOMB RAIDER 2. Keliaukite kartu su Lara ir suraskite legendinį durklą, kuriame yra visa didžiojo drakono galia.Tibeto kalnuose, Venecijos kanaluose ir netgi jūros dugne Larai teks susidurti su daugybe priešų: nuo beždžionių iki išprotėjusių maniakų. Tačiau kaip visada techniniai reikalavimai liūdina žaidėjus. Bet labai dideli Laros gerbėjai, žinoma, gali žaisti ir 486DX2-80MHz kompiuteriu su VGA grafika. Lara su naujais ir senais ginklais — automatiniu pistoletu, harpūnu, M-16, uziu, su naujais ir senais ginkiais — automatiniu pistoletų, naipanų, r. 19, apie,<br>šautuvu, granatsvaidžiu — leidžiasi į kelionę. Apie šio žaidimo kodus galite sautuvu, granatsvaldžiu — leidžiasi į kel<br>sužinoti "Pagalbos tarnybos" skyrelyje

guara. Dabar lipkite dar aukščiau. guarą. Dabar lipkite dar auksciau.<br>Peršokite duobę ir užlipkite į pili. Ei- kite į krantą. Perbėkite griūvančiomis kite prie dešinėje esančios duobės.<br>Nušokite į vandenį. Išplaukite į kran-<br>ta. Užlipkite i aipteliais, peršokite irmeniai bekite į praėjimą, esantį kambariniais duobe ir pasukite jungiklį. Atsidarys durys. Išeikite pro jas ir nušaukite tris

vandenį. Plaukite į<br>koridorių, kurio gasaukite ja- individurq. Bekite į praėjimą iki durų.<br>
Pirmas lygis įveiktas.<br>
Individura ir slianai ir slianai duriniai ir slianai duriniai ir slianai duriniai ir slianai duriniai ir sli

viršų ir rūdijusi raktą. Leiskitės žeatidarykite duris kitame bokštelyje. leikite ir lipkite i viršu. Paimkite sumyn. Su rūdijusiu raktu

1 Lygis: Didžioji siena datrakinkite duris ir įeikite vidun.<br>
Nušaukite žiurkes. Prie skeleto paimkite audmenis ir vaistinėlę. Patrau-Eikit tesiai ir po to pasukite į de-<br>
iinę. Užlipkite į viršų ir nušaukite ja-<br>
kitės žemyn. Dabar atsargiai perei bario gale kairėje. Praėjime taip pat pavojinga, todėl greičiau pereikite<br>pro dyglius ir šokite žemyn. Vėl greivarnas. Tikriausiai pastebėjote, kad ir valstiniai valstiniai valstiniai valstiniai valstiniai valstiniai valstiniai valstiniai valstiniai valstiniai valstiniai valstiniai valstiniai valstiniai valstiniai valstiniai valsti esate ant Didziosios<br>Kinijos sienos. Tarp Simjos sienos. Taip<br>bokštelių nušokite į **kurintais ir lietuvos prieki ir liek ir lietuvos** partaitinis neta kairę griūvančiomis grindimis, po to FERRE FRANCE LAND PERSITE VALUE AND PERSITE VALUE AND PROPERTY IN A PROPERTY IN A POST OF PROPERTY IN A POST OF PROPERTY IN A POST OF PROPERTY IN A POST OF PROPERTY IN A PROPERTY OF PROPERTY IN A PROPERTY OF PROPERTY IN A Nušokite žemyn, pasukite į kairę ir le rasite sargo rakta.<br>
Pabar išlipkite is a skritus ratus. Nušaikite žumkes, ruskite is a skritus state of the state of the value of the value of the value of the value of the value of the value of the value of the value vandens ir nu-<br>šaukite ja-<br>politikais paradidas ir nusaukite ir nusaukite ir nusaukite ir nusaukite ir nusaukite ir nusaukite ir nusaukite ir nusaukite ir nusaukite ir nusaukite ir nusaukite ir nusaukite ir nusaukite ir nu

#### 2 lygis: Venecija

Čia aprašytas vienas iš lengviausių būdų jį įveikti. Apsisukite, bėkite tiesiai. Išbėkite į lauką, nušaukite ant balkono esančius šunį ir vyriškį. Bėkite į praej imq. Nužudykite dar vieną

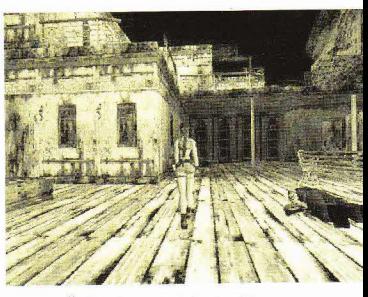

vvriški. Šokite i vandeni ir plaukite po vartais, tada išlipkite iš vandens. Nuspauskite jungiklį. Vėl šokite į vandeni. Plaukite i prieplauką. Išlipkite iš vandens ir bėkite į valtininko namelį. Paimkite žvakutes. Paspauskite jungikli. Lipkite į viršų. Ten taip pat paspauskite jungiklj. Užlipkite ant stogo ir išdaužkite langą. Įeikite į vidų ir išdaužkite dar vieną langą. Šokite ant kito stogo. Nuo jo  $-$  ant to balkono, kur nušovėte vyriškį. Balkone pasiimkite raktą. Grįžkite atgal prie sudaužytų stiklų. Eikite koridoriumi. Nušaukite šuni. Eikite kitu koridoriumi iki jungiklio ir nuspauskite jį. Atsidarys durys. Grįžkite i kambari. Išdaužkite dar vieną langą. Šokite ant išsikišimo ir šokuokite iki atsidariusiu duru. Paspauskite jungikli. Sokite i vandeni ir plaukite po vartais. kur vra valtis. Atidarykite duris. Šokite i vandenį. Plaukite prie prieplaukos. Nušaukite vyriškį. Paimkite automatuš ir plaukite atgal. Ilipkite i valti. Plaukite pro atsidariusius vartus. Kai priplauksite prieplauką, palikite valtį prie vartų. Šokite i vandeni ir plaukite prie prieplaukos. Išlipkite iš vandens, nušaukite žiurkes, išdaužkite langa ir nušaukite samdini. Paspauskite jungiklį. Grįžkite prie prieplaukos, užlipkite į viršų. Vėl šokite į vandenį. Paspauskite jungikli. Išnerkite ir įlipkite į valtį. Plaukite pirmyn, pasukite į kairę, paskui — į dešinę. Išlipkite iš valties

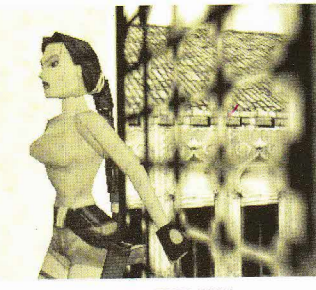

KIBERZONA 2/98

 $\overline{24}$ 

 $\boldsymbol{y}$ 

#### Pagalbos tarnyba

prie kitų valčių. Šokite ant tilto. Nužudykite šunį ir žmogžudį. Paimkite vaistinėlę. Bėkite į lauką ir nušaukite dar vieną žmogžudį. Paimkite raketą ir bėkite prie durų. Atidarykite jas, įbėkite vidun ir šokit į duobę grindyse. Paspauskite jungikli ir šokite i viršų. Nudėkite žmogžudį. Vėl bėkite ant tilto ir šokite į vandenį. Plaukite prie prieplaukos, kur vaikštinėja žmogžudys. Nušaukite jį. Už prieplaukos pamatysite didelius laikrodžius ir bombas. Lipkite į valtį ir visu greičiu plaukite prie bombų. Kai priplauksite prie jų, iššokite iš valties. Būkite vandenyje, kai valtis atsitrenks į bombas, ir jos sprogs. Pavojaus neliks. Dabar plaukite į prieplauka ir išsirinkite kita valti. Apsisukite ir plaukite į kairę, dar kartą pasukite į kairę. Nušaukite dar vieną vyriškį. Vėl sėskite prie vairo. Pasukite į kitą gatvę. Plaukite tiesiai, į kairę, po to į dešinę, po to vėl į kairę. Priplaukitc prie kambario ir iSlipkite i3 valties. Nušaukite vyriškį ir paspauskitc jungikli. Sokite i vandeni ir vel plaukite prie valties po durimis. Uipkitc i valti ir plaukite ten. kur buvo bombos. lplaukite pro atsidariusius vartus. Štai perėjote dar vieną lygį.

#### 3 lygis: Bartoli slėptuvė

Plaukite tiesiai. Priplaukite prie prieplaukos. Išlipkite iš valties ir

> nušaukite žiurkes. Lipkite į viršų. Nušaukite žmogžudį ir žiurkes. Paimkite vaistinelq. Bekite i koridoriq. Jo gale paspauskite jungiklį. Nušaukite dar vieną žmogžudį. Paimkite vaistinėlę. Bėkite i prieplauką. Ibėkite pro atsidarusias duris.

diką, stovinti balkone. ir dar vieprie jūsu. kambario dauZkite langa ir nušau kite šunis. kambarį. paimkite vaistinėlę. Grįžkite atgal ir

f,:{

eikite i kairq. Čia atsargiai pereikitę pro aStrius kardus. Kambaryje paspauskite jungik1i. Dabar drąsiai grįžkite atgal. Pasukite į kairę. Užlipkite i viršu. Du kartus patraukite i save bloka. Nušokite žemyn. Užlip-

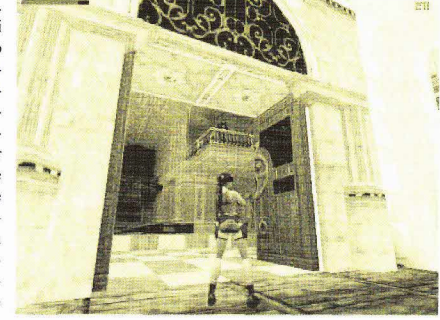

kite į viršų iš kitos pusės. Įsibėgėkite ir peršokite į balkoną, kur nušovėte žmogžudį. Sienomis užlipkite į kitą balkoną. Nuo jo šokuokite išsikiSimais iki atsidariusiq durq. Nušaukite šunis. Lipkite į viršų. Nušaukite žmogžudį. Įbėkite į kambarį ir išdaužkite langą. Nušaukite žmogžudį. Įlįskite pro sudaužytą langą. Balkonu bėkite iki kito lango. Išdaužkite ir jį. Ilįskite į kambarį. Atsidarys didžiulės durys ir atbėgs du žmogžudžiai su šunimi. NuSaukitc juos.

Vidury kambario pamatysitc židinį. Židinyje du kartus pastumkite bloką. Užlipkite ant jo, o nuo jo lipkite aukštyn. Nušaukite žiurkes. Labai atsargiai leiskitės žemyn. Po to atsistokite mt bloko. Ugnics nebus tik kelias sekundes. Perbėgus per ugnį atsidarys durys. Iš viršaus nušaukite samdinį ir du šunis. Šokite žemyn. Bėkite pirmyn prie pirmo kalnelio ir užlipkite ant jo. Nuo jo šokite ant lempos, nuo lempos — ant išsikišimo ir paspauskite iungikli. ISdauzkite langq. Praliskite pro jį ir pasukite dešinėn. Po to išsikišimo gale šokite į duobę. Plaukite pimyn ir paspauskite jungikli. Jis atidarys po vande- $Nušaukite žu-$  niu esančias duris. Plaukite pro jas. Išnerkite įkvėpti<br>oro. Uždekite Uždekite žvakutę ir nerkite. Plaukite į didelį praėjimą ir plaukite laiptais žemyn. Pra-Reception de Contrastitute de la metale de la metale de la metale de la metale de la metale de la metale de la metale de la metale de la metale de la metale de la metale de la metale de la metale de la metale de la metale ėjimais plaukite iki galo, po to pasukite į kairę.

Paimkite nedideles dovanėles. (Tgsinys kitame MBERZONOS numeryje!) Aprašė Vadimas Simonovas

Techniniai Reikalavimai: Windows 95, DirectX 5.0. P90MHz,l6Mb RAM, 4x CD-ROM (rekomenduojama) P133MHz,32Mb RAM. Tinka visq tipq 3D akseleratoriai.

25

 $\binom{1}{2}$ 

ra' .t

KIBERZONA 2/98

ną — v<br>Kitoje pusėje iš

Ibėkite į kitą Kambario gale

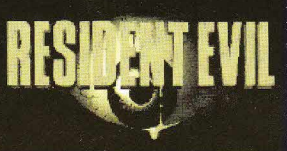

palinkes zombis. Čia turėtumėt rasti kelias apkabas su šoviniais. Tikriausiai ir patys suprantate, kad vaikinui jau niekuo negalite padėti, tad grižkite i pagrindini holą.

Atidarykite dvigubas mėlynas duris ir prieikite prie statulos. Pristumkite prie jos kopetėles ir užlipę

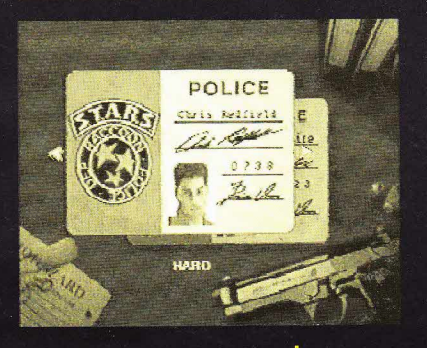

Tiems, kam RESIDENT EVIL vis dar "kietas riešutėlis"

Jūs vis dar klaidžiojate pirmosios dalies labirintuose? Kokia gėda... Ir kokie gi jūs žaidėjai?.. Jums tik TETRĮ žaisti. Tikriausiai pradėjote žaisti su Jill? Žinoma — juk su Chrisu įveikti žaidimą jums neįmanomas dalykas...

Dabar tikriausiai visi manote, kad ir aš rašysiu, kaip žaisti su Jill. Ne, to nebus! Iš pradžių papasakosiu, kaip keliauja Chrisas, o po to... po to bus galima ir apie Jill pasikalbėti. Taigi pradedu.

Žaidimo pradžioje jūs esate didžiuliame hole. Nieko nelaukdami eikite ir atidarykite duris. Patekote į valgomąjį... Eikite tiesiai prie židinio. Netoli jo yra durys. Įeikite į koridorių ir pasukite keirėn. Užeikite už kampo... Kai tik zombis pasisuks veidu į jus, bėkite. Bėkite taip, kaip dar niekada nebėgote! Bėkite ten, kur pradėjote žaidimą (į holą).

Čia jūs saugūs. Tačiau negaiškite laiko ir nuo spausdinimo mašinėlės paimkite INK RIBBON, o nuo grindų - BERRET'ą (prie laiptų). Na, dabar, kai visai neblogai apsiginklavote (turite šaunamąjį ginklą, kuris yra geresnis už... peilį), galite eiti ten, kur sutikote pirmąjį zombį. Jei jis vis dar čia, suknežinkite jam makaulę. Po to ištyrinėkite kūną, prie kurio buvo paimkite žemėlapi. Po to tame pačiame kambarvie nustumkite į šalį spintelę ir jeikite į mažą kambariuką. Už kampo guli zombis. Pro ji praeiti galima trim būdais. Pirmas paprasčiausiai nušaukite jį. Antras drąsiai eikite prie jo ir, kai jis pastvers jūsų koją, smokite siaubūnui į galvą. Tačiau geriausia

būtų prieiti prie pat sienos ir atsargiai praeiti pro zombį. Dabar galite nuo lentynos paimti INK RIBBON ir grįžti į holą.

Lipkite laiptais aukštyn, pasukite kairėn ir užlipkite į antrą aukštą. Eikite į balkoną, esantį kairėje, ir jame atidarykite duris iš dešinės (1-1 pav.). Paimkite spindintį raktą ir eikite prie kitų durų  $(2 - 1)$  pav.). Atidarykite jas ir prieikite prie Foresto lavono. Paimkite apkaba (CLIP). Dabar, kol varnos per daug jumis nesusidomėjo, nešdinkitės iš ten.

Grįžkite į balkoną, keliaukite į priešingą pusę ir jeikite pro duris. Atsidursite virš valgomojo. Paklokite dar du zombius. Kairėje pamatysite stovinčią statulą ir toje pačioje pusėje išlūžusius balkono turėklus. Stumkite statulą prie išlūžusių turėklų, kol ji nukris į valgomąjį. Grįžkite atgal į holą, o iš jo - į valgomąjį. Prie sudužusios statulos rasite deimantą. Grįžkite ten, kur anksčiau stovėjo statula. Ieikite pro duris kitame gale.

Dabar teks padirbėti iš peties. Čia yra net trys zombiai, kuriuos būtina sunaikinti. Kai tai padarysite, nusileisite laiptais, kur jūsų jau lauks keli "gražuoliai". Tačiau jei paskubėsite, šaudyti nereikės (taupykite kiekvieną šovinį). Nusileiskite laiptais, pasukite link durų, esančių šalia laiptų, ir staigiai jas atidarykite. Čia sutiksite nuostabiąją Rebecą, rasite šovinių ir SWORD KEY. Jei jau esate čia, tai peilį ir SMALL KEY galite padėti į dėžę (prireikus tuos daiktus galėsite pasiimti ir iš kitos dėžės). Taip pat čia patartina išsaugoti žaidimą (rašomoji mašinėlė).

Na ką? Toliau?..

Greitai išbėkite iš kambario ir pasukite dešinėn, po to dar kartą dešinėn (į zombius nekreipkite jokio dėmesio!). Atidarykite duris, kurios yra prieš jus (tik ne tas, kurios yra iš dešinės), tada pasukite į dešinę ir bėkite iki zombių. Per daug nepriartėkite, nudėkite juos iš toliau. Kairėje pamatysite praėjimą. Pasukite ten ir atidarykite duris. Išvysite tigrą. Istatykite mėlyną deimantą jam j akj. Gausite WIND CREST. Išeikite iš kambario ir pasukite kairėn. Eikite, kol pasieksite dešinėje esančias duris. Įeikite į miegamajį, paimkite apkaba su šoviniais bei apžiūrėkite stala.

Niekada nepamirškite, kokį žaidimą žaidžiate! Čia RESIDENT EVIL, todėl visada laukite ko nors siaubingo... Kai tik prieisite prie stalo, iš spintos iššoks zombis. Kuo greičiau sudorokite jį ir paimkite KEERE's DIARY. Jei turite dar dvi vietas, paimkite ir šovinius (skirtus ne Berretai!). Jei liko tik viena tuščia vieta, šovinius paimsite vėliau. Išeikite iš kambario, koridoriaus gale atidarykite duris, pasukite kairėn, eikite iki galo ir atidarykite kairėje esančias duris. Viename kambario gale pamatysite spintą, kurioje rasite muzikos natas. Paimkite jas ir pabandykite ką nors paskambinti pianinu. Kai jeis Rebeca, leiskite jai. Kol Rebeca gros, nueikite į valgomaji ir nuo žaidimo stalo paimkite emblemą. Dabar eikite į holą ir išsaugokite žaidimą.

Gerai apžiūrėkite visus paveikslus. Už kiekvieno iš jų yra mygtukas. Mygtukus reikia nuspausti tam tikra tvarka. Pagalvokite, kokia... Na, gerai. Ko gero, tai beviltiška. Spauskite juos taip: NEWBORN, INTANT, LIVELY BOY, YOUNG MAN, MIDDIE AGED MAN, TIRED OLD MAN ir pagaliau paveikslą, esantį pačiame galerijos gale. Gausite STAR CREST.

Išeikite į koridorių, pasukite į dešinę ir eikite iki galo. Įėję pro

# DUNGEON KEEPER

Viena iš didžiausiu šio žaidimo paslapčių — ką aukoti šventykloje. Taip pat čia jūsų pabaisos tampa laimingesnės. gali išgyti sergantieji, o viščiukai virsti pabaisomis. Bet didžiausias malonumas yra įmesti savo pabaisas į šventyklos vandenis ir žiūrėti, kas iš to išeis.

Stai keletas kombinacijq:

Impai. Paaukokite keleta šiu mažu vyrukq, nes juos sukurti bus kur kas pigiau. Verta pabandyti.

Musė ir Voras — gausite Warlock.

2 Beetles — užbaigsite dabartine gamyba.

2 Musės — užbaigsit dabartini išradima.

Beetle ir Voras — gausit *Dark*<br>tress Mistress.

 $3$  Vorai - gausit Bile Demon.

Vaiduoklis - visi jūsų viščiukai mirs.

Vampyras — visos pabaisos susirgs.  $2$  Bile Demons — visos pabaisos pavirs viščiukais.

 $Horned$  Reaper — visos pabaisos supyks.

Dark Mistress, Bile Demon ir Trolis gausit Horned Reaper.

Neaukokite dar gyvų ar viščiukų, nes dievai gali supykti.

Horned Reaper yra puikus karys, bet kartais gali truputį pašėlti. Jei tai jums kelia didesnių problemų, galite apipilti jį pinigais, ir jis pasijus laimingesnis.

#### SLAPTI LYGIAI

Slaptuosius lygius galite nsti Siuose lygiuose: 8, 9, 14, 15, 17. Taip pat yra lygiq, kurie atsiranda tik esant tam tikroms mėnulio fazėms (pilnačiai ir t.t.). Programa tai nustato pagal jūsų CPU laikrodį, kurį, beje, galite pakeisti. Taigi išsitraukite kalendorių ir pradėkit tyrinėti.

#### MŪŠIO REŽIMAS

Baigėte žaidimą? Negalit surasti biologinio oponento? Tačiau jūs galite žaisti visuose multiplayer žemėlapiuose prieš kompiuterį! Tik nueikit į DOS prompt ir pradėkit žaidimą su parametru "-I player". Pavyzdžiui, jei jūsų žaidimas C diske, rašykite: "C:\>keeper95 -1player" arba "C:\>keeper-lplayer".

PINIGAI. Gerai įvertinkite aukso ir brangakmenių (neribotų pinigų) svarbą. Kai randate uolų su brangakmeniais. kasinėkite jas iš visų pusių ir pristatykite prie darbo kuo daugiau *Impu*. Pinigu problema jau išspresta — tai geriau nei bet kokia kreditinė kortelė.

Pabaigus pirmuosius lygius vis sunkiau surasti aukso šalia jūsų pagrindinio komplekso. Jūsų Impai turi ilgai keliauti, kad branguji metala atgabentu i lobyną. Tad pastatykite keletą lobynų šalia aukso uolų. Vienam žaidėjui tai geras dalykas, bet žaidžiant su kitais žaidėjais reikia žiūrėti, kad jūsų priešininkas nevogtų aukso.

PABAISU GYVYBES TASKAI. Kol jūs treniruojate savo pabaisas, ju gyvybės tašku daugėja, ir kartais. pasiekusios tam tikrą lygį, pabaisos gali pereiti į aukštesnę gyvybės formą. Demon Spawn po l0 lygio virsta Drakonu. Nuvarykite Demon Lizard i bibliotekajis gali tapti išradėju.

UŽKEIKIMAI: Mūšyje naudoti užkeikimus įdomu, kai turite pakankamai pinigų. Kad užkeikimas geriau pavyktų, laikykite nuspaustą kairijį pelės klavišą — uzkeikimas taps stipresnis ir bran-<br>gesnis. Jeigu jums reikia daug pabaisų užkeikimas taps stipresnis ir branvienoje vietoje, pasinaudokite užkeikimu Call to arms. Nutraukti šį užkeikimą galima paspaudus ji tris kartus kairiuoju mygtuku.

KELIAUJANČIOS PABAISOS. Kartais jūsų pabaisos mėgsta vaikštinėti aplinkui ir be nurodymo pulti priešą. Jei gaunate žinią, kad kažkur vyksta kova (o jumsjos nereikia), galite staigiai perkclti savo pabaisas į kitą vietą (pasinaudoję pabaisų meniu). Tuo patogu naudotis jūsų impams, dirbantiems šalia priešo, nes jie gali būti dažnai užpuolami.

SPASTAI. Juos turėti — gerai, bet i juos pakliūti — ne. Geriausias būdas nukenksminti spąstus — siųsti į juos vieną po kito impus. Po tam tikro laiko spąstai pasidaro nekenksmingi.

GYDYMAS. Po mūšio gerasias pabaisas gydykite užkeikimais arba dar geriau duokite joms viščiuku.

EFEKTYVUS TRENIRAVIMAS IR TYRINĖJIMAS. Jums verta pasistatyti bent keletą vištidžių ir lobių kambarių šalia treniruočių kambario ar bibliotekos. Tada jūsų pabaisoms nereikės nevaikščioti.

SPECIALS. Jūs neprivalote jų naudoti iš karto, kai tik randate. Jūsų impai nuneš juos į biblioteką, kur jie bus saugomi ateidiai.

ŠVENTYKLA. Ji yra naudinga, nes padeda pakelti morale (piktos pabaisos

nusiramina). Jeigu turite bent devyniu langelių šventyklą, kuri pastatyta šalia vandens, jūs įgysite ir tentacle galios. Kai aukojante *impus*, jie tampa pigesni. Galingas triukas!

PIGUS VAMPYRU GAVIMO BŪDAS. Net mirusios pabaisos gali praversti. Po mūšio surinkite impų lavonus ir visus nuneškite į kapines. Po kiek laiko, jei nusišypsos sėkmė, gausite vampyrą. Tai vienas iš stipriausių karių, tad elkitės sujuo pagarbiai. Jci norite gauti daugiau vampyru, koki nors stipru heroju kartu su keletu *impu* tvirtai užrakinkite i atskira kambari. Po kiek laiko iis nužudys impus. taigi jums beliks uždaryti herojų į kalėjima ir leisti gyviems impams nutempti lavonus i kapines. Greitai jūs turėsite šaunų vampyrų legioną. Jūs galite nuvaryti Hellhound į kapines: jie šlapinasi ant lavonų, kad greičiau atsirastų vampyrai.

KAIP IŠLEISTI MAŽIAU PINI-GU PABAISOMS. Jei jūsų pabaisos treniruojasi (leidžia pinigus, o jūs turite jų per mažai), tai užrakinkite duris ir taip izoliuokite tą kambarį.

ALLIES GAVIMAS. Kalėjimas ir kankinimų kambarys padės gauti naujų Allies. Jūsų kariams nenužudžius visų priešų, *impai* (nuvarykite juos į mūšio vietą) atvilks sužeistus priešo monstrus į ka1€jim4. Gydykite arba maitinkite savo kalinius, nes kitaip jie numirs ir pavirs Skeletais (Skeleton), kurie nera labai geri kariai. Šiek tiek pasveikusias priešo pabaisas galite pakankinti, ir galbūt jos pasakys įvairių paslapčių. Leisgyvius juos įkiškite atgal į kalėjimą, išgydykite, ir galbūt jie prisijungs prie jūsų. Jei turite kapines, nuvilkite ten lavonus galite ir tiketis vampyro.

MONSTRU VALDYMAS. Malonus dalykas ne vien dėl valdžios jausmo. bet ir dėl to, kad valdant kovojančia pabaisą galima pasiekti puikių rezultatų (aišku, jei tam yra laiko). Jei norite pakeliauti po požemį be valdymo meniu, paspauskite TAB klavišą.

BARAKAI. Čia jūs galite suformuoti būri iš grupės pabaisų. Uždarykite i barakus keleta pabaisu ir po kiek laiko viena iš ju taps lydere (virš jos atsiras karūna), paskui kurią sekios visos kitos.

Dark Mistres mėgsta būti mušamos. Norint jas pritraukti, reikia turėti didelį kankinamu kambari.

UŽKEIKIMU NAUDOJIMAS MŪŠYJE. Kai kurie žmonės bando naudoti užkeikimus mūšio metu val-

#### Zingsnis po žingsnio 27

kairėje esančias duris nudėkite zombi ir paimkite žolelę. Atidarykite duris ir galite vėl išsaugoti žaidimą. Grįžkite į koridorių, iš kurio atėjote, ir eikite prie durų į galeriją, tačiau dabar pasukite dešinėn. Nuo šuns galite lengvai apsiginti — tiesiog nušaukite jį. Patalpos gale yra keli įdubimai. Įdėkite ten du CREST'us. Grižkite atgal. Prie dėžės pamatysite chemikalų. Paimkite juos ir eikite prie kambario su tigru (T  $-2$  pav.). Tačiau į jį neikite. Įeikite pro duris paveikslėlyje pažymėtas 1, kurios yra raidės "L" formos koridoriaus gale.

#### **AUGALAS MUTANTAS...**

Ipilkite chemikalus i siurbli, pumpuojantį vandenį į baseiną. Kartu su vandeniu į baseiną pateks chemikalai, ir ten augęs augalas žus. Dabar galite eiti už augalo ir paimti ARMOUR KEY. Jei jaučiatės kiek nusilpes, pasigydykite vaistažolėmis. Dabar laikas sprukti!..

Išeikite pro kitas duris. Atsikratę zombiu, eikite pro duris dešinėje. Čia paimkite sugedusį šautuvą ir apkabą. SMALL KEY galėsite atidaryti stalo stalčių ir paimti užtaisą granatsvaidžiui.

Vėl eikite prie durų, paveikslėlyje pažymėtų skaičiumi 1. To koridoriaus gale priešais dvigubas duris yra kitos durys. Čia galite užeiti. Praeikite vieną kambarį ir atsidursite svetainėje. Įsitikinkite, kad turite sugedusi šautuvą ir vieną tuščią vietą. Nuo sienos paimkite gerą šautuvą, o sugedusį padėkite.

Išeikite į koridorių pro dvigubas mėlynas duris, įeikite į kambarį už antrų durų (dešinėje). Suraskite užtaisą granatsvaidžiui. Grįžkite į holą (kur pradėjote žaidimą). Dabar eikite į kambarį, kuriame dar nebuvote. Viska gerai apžiūrėkite, susirinkite šovinius INK RISON ir, jei reikia, pasigydykite. Prieš tai užmuškite zombį. Išėję pasukite laiptais dešinėn. Eikite pro duris iš kairės ir parodykite dviem zombiams, kaip veikia jūsų naujasis šautuvas. Įeikite pro žalias dvigubas duris ir užstumkite statulas ant grotelių grindyse. Paspaukite jungiklius ir paimkite SUN CREST.

Išėję į koridorių bėkite iki galo ir atidarykite duris į mažą bibliotekėlę. Paimkite BOTANY BOOK. Išeikite pro kitas duris. Nudėkite kelis zombius ir eikite pro duris, esančias koridoriaus vidury (dešinėje). Kambaryje su akvariumu apžiūrėkite vabzdžių kolekciją. Jiunkite jungiklį ir iš akvariumo išleiskite vandenį. Akvariuma pastumkite i dešine. Taip pat pastumkite ir spintą. Paimkite šovinius bei knygą nuo stalo. Eikite į priešais esantį kambarį. Paimkite žiebtuvėlį, šovinius ir žolelę (jei reikia). Dabar sprukite.

Koridoriaus gale jeikite į kambarį. Žiebtuvėliu pašvieskite į židinį ir pamatysite antro aukšto planą. Nusileiskite laiptais į kambarį, kur radote chemikalus. Paimkite tiek šovinių šautuvui ir pistoletui, kiek tik

galite panešti. Be to, pasigydykite.

Grižkite i mažą biblioteką, išeikite į koridoriu, ir eikite beveik iki pat galo. Jeikite į kam-

barį, esantį kairėje. Dabar eikite koridoriumi tolyn ir radę gulintį Richardą apžiūrėkite jį. Paimkite šovinius ir nudėkite zombį. Užlipkite laiptais į viršų ir atrakinkite duris, tačiau jokiu būdu ten neikite. Eikite siauru koridoriumi ir pasukite į

kairėje esantį kambarį. Uždekite žvakes. Paimkite INK RIB-BON, iš spintos — šovinius. Atrakinkite spintą ir rasite dar vieną neblogą daikčiuką. Išeikite i siaurą koridoriu ir ieikite pro kairiąsias duris. Laukite puolimo!.. Pasirodžius gyvatei tuoj pat imkite šaudyti ir ji pasitrauks (tikriausiai...).

Apžiūrėkite patalpas. Čia rasite MOON CREST. Paimkite šovinius.

Nešdinkitės iš čia! Na, kaip?..

Tik nepanikuokite! Jūs tik truputi apsinuodijote... Nubusite Rebecos kambaryje.

Isitikinkite, ar turite abu CREST'us. Eikite ten, kur įstatėte anuos du (maždaug ten, kur yra paveikslų galerija). Įstatykite CREST'us į vietas. Atsikratykite įvairių nereikalingų daiktų (padėkite juos į dėžę). Ginklai ir amunicija viskas ko jums dabar reikia. Įeikite į kambarį ir pristumkite laiptelius prie lentynos. Paimkite SQUARE CRANK. Be to, čia kažkur yra SMALL KEY. Atidarykite dvigubas duris ir nudėkite tris šunis. Paieškokite sodo žemėlapio, o jį radę eikite pro vartus kitame gale.

Na štai! Jau ir įpusėjome. Po didelių darbų laikas ir atsipūsti. Kitą mėnesį čia bus tikrai karšta.

Prasidės tikros linksmybės ir dar didesni pavojai. Ruoškitės tikram mūšiui!.. Juk tai kruvinasis RESI-DENT EVIL... Bijote? Žinau, kad bijote...

(tęsinys kitame KZ numeryje)

 $\overline{2}$ 

1 pav.

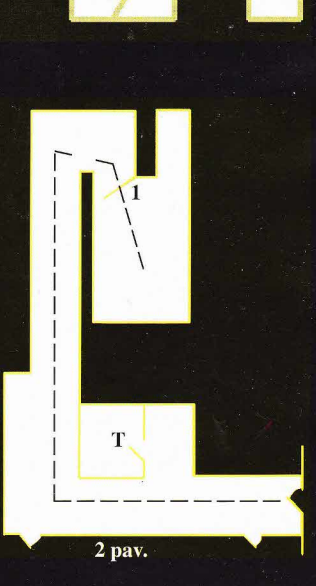

dydami kokią nors pabaisą. Taip gali nukentėti ir jūsų pabaisos. Geresnis būdas yra atidaryti mūšio langą ir burti tame lange. Taip kur kas tiksliau smūgiuosite, be to, galėsite matyti ir gyvybės linijas.

BRANGAKMENIŲ KASIMAS. Brangakmeniai dažnai gali padėti sunkioje situacijoje ir aprūpinti jus neribotu turtu. Gaila, kad jiems iškasti reikia daug daugiau laiko negu auksui, todėl iš pradžių galima kasti auksą. Nepaisant tokio nepatogumo, galite pasiųsti po keturis impus prie vieno brangakmenių langelio. Taigi ten. kur inanona, iSkaskit juos visus, pastatykit lobių kambarį, ir jūsų impai dirbs greitai ir gerai. Kitas puikus kasimo patobulinimas yra pagreitinti impą Speed Monster užkeikimu. Ilgiau palaikykite nuspaudę mygtuką, ir impas pagreitintas išbus minute, o ne 15 sekundžių.

KANKINIMO PATARIMAI. Vietoj to, kad maitintumėte monstrus iš kankinimų kambario, paprasčiausiai meskite viščiukus ant kankinamųjų, ir jie pasveiks. Kitas dalykas yra auką pagreitinti užkeikimu Speed Monster, tada ji kankinsis dvigubai greičiau.

BIBLIOTEKA. Kai pabaisos tyrinėja bibliotekoje, jos gali bandyti nužudyti kitas pro šalį einančias pabaisas. Tai gali būti rimta problema, jei *impai* laksto bibliotekoje 5a1ia 10 lygio Warlocks ar Drakonq. Sprendimas paprastas izoliuokite biblioteką nuo pagrindinės požemio dalies taip, kad impams nekiltų noras ten užeiti ir taip gauti galą.

SPASTŲ NAUDOJIMAS. Kai panaudojamas užkeikimas Cave ant priešų grupei, jie arba mirs, arba bėgs pabrukę uodegas. Jeigu jūs turite ilgą koridorių, kuriuo artinasi priešai, pastatykite ten kuo daugiau spąstų. Palaukite, kol jie praeis visus spqstus jr lada panaudokite Cave užkeikimą. Jie apsisuks ir bėgs atgal į spąstus. Taip kartokite tol, kol jie numirs ar baigsis spąstai. Labai efektyvu.

POŽEMIO STATYMAS. Kai jūs pradcdate kuri nors lygi ir turitc tik požemio širdį, iš pradžių kaskite ne patį auksą, bet aplink jo buvimo vietą. Taip padarysite vietos lobynui. Ten ir pasistatykite lobių kambarį, o ne bet kur, kaip daro daugelis žaidėjų. Kai jau turite lobių kambari, pradėkite kasti kitus kambarius ir auksą. Vieną koridorių nutieskite į portalą ir iškart statykite kelis kambarius. Nusipirkite daugiau impų, bet neišleiskite visų pinigų. Paprastai iš pradžių patartina turėti nuo 10 iki 15 impų. Visada stebėkite, kada baigsis aukso gysla, - tada suraskite kitą arba pradėkite kasti brangakmenius. Pirmiausia stenkitės iškasti visą auksą, o ne brangakmenius, nes auksas kur kas greičiau iškasamas, o norint normaliu tempu kasti brangakmenius, jums neužteks impų. Pats laikas pastatyti urvą, vištidę, biblioteką ir treniruočių kambarį. Visai nesvarbu, kad kol kas-jie bus nedideli. Po pirmosios statybos stenkitės kuo greičiau pastatyti dar vieną urvą ir vištidę, kad būtų galima gauti Bile Demon (jiems reikia didelių vištidžių). Po to reiktų padidinti treniruočių kambarį. Pasiųskite savo Bile Demons treniruotis ir žiūrėkite, kad jie nemiegotų, nes jie labai mėgsta tai daryti. Warlocks pasiųskite į biblioteką, o jei jų yra daug, tai dalį galite pasiųsti trenruotis. Svarbu, kad vyktų tyrinėjimas, nes kitaip vėliau jums bus galas. Tokia yra pagrindinė požemio kūrimo schema. Svarbiausia yra tai, kad visada daugėtų pinigų ir požemis būtų suskirstytas į atskirus kambarius, o ne būtų viena milžiniška patalpa.

LIGA. Mažas triukas, kurį vis dėlto galima pabandyti, - tai pastatyti ilgą tiltą, kuriuo herojai vaikščiotų į jūsų bazę. Kai pabaisų grupė eina per tiltą, "parduokite" tilto langelį už pakutiniosios pabaisos ir prieš pirmąją. Jie įstringa, ir po kurio laiko sujais galima puikiai derėtis. Tačiau kur kas linksmiau panaudoti užkeikimą Disease ir žiūrėti, kas bus. Taip galima pasielgti ir su priešo prižiūrėtojais, bet privalote žiūrėti, kad priešo impai neužimtų jūsų tilto.

#### KLAVIATŪROS KOMANDOS:

 $Alt-R$  — pakeičia rezoliucija, naudinga, kai reikia pagreitinti žaidimą mū-Sio metu.

Home - padidinti.

End — sumažinti.

PABAISOS VALDYMAS:

Krypties rodyklės: kontroliavimas Shift - bėgti.

N**umerių klavišai —** ginklo pasi<br><sup>imas</sup> rinkimas.

SPECIALŪS KLAVIŠAI:

Shift — užvaldyti monstra. Backspace — panaikinti užėmimą. Klavišas "0" - klausimas.

- P pauzė.
- M žemėlapis.
- ...<br>A supykinami monstrai
- $B -$ barakai.
- F kovojantys monstrai.
- $G -$ kapinės.
- H požemio širdis.
- L biblioteka.
- S šiukšlių kambarys.
- $T$  lobių kambarys.
- $W$  dirbtuvės.
- Ctrl-T šventykla.
- Alt-T kankinimų kambarys.
- $Shift-B$  -tiltas.
- $Shift-G$  sargybos postas.
- $Shift-L urvas.$
- Shift-P kalėjimas.
- Shift-T treniruočių kambarys.
- TRENIRUOTĖS. Treniruotės turi

būti atidžiai sekamos, nes joms gali būti greitai išeikvoti pinigai. Visų pirma, treniruočių kambarys neturi būti perpildytas. Iš pradžių suvarykite ten pusę savo Warlocks, o kitą pusę - į biblioteką. Svarbiausia, kad visi besitreniruojantys tobulėtų. Jeigu darosi striuka su pinigais, sustabdykit pabaisų tobulinimą, kai jos pasiekia 6, 7 lygį arba tol, kol gausit pakankamai pinigų. Kartais verta pliaukštelėti besitreniruojančioms pabaisoms, nes tai padeda joms greičiau tobulėti. Tik būkite tikri, kad treniravimui užteks aukso, kiraip pabaisos ims gulineti ir micgoti.

29

KALINIAI. Kad paverstumete paimtus kalinius savaisiais, galite išeikvoti daug laiko ir pinigq, bet tai daryti tikrai verta. Labai naudinga turėti šalia 10 lygio riterių ar nindzių. Norint paimti belaisvių, iš pradžių reikia turėti kalėjimą ir kankinimų kambarį. Kai juos pasistatote, paspauskite klaustuko ženklą ir iš atsiradusio meniu paspauskite kalėjimo ženklą. Jam mirgant jūsų kariai geriau ims belaisvius, o ne juos žudys. Laukite mūšio ir jam pasibaigus pasiųskite į mūšio vietą keletą impų, kurie nutemps sužeistuosius i jnsq kal€jim4. Tada turesite gydyti belaisvius. Juos galite šerti viščiukais arba panaudoti užkeikimą Heal. Kai kalinių būklė pakenčiama, įmeskite juos i kankinimų kambarį. Kankinkite tol, kol jie arba išduos kokią nors paslaptį, arba pereis į jūsų pusę, arba mirs. Jei jie nepasidave, galite nusiqsti juos atgal i kalėjimą ir kartoti viską iš pradžių.

PIGŪS IMPAI. Gal kada nors turéjote problemų dėl per didelės impų kainos? Jos lengvai išsprendžiamos. Šventykloje paaukokite impą. Pamatysit, kad impų kaina nukris 300 auksinių. Kai nusipirksite vieną impą, kaina padidės <sup>I</sup>50 auksiniq. Geriausia paaukoti kokius 5 impus, nusipirkti porą naujų ir vėl juos aukoti, kol.jq kaina nukris iki <sup>150</sup> auksinių. Jei aukosite daugiau impų, tai už 150 auksinių galėsite nusipirkti jau kelis impus. Paaukoję pakankamai impu<sub>b</sub> galėsite nusipirkti jų neribotą kiekį už 150 auksiniu. Tai labai praverčia, kai jums reikia pereiti pilną spąstų teritoriją ar skubiai išplėsti savo požemį.

IMPŲ TRENIRAVIMAS. Impus galima treniruoti kaip ir kitas pabaisas. Jei jau turite keletą impų, nusiųskite juos treniruotis. Kai jie pasieks 3 lygį, galės sau naudoti Speed Monster užkeikimą. Tai labai naudinga. Aukštesnių lygių impai gali save perkelti į bet kurią vietą. Vos 5 trečio lygio impai nudirbs tiek pat darbų, kiek nudirbtų galybė pirmo lygio impų. Taip pat jie bus stipresni ir sunkiau nužudomi.

(Pabaiga kitame KZ numeryje)

# **D TECHNOLOGII**

#### Kelias nuo CD iki DVD

30

Praejo 14 mctq, kai fimos "Sony" ir "Philips" sukūrė skaitmenini garso užrašymo formatą, žinomą kaip Compact Disc ir pasauliui leido pajusti skaitmeninio pasilinksminimo skonį. Dėl savo universalumo CD pelnė pasisekimą ir neregėtą pripažinimą tarp muzikinių kornpanijq ir irangos gamintojq. Iki Siol tik Jungtinėse Amerikos Valstijose parduota apie 120 milijonų CD grotuvų ir 3 milijardai CD disku.

Pradėjęs nuo audio formato kompaktinis diskas patvrė įvairiu metamorfozių: jis buvo pritaikytas kompiuterinėms aplikacijoms (CD-ROM), fotonuotraukoms (Photo CD) taip pat videožaidimams, veikiantiems tokiose sistemose kaip Sony Playstation@.

Lazerinė optika, atspindintys paviršiai, diskų replikacija — tai sritys, virsiai, uiskų replikacija – tai sritys<br>padedančios tobulinti CD. Skaitmeninis kodavimas ir duomenų kompresijos algoritmai tapo rafinuotesni. Be viso to, matyti rimtu irenginių elektronikos ir mechanikos poslintiq.

Visos naujovės ir pasiekimai buvo pritaikyti, kai firma "Sony" ėmėsi kurti naujos CD kartos "nešiklius". Pagrindinis tikslas buvo smarkiai padidinti CD talpą, kad vienoje disko pusėje būtų įmanoma užrašyti geros kokybės videofilma.

#### Tai buvo DVD pradžia.

#### Vienas standartas visiems

1995 metų rugsėjį firma "Sony" su dar devyniomis firmomis pradėjo kurti vieninga standarta, kuris turėjo tapti DVD formato pagrindu. Šis formatas buvu su entuziamu paremtas didžiausių pasaulio elektronikos firmu. Kaip filmu atkūrimo standartas, jis atitinka specifinius ir griežtus reikalavimus, keliamus filnq pramoninio susivienijimo "Studio Advisory Committee". Kaip kompiuterių atminties formatas tik duomenų nuskaitymui (ROM), jis atitinka kompiuterių grupės "Technical Working Croup' specifikacijas. Joks kitas produktas prieš išleidžiant jį į rinką, nebuvo taip pladiai taikomas.

Panašumas į standartinį CD

Panašiai kaip ir CD, DVD diskas yra 120 mm (4-3/4") skersmens ir 1.2 mm storio: susideda iš dvieju sujungtu 0,6 mm storio dalių.

Nauji DVD grotuvai gali groti jau esančius rinkoje CD muzikinius diskus.

DVD programinė iranga gali būti replikuota naudojant esančius tik šiek tiek modifikuotus CD gamybos irengimus.

Bekontaktinė lazerinė optika - tai galimybė atkurti, kai nesidėvi elementai.

"Nešėjo" formatas, arba diskas, užtikrina tokį paieškos laiką, kokio negali užtikrinti joks kasetės tipo "nešiklis".

Pana5iai kaip kompaktiniai diskai, DVD diskai bus ilgaamžiai ir nesiterš.

DVD standartas - tai diskas, kuris yra tokio pat dydžio ir išvaizdos kaip paprastas kompaktinis diskas.

#### Kas naujo ?

DVD gali talpinti septynis kartus daugiau informacijos negu paprastas CD: 4.7 gigabaitus vienoje pusėje; palyginimui: paprastas CD - 680 megabaitų.

DVD siūlo dvisluoksne opciją; vienoje pusėje galima dar didesnė talpa: 8.5 GB, arba 17.0 GB dvipusiame diske.

Kiekvienas DVD diskas susideda iš dviejų sujungtų 0.6 mm storio elementų.

Žinoma, DVD diskas, nors išoriškai panašus į CD, iš tiesų labai nuo jo skiriasi.

#### Talpumo, bet ne matmeny padidinimas

#### ŽYMĖS DYDŽIO PALYGINIMAS CD IR DVD

Skirtingai nei CD, DVD technologijoje naudojamos žymės — pitai ogijoje naudojamos žymės pran<br>(pitai arba grioveliai "nešiklyje". Griovelio pradžia ir pabaiga reiškia logini "1", perėjimas griovelio išorėn ir po to loginį "0"), kurie yra mažesni, todėl takeliai yra tankesni. To rezultatas - daug didesnis duomenų tankis. Didesnės apertūros optiniai įrenginiai (apertūra  $-$  tai nuskaitymo įrenginio optines galimybes apibūdinantis dydis), naudojami DVD skaitytuvuose, užtikrina lazerio spindulio koncentravimą į mažesnius pitus.

Beveik kiekvienas DVD parametras turėjo būti pagerintas ar naujai atrastas, kad būtų galima pasiekti septynis kartus didesne talpa. Galima paminėti: mažesni pitai, mažesni atstumai tarp takelių ir lazeris, emituojantis trumpesnio bangos ilgio spinduli.

CD grotuvai ir CD-ROM irenginiai

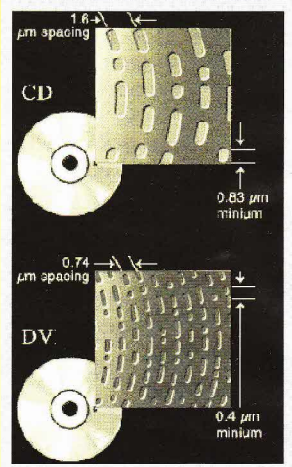

naudoja lazerius, kurie emituoja nematoma spinduli — 780 nanometru ilgio bangas. DVD grotuvuose ir DVD-ROM'uose naudojamas lazeris, kuris emituoja raudona spinduli - 650 ir 635 nm bangas. Trumpesnis bangos ilgis yra naudingesnis nuskaitant mažesnius ir tankesnius pitus. Lazerio konstrukcija taip pat buvo pagerinta panaudojant aukštesnės apertūros lęšius, leidžiančius gauti koncentruotesni lazerio spinduli.

DVD naudojamos skaitmeninės moduliacijos ir klaidų korekcijos schemos buvo specialiai sukurtos taip. kad būtų patikimesnės esant didesnei talpai. Moduliacijos schema nuo 8 iki 16 (EFM PLUS) yra labai efektyvi ir užtikrina suderinamuma "nuosekliai". Taip pat klaidq korekcijos sistema RS-PC (Reed Solomon Product Code) yra apie 10 kartu patikimesnė nei anksčiau naudotos CD sistemos.

#### Daug sluoksnių įvairioms konfigūracijoms

DVD fomatas leidzia naudoti kclcta konfigūracijų galimiems duomenų paviršiams. Kiekviena konfigūracija užtikrina papildomą duomenų talpą. Konfigūracijos gali būti tokios:

vienpusė viensluoksnė, vienpusė dvisluoksnė, dvipusė viensluoksnė, dvipusė dvisluoksnė.

Paprasčiausia ir pagrindinė vienpusė ir viensluoksnė konfigūracija yra 4.7 GB talpos. Tokia talpa  $-4.7$  GB  $-$  vra  $7$ kartus didesnė negu standartiniu muzikinių CD arba CD-ROM irenginių.

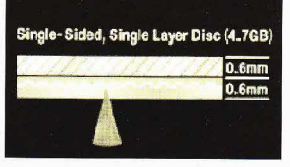

Vienpusė dvisluoksnė konfigūracija užtikrina bendra 8.5 GB talpa, nes panaudojama papildoma 3.8 GB talpa kitame sluoksnyje. Tai yra 13 kartu didesnė talpa už standartinių muzikinių CD ir CD-ROM.

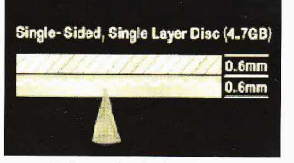

Dvipusė viensluoksnė konfigūracija užtikrina bendra 9.4 GB (po 4.7 GB kiekvienoje pusėje) talpą. Taigi ji yra šiek tiek didesnė. Kadangi dalis duomenų yra kitoje pusėje, diską reikia kiekvieną kartą apversti arba naudoti DVD irengini, kuris gali nuskaityti informaciją iš abiejų pusiu.

Single-Sided, Single Layer Disc (4.7GB)  $0.6<sub>mm</sub>$  $0.6<sub>mm</sub>$ 

Dvipusė dvisluoksnė konfigūracija užtikrina maksimalią bendrą 17 GB talpą (po 8.5 GB kiekvienoje pusejc). Tokiu atveju situacija yra analogiška; kadangi pusė duomenų yra kitoje pusėje, reikia kiekvieną kartą diską apversti arba naudotis DVD irenginiu, kuris gali nuskaityti iš abiejų pusių.

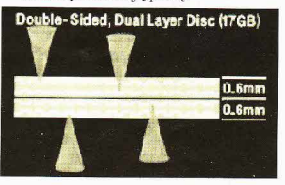

Kokybė — kaip studijinio TV

# **D TECHNOLOGI**

Kaip CD padarė revoliuciją garso atkūrimo srityje, DVD leis sukurti daug aukštesne namų kino vaizdo kokybe. Realiai vaizdo kokybe priarteja prie reikalavimų, atitinkančių studijinės televizijos standarto CCIR-601 klasę,,D-1". DVD užtikrina spalvų kokybę, aiškų ir ryškų vaizda ir pralenkia standarta Laserdisc. Be to, puikiausiai matomos pačios smulkiausios vaizdo detalės. Vaizdo iškraipymai yra tokie maži, kad spalvos išlieka visiškai grynos.

Kadangi irašo formatas vra vaizdo elementas (ne taip kaip NTSC sistemoje užkoduotame signale), vaizdai neturi trükumu, büdingu NTSC standartui. atskirų vaizdo taškų "slidinėjimų" ir neryškių ribų tarp spalvų. Kadangi DVD yra optinis formatas, vaizdo kokybė nesikeičia dėl ilgo ir dažno naudojimo.

#### Video kompresija NIPEG2

Skaitmeninio vaizdo standartas CCIR-601 apibrėžia vaizdo signalo perdavimo greitį 167 Mbit/s per sekunde. Esant tokiam greičiui, 4.7 GB talpos standartinio DVD disko užtektų skaitmeninio vaizdo 4 minutėms! Vadinasi, būtina kokia nors kompresijos forma.

DVD naudoja specialq kompresijos metodą, vadinamą MPEG2. Tai yra "elastingųjų" kompresijos standartu rinkinys - antras, kuri sukūrė "Moving Picture Experts Group" (MPEG). Fima "Sony" yra aktyvi MPEG darbų dalyvė. pagrindinė sistemos MPEG projektuotoja ir koderių gamintoja.

MPEG2 veikimas paremtas vaizdo analizės principu, kurio pagrindas vaizdo pasikartojimai. Iš tiesų, apie 97% duomenu, kurie sudaro skaitmeninį vaizdą, yra pertekliniai ir gali būti sukompresuoti nepakenkiant vaizdo kokybei. Eliminuojant perpildymo duomenis, MPEG2 igalina gauti puikią vaizdo kokybę esant kur kas mažesniam perdavimo greičiui.

#### Perdavimo greičio pakeitimas

I DVD buvo inplantuotas \.,1PEC2 kodavimas. Tai yra dviejų etapų procesas. Iš pradžių įvertinamas sudėtingumo laipsnis. Po to sudetingesniems vaizdams suteikiamas didesnis perdavino greitis. Paprastesniems vaizdams suteikiamas mažesnis perdavimo greitis. Naudojamas kintamo perdavimo greičio "adaptyvusis" metodas. DVD formatas naudoja

skaitmeninio signalo dedamasias 4:2:0. kurios sukompresuotos iki 10 Mbitu/s greičio.

 $\overline{31}$ 

Nepaisant to, kad vidutinis skair meninio vaizdo perdavimo greitis dažnai ymlaikomas 3.5 Mbit/s, realus rezultatas priklausys nuo mimacijos ilgio, vaizdo sudėtingumo ir reikalingų garso kanalų.

#### Dviejq valandq filmas vienoje pus€je

Del MPEG2 kompresijos. vienpusio ir viensluoksnio 4-J/4 colio skersmens DVD disko talpos užtenka 2 valandu ir 13 minučiu vaizdo irašui. Esant 3.5 Mbitq/s noninaliam vidutiniam perdavimo greidiui lieka pakankamai vietos individualiam garsiniam skairmeniniam 5.1 - kanalui trimis kalbomis ir dar subtitrams kitomis keturiomis kalbomis ! Sudėjus vaizdo, garso ir dialogų užrašus, bendras vidutinis perdavimo greitis siekia 4,962 Mbitus/s. Visa tai telpa vienoje disko puseje.

#### Kitas žingsnis skaitmeninio erdvinio garso sritvie

DVD filmų diskai, gaminami Jungtinėse Amerikos Valstijose galės turėti Dolby Digital™ (AC-3) standarto garso įrašus ir 2 arba 5.1 kanalus. Skirtingai nuo Dolby Pro Logic@ standarto, daugiakanalė audio sistema Dolby Digital<sup>TM</sup> (AC-3) leidžia išskirti visiškai atskirus kanalus (individualius): kairysis, vidurinysis, dešinysis, kairysis užpakalinis ir dešinysis užpakalinis ir dar bendras kanalas, vadinamas Subwoofer.

Sistema Dolby Digital<sup>TM</sup> (AC-3). kuri naudoja 384 kbitų/s perdavimo greitį, jau buvo palankiai sutikta videomanų ir namų kino entuziastų. Kaip tikra skaitmeninė sistema, ji užtikrina geros kokybės garsą, nepalyginamas dinamines galimybes, beveik nepastebimus dažnių iškraipymus ir žemiau girdėjimo ribos esančius triukšmus.

Dolby DigitaFM (AC-3) DVD gamintojams leidžia pasirinkti stereofoninio CD kokybe 16, 20, 240-bitu lygyje ir 48 kHz arba 96 kHz dažniu koduojant Dolby Pro Logic@ sistenoje. Kad palengvintų tarptautini filmu disku platinimą, DVD leidžia filmo peržiūros metu pasirinkti iki 8 kalbų ir iki 32 kalbų subtitus.

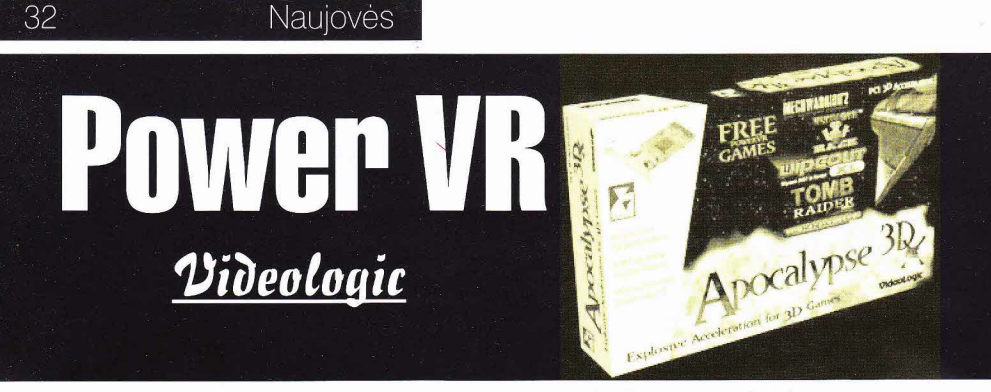

Nors Siuolaikiniams PC (personaliniams kompiuteriams) pakanka galingumo lvairioms programoms, bet jeigu vertinsime tik grafiką, jie vis dar negali konkuruoti su žaidimų kompiuteriais. Bent jau be šiokios tokios papildomos įrangos. Žaidimų kompiuterių grafika geresnė, nes juose yra tipq specialiai skirtq 3D (trimatei) grafikai pagreitinti. Tuo tarpu PC grafik4 paprastai tvarko centrinis procesorius.

Per pastaruosius keletą metų ši grafikos technologija pasirodė ir PC. Tai yra trimatės kortos, kurios kompiuteri daro šiek tiek galingesni, bet programų gamintojų poreikių tai vis dėlto nepatenkina, Ir tik visai neseniai pasirodė kortos, su kuriomis PC grafikos kokybė pralenkė žaidimų kompiuteriq kokybg.

Nors dauguma kortų naudoja Voodoo čipą, vis rimtesniais jo konkurentais tampa ir Power VR bei Riva 128. Didžiausias 3Dfx čipų konkurentas — Power VR, leidžiamas "Videologic bei Kiva 128. Didžiausias SDIx cipų konkuremas — Fower VK, ieniziamas VVueologic III 1420 .<br>Nors abu čipai skirti Direct 3D ir Open Gl žaidimams, tačiau yra žaidimų, kuriems tinka tik vienas kuris nors iš šių čipų, ir 3Dfx šiuo atžvilgiu pirmauja.

## Videologic "Apocalypse" SDx | atrodančių lenktynių žaidimų ULTIMATE RACE).

Kaip ir Voodoo kortos, Apocalypse 3Dx dirba su 2D korta. Kad įstatytume šią nedidelę kortą, nereikia prijunginėti laidų ar panašiai — tiesiog įstatote ją į laisvą PCI lizda, instaliuojate draiverius, ir viskas.

Pagrindinis Apocalypse 3Dx pranašumas, lyginant su Voodoo kortomis yra tas, kad 3Dx atlieka visa darbą, susijusi su 3D vaizdais, bet galutiniam vaizdui gauti naudoja ir jūsų 2D kortą. Tai reiškia, kad žaidimus galite žaisti lange, be to, jie bus aukštesnės rezoliucijos nei su 3Dfx korta.

> Pagrindinis Apocalypse 3Dx neblogus žaidimus. daugumoje

## Vdeo logic Apocalypse 5D Sonic

Aišku, 3D korta — puikus dalykas, kai jūs jau turite gerą 2D kortą, tačiau dvi kortos, sujungtos į vieną, - dar geriau, ypač jeigu nesate labai patenkinti jau turima 2D korta. Be to, pirkdami 5D Sonic, gausite dar ir garso kortą. 2D grafikos kokybę užtikrina gana greitas Tseng Labs čipas, o tai ypač pravartu DOS žaidimams, o 3D tą daro tas pats PCX2 čipas, kaip ir Apocalypse 3Dx.

Žodžiu, Sonic 5D — gana geras pirkinys. Kaip ir - pirkdami Apocalypse 3Dx, prie jos gausite kelis

PC ji lėtesnė už 3Dfx kortq, bet jeigu jūsų PC yra pa kankanai grei-Power VR kortai režimui.

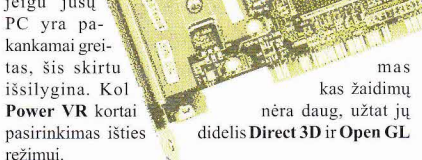

Ir dar: Apocalypse 3Dx yra labai nebrangi, be to, ją pirkdami gaunate dar 4 žaidimus (RESIDENT EVIL, WIPEOUT XL, MECHWARRIOR 2 bei vieną geriausiai

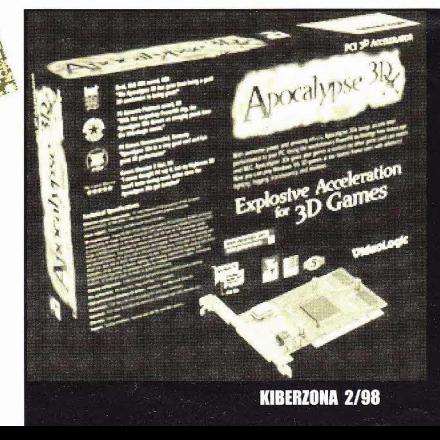

## "Tiems kas dar neturi kompiuterio ir nežino, pirkti ar ne..."

1. Darbe sėdi prie kompiuterio ir jautiesi puikiai. Tačiau grižus namo savijauta tampa kur kas prastesnė, ir tu nežinai, dėl ko.

2. Pas draugą į gimtadienį eini tik dėl to, kad jis turi nauja kompiuteri;

3. Sumanote su žmona (drauge) pasivaikščioti (tik dviese!). Tačiau, kai einate pro kompiuterių parduotuve paprašai jos lukterėti, o pats užsuki vidun (ten dirba tavo senas draugas).

4. Paėmęs televizoriaus pultą manai, kad tai - pelė.

5. Atsikėles vidury nakties, isijungi televizorių ir bandai patekti i "Interneta".

6. Labai bijai 2000 metų, nes skaitei, kad tada kažkas ivyks...(tačiau neatsimeni kas).

7. Rašydamas laiškus nuolatos vartoji simbolius ":)" ir ":(", o po to visiems turi aiškinti, ką tai reiškia.

8. Labiausiai tave sujaudinantis žodis - "INTEL".

9. Kiekvienas, kuris turi kompiuterį, staiga tampa tavo draugu...

10. Nenuperki žmonai (draugei) gėlių ar ledų, bet taupai pinigus savo didžiausiai svajonei...

11. Baisiai susierzini, kai išgirsti kalbas, kad kompiuteris gadina akis ir kenkia galvai...

12. Jeigu vaikas ištaria: "Tėveli, nupirk kompiuteri",

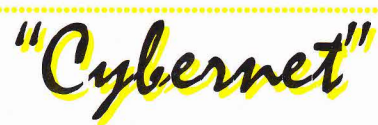

#### <u>302 ''Cybernet'' laida</u>

## **Porsche Challenge**

Sistema: PlayStation 'kairėn' + 'skritulys', 'žemyn' + 'trikampis', dešinėn' + 'kvadratas' (spausti po 2 mygtukus kartu) — posukiai bus į kitą pusę, lyg veidrodyje

'aukštyn' + 'kvadratas', 'aukštyn' + 'skritulys',  $'aukštvn' + 'kvadratas'. 'aukštvn' + 'skritulvs'.$ 'aukštyn' + 'kvadratas', 'aukštyn' + 'skritulys', 'aukštyn' + 'kvadratas' — lėkdamos per kalniukus mašinos pašoks į orą lyg nuo tramplino.

#### 303 "Cybernet" laida

www.disney.com - vaikų puslapis www.herc.co.uk — asmeninis Heraklio puslapis

## Hexen 2

Sistema: PC Spausti klavišą, esantį žemiau 'ESC'. Tada ekrane ievyde dideli '\'

pasisodini ji ant kelių ir švelniai paglostai jam galvą...:) 13. Žodi "interjeras' ištari sunkiai, o "Internetas" tarsi pats verziasi lauk.

14. Pavydi draugui, kurio automobilio numerio raides "WV',"ALT","ESC","TAB".

15. Anglų kalbos nemoki, bet žodžius "langas (window)", "asmeninis (personal)", "kompiuteris (computer)" arba "pelė (mouse)" pasakytum nesuklydęs net pazadintas vidury nakties.

16. Tavo manymu, žodis "PK" jokiu būdu negali reikšti "Pramonės Koncernas" ar ką nors panašaus...

17. Jeigu galėtum rinktis vardą, rinktumeisi "Billas Gatesas".

18. Nežinai, kad vra filmas "Mortal Kombat".

19. Konpiuteriniq kompaktq namuose daugiau negu muzikiniu:

20. Norite i sena "Tauro" televizoriu idėti 3D akseleratorių ir 32 bitų garso kortą...

Jeigu sutinki bent su 3-4 teiginiais, žinok, kad kompiuterio tau reikia kaip oro!!!!!!!:)

Rytis Vitkauskas (Vilnius)

Laslaptys

surinkite: 'Impulse 9' - gausite visus ginklus, 'Impulse 43' — visi daiktai, 'GOD' — būsite nepažeidžiami.

#### 304 "Cvbernet" laida

## **Xevious 3D**

Sistema: PlayStation paimkite pirmą valdymo pultą prieš žaidimui pasikraunant ir kartu spauskite: '**kairėn', 'X', 'skritulys' + 'Start' —** gausite<br>EEKKEN kovotoje Heibetebi TEKKEN kovotoją Haihatchi.

paimkite antrą valdymo pultą prieš žaidimui pasikraunant ir kartu spauskite : 'de<mark>šinėn', 'X', 'skritulys'+ 'Start'</mark> — gausite greitąjį<br>Porla Paulą.

Žaidžiant dviese viska galima daryti kartu abiem pultais.

vwww.com — reliatyvus (virtual) WWW tinklas.

Fanklubas

Sveiki. Jums rašo WrEcKeRis iš Kauno. Dabar, kai išėjo **KIBERZONOS** žurnalas, lauksiu kito numerio dar labiau negu anksčiau. Tai va. Šiaip jau pastebėjau, kad nemažai vietos skiriate strateginiams ir RPG žaidimams. o 3D Shooterius turbūt visai pamiršot... Daugiau dėmesio galėtumėte skirti ir trimačiams šaudvmo žaidimams. Aš pats esu didelis QUAKE gerbėjas ir apie ji žinau tikrai nemažai. Pamaniau, kad ir **KIBERZONAI** praverstų mažutis straipsnelis apie šį ne naują, bet tikrai gerą 3D žaidimą.

WrEcKeR

# uAkr

Tie, kurie mėgsta gerus 3D žaidimus, tikriausiai yra žaidę ar bent girdėję ir apie QUA-KE. Ne paslaptis, kad tai yra pirmas tikrai trimatis 3D šaudynių žaidimas. Iš pirmo žvilgsnio QUAKE - paprastas, niekuo nesiskiriantis nuo DOOM ir DUKE NUKEM 3D žaidimas. Tačiau taip atrodo tik iš pirmo žvilgsnio, nes skirtumu yra tikrai daug. Johnas Romero, "Id software" programuotojas ir QUAKE kūrėjas, suteikė žaidėjui galimybę pačiam keisti pabaisų išvaizdą, jų leidžiamus garsus, netgi dirbtinį intelektą. Tam "Id software" išleido specialia programavimo kalbą - QUAKE C. Dabar yra gausybė įvairių QUAKE Add-on'ų, sukurtų būtent šia kalba. Tai įvairūs nauji ginklai, pabaisos, ir kitokios įdomybės. Bene populiariausias QUAKE Add-on'as - Botai. Bet apie juos - kitame skyriuje.

Dar viena unikali QUAKE galimybė įrašinėti demonstracinius failus. Yra sukurta nemažai redaktorių, galinčių redaguoti šiuos failus: iškarpyti įvairius kadrus, suklijuoti kelis demonstracinius failus į vieną ir t.t. "Internete" galima atrasti daugybę QUAKE demonstracinių failų su įrašytais *deathmatch'ais*. Paplito "speed demos", kuriu metu žaidėjas stengiasi kuo greidiau pereiti lygi ar cpizodq. Juos tikai įdomu žiūrėti. Kažkas netgi perėjo visą QUAKE per 19 minučių... Tačiau įdomiausia QUAKE dalis - multiplayer režimas.

#### ŽAIDIMAS TINKLE

Galima QUAKE žaisti per modemą, vietinį tinklą (LAN), arba "Internetą" (QUAKE WORLD). Žaidžiant per modemą ar "Internetą" žaidimo kokybė suprastėja (t.y. vėluoja modemu perduodami signalai). Dėl to idomiausia yra žaisti vietiniame tinkle, kur signalai visiškai nevėluoja. QUAKE yra pritaikytas žaidimui per tinklą — esti netgi lygių, specialiai skirtų tik *multiplayer* režimui. Žaidžiant tinkle svarbiausia yra ne pereiti lygį, o kuo daugiau kartų nušauti savo priešininką ir taip pat kuo ilgiau išlikti gyvam. Ir čia nebeužtenka vien tik taikliai šaudyti - reikia ir strategijos, ir geros reakcijos. Ilgiau pažaidę QUAKE ir igavę daugiau patirties žaidėjai žino, kur ir kada atsiras ginklų, iš garsų nuspėja priešininko buvimo vieta ir t.t. "Internete" galima rasti daugybę patarimų, kaip žaisti tinkle. Čia pateikiu svarbiausius iš jų:

1) Niekada nestovėkite vienoje vietoje. Priešininkui visada sunkiau pataikyti į judantį taikini.

2) Išmokite gerai šokinėti. Tai padeda išvengti priešininko raketų, be to, į šokinėjantį žaidėją sunkiau pataikyti ir su "Thunderboltu".

3) Gerai išmokite lygių (maps) išsidėstymą. Taip jūs galėsite greičiau pasiimti geresnių ginklų, šarvų ir kitokių pastiprinimų (quad damage, invisibility, pentagram of protection). Tačiau nebėgiokite visalaik tuo pačiu keliu — priešininkas gali ii isiminti.

4) Kovoje naudokite tinkamus ginklus. Vienvamzdis šautuvas (Shotgun) naudojamas šaudymui iš tolesnio atstumo. Dvivamzdi (Double Barrelled Shotgun) patartina naudoti šaudant iš arti. Vienas šūvis gali sunaikinti net 56 procentus jūsu. priešininko sveikatos. Nailgun'ą ir Super Nailgun'ą galima naudoti ir iš arti, ir iš toli. Grenade Launcher'i naudokite siauruose koridoriuose ir šaudymui nuo sienu. Rocket Launcher'is labiausiai tinka šaudyti iš toli. Thunderbolt'a galite panaudoti ir vandenyje. (nusižudysite) Tačiau stenkitės tai daryti tik tada, kai jūsų priešininkas daug stipresnis arba vandenyje vra keli priešininkai.

5) Išmokite tiksliai nusitaikyti. Tam naudokite pelę ir funkciją +MLOOK. Visi geriausi QUAKE žaidėjai žaidžia su pelėmis.

6) Visada imkite raudonus arba geltonus šarvus.

7) Dažniau žaiskite QUAKE per tinklą.

Be abejo, galimybė pažaisti per tinklą nėra labai dažna. Kaip tik tam tikslui ir buvo sukurti QUAKE*botai*. **Botas** — tai programa, imituojanti QUAKE*bolat*, Butas— tai programa, imituojanu<br>gyvų žaidėjų žaidimą tinkle. Šis nuostabus **Quake** Add-on'as yra sukurtas naudojantis Quake C kalba. Su botais pagalba galima pažaisti deathmatch'ą bet kuriame QUAKE lygyje. Botai yra tikrai gera treniruotė prieš žaidžiant deathmatch'a prieš žmones. Geriausi botai yra Reaper ir Omicron. Jie tiksliausiai imituoja gyvų žaidėjų elgesi ir del to su jais pazaisti yra tikrai idomu.

#### **QUAKE "INTERNETE"**

"Internete" yra daugybė sirčių, skirtų QUAKE (Infoseek ieškiklė atranda netgi virš 108000, tuo tarpu apie WARCRAFT'a - 12000. RED ALERT'a 11000, TOMB RAIDER 7000, DUKE NUKEM 3D - beveik 13000. Nemažas skirtumas, ar ne?). Galbūt ne visos jos įdomios, bet yra tikrai ncblogq. Lietuvos "quakeriams" turbit labiausiai patiktų lietuviška QUAKE sritis -WWW.INET.LT\QUAKE. Ten yra visa informacija apie QUAKE: kaip jį žaisti "Internete", iš kur gauti naujų lygių, modifikacijų, botų, ir t. t. Iš užsienietiškų QUAKE sričių viena iš informatyviausiu yra WWW.SLIPGATECNTRAL. COM. Kitos neblogos QUAKE sritys: WWW. QUAKE2.COM; WWW.PLANETQUAKE. COM; WWW.QUAKEMANIA.COM.

Šis straipsnis parašytas remiantis informacija iš lietuviškos QUAKE srities WWW.INET.LTQUAKE,

#### Kūrėjų nuomonė

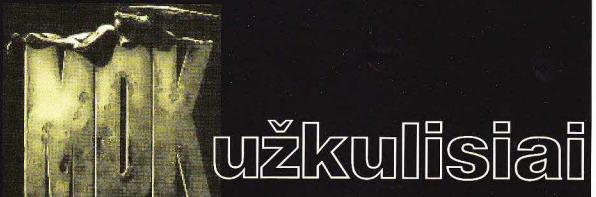

Žaidimas, kaip ir filmas ar spektaklis, prasideda nuo idėjos. Tačiau iki žaidimo išleidimo praeina dar daug laiko. Gero žaidimo kūrimas, kaip ir gero filmo filmavimas, trunka apie metus. Tai ganėtinai ilgas ir įdomus procesas, kurio metu pasitaiko įvairiu netikėtumų ir sunkumų. Ypač jei reikia viska pradėti nuo nulio. Žurnalo GAME FAN atstovai panašia tema kalbėjo su vienu iš MDK kūrėjų. Pateiksime šio interviu ištrauka.

#### I GAME FAN klausimus atsako Davidas Perry

#### Kam kilo idėja kurti žaidimą MDK?

D.P.: Vienas komandos narys, Nickas Brady, turi nuostabiai mastanti drauga. Taigi jie labai greitai sumanė MDK ir sukūrė demonstracine versija. Tada aš pasakiau: "Gerai, atrodo puikiai. darykime tai".

#### Kodėl nusprendėte MDK sukurti personaliniam kompiuteriui?

D.P.: Mes kuriame konsolinius žaidimus, tačiau dirbame su PC, nes jau igriso kurti žaidimus NINTENDO disketėms. Tai sudaro papildomų keblumu.

#### Kada pradėjote kurti MDK?

D.P.: 1996 vasaryje.

Kiek laiko kompanija "Shiny" kuria viena žaidima?

D.P.: Trumpai. Paprastai šešis ar

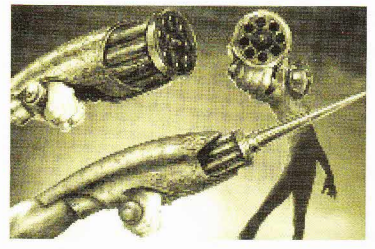

septynis mėnesius. Tačiau mes dar nė karto nekūrėme žaidimų "3Do" sistemai ar PC. Taigi kurdami MDK, turėjome daug ko išmokti.

#### Kiek žmonių kūrė MDK?

D.P.: Šeši. Ir aštuoni kūrė WILD 9's (kita "Shiny" projekta).

#### Ar Jūs prisidėjote prie kurio nors iš šių žaidimu programavimo?

D.P.: Ne. Aš jau senokai nebeprogramuoju. Norėčiau, kad pasitaikytu proga.

Kai aš pamačiau žaidimo demonstracinę versiją, pirmas dalykas, kuris mane nustebino, buvo priartinantis ginklas. Kaip Jūs tai sugalvojote?

D.P.: Tai buvo nuostabi idėja. Kurdami vis galvojome, ką nauja galėtume sumanyti. Visi stengiasi kurti

> ginklus kuo ispūdingesnius. t.y. galingesnius. O mes nutarème ginklų kūrimo procesa pasukti kiek kita linkme. Tačiau kaip? Atsakymas buvo paprastas: sukurli pari taikliausiq ginklq. Ginkl4, kuris galetq labai priartinti taikini. Kuris būtų toks taiklus, kad pataikytumėte priešui,

esančiam net per mylia nuo Jūsu, i aki. Išėjo tikrai puikus ginklas.

#### Ar buvo keblu pritaikyti ši ginkla iaidime?

D.P.: Žinoma. Kad ir paukštis, esantis ant mano stalo. Videožaidimuose, jei norite jį nušauti, paprasdiausiai turite pataikyti i nematomą rėmelį, apibrauktą apie paukšti. Turite pataikyti į rėmelio ribojama plota. Net jei i paukšti nepataikysite, o kulka kirs ta plota. paukštis bus nušautas. Tai padaryti galima labai paprastai ir greitai. Taip veikia dauguma žaidimų. O su pačiu taikliausiu ginklu taikini galite artinti artinti ir artinti, kol ekrane matysite tik tam tikra pakraščio dali (pvz., snapą ar krūtinę). Taigi jei šausite po snapu, bet prieš krūtinę nepataikysite. Videožaidimų pasaulyje dar nirkas nėra susidūres su tokiu tikslumu. Kompiuteris turi tikrinti kiekviena kūno dalele, ar kulka jos nekirto. Jei kliudė, vadinasi priešą nukovė. Po to tikrinami visi kiti priešai, po to visos sienos.

#### Ar dar buvo kokių nors keblumų?

D.P.: Jūs žinote, kad žaidžiant tokius žaidimus kaip DAYTONA, tolumoje staiga atsiranda pastatq. To priežastis yra klipingas. Jis paspartina žaidimą. Klipingas leidžia išmesti tai, ko jūs nematote — t. y. viską, kas yra labai toli, ir tuos objektus, kuriuos užstoja kiti. Taip daroma dėl to, kad kompiuteriui nereikėtų atlikti daug įvairiu skaičiavimų. Tai labai padidina žaidimo greitį. Tačiau jei jūs turite tokį ginklą kaip žaidime MDK, tai nieko negalima išmesti. Kitaip tariant, sukūrę tokį ginklą sukūrėme sau problemq. Dar tiek pat, o gal ir dar daugiau rūpesčių sukėlė galimybė sekti iššautą kulką: galite stebėti, kaip kulka skrieja, kaip pataiko i taikini, kurio tuo metu net nesimatė jūsų ekrane, ar atsimuša į sieną ir panašiai.

Vienas įspūdingiausių žaidimo dalyku yra tai, kad ginklu artinant vaizdą tekstūra nesikeičia. Net ir labai priartinus detalės netampa keturkampès, didelès ar nematomos. Kaip Jums tai pavyko?

D.P.: Aš nesuprantu, ką žmonės daro su PC atmintimi. Kai mes

kūrėme šį žaidimą videokompiuteriams, teturėjome 48 k. ir sugebėdavome sutalpinti į juos 40 lygių žaidimus. Dabar, kai pradėjome kurti PC žaidimus, turime 8000 k. Tai yra net per daug. Ir žmonės kaip niekur nieko išnaudoja šitiek atminties! AS net nenumanau, kaip jiems tai pavyksta. Mums čia yra tiek vietos, kad galėjome sukurti detalų. padengtą tekstūromis vaizdą.

Dabar apie muziką. Turėjome tokį Tommy Talarico, kuris kurdavo muziką žaidimams. Dabar mums reikejo derinti garso takeli kiekvienam lygiui. Pamanėme: "Susirasime Tommy, ir tegul jis pradeda". Suradome jį ir pasakėme, kad šiam žaidimui mums reikia 70 garso takelių. Jis tik akis išpūtė: "Ko jums reikia?"

#### 70 lygi4?

D.P.: Na, ne lygių — arenų. Arena tai kambarys, pastatas ar struktūra, kur jūs esate. Ten yra įvairiausių galvosūkių ar kitokių rūpesčių. Tik susidoroję su visomis problemomis pateksite į kitą areną. Jų yra nuo 70 iki 80. Vienos privers jus ilgiau pamąstyti, o kitas (jei esate protingi) tiesiog perbegsite.

#### Perbėgsite nesustodami?

D.P.: Tai lyg ir pagridinė MDK korta - priešai turi ir ausis, ir akis. Jei begsite pro juos be jokios priedangos, jie jus pamatys, o jei sukelsite nors ir menką triukšmą, jie jus išgirs. Tačiau jei vaikščiosite tyliai ir stengsitės nepakliūti jiems į akis, galite būti ramūs  $-$  jie jūsų nepastebės. Mūsų tikslas buvo sukurti tokį jausmą, kad įžengėte į priešų pasaulį, o jie to nelaukia ir nesitiki; tiesiog dirba savo iprastus dienos darbus.

#### Ką pasakytumėte apie ateivių DI?

D.P.: Ak, intelektas... Na, aš nenoriu pasakyti, kadjis prastas, gal tik Siek tiek... Tačiau tokie yra visi videožaidimai. Jie nėra gyvenimo simuliatoriai. Mes nesamdème NASA mokslininkų, kad sukurtų mūsų ateiviams DI. Žaidimus išties yra juokinga žaisti, nes mes patys priešui "sakome": "Geriausia bėgti čia, pasislėpti už sienos ir žiūrėti. Jei jį pamatysi — pasilik čia, jei ne — bėk pamatysi — pasmk cia, jei ne — oek<br>ten". Tai atrodo tikroviškai, tačiau tai netikra. Jie yra protingi, nes mes "sakome", ką jiems daryti. Mes "pasakome" jiems, kaip ir kada jus atakuoti. Tačiau jei esate protingi, tai visada rasite būdu, kaip jį iš už sienos išvilioti. Jūs galite sugalvoti protingų išeičių. Pavyzdžiui, čia yra toks *aleri* droid'as, kurį paliko ateiviai. Kai jis jus suseka, pradeda rėkti: "alert, alen". Tada visq pirma reikia ji nu-5auti.

#### Aš pamaniau, kaip būtų puiku žaisti iškart keliems žaidėjams? Kodėl MDK nėra tokio režimo?

D.P.: Apie tai mes taip pat galvojome. [sivaizduokite: žaidžiate link-up režimu, sėdite ir stebite, kaip kažkas tolumoje bėgioja, ieško jūsu, žino, kad esate kažkur čia pat ir galite bet kurią akimirką jį nudėti. Koks nors trečias asmuo čia tik maišytų.

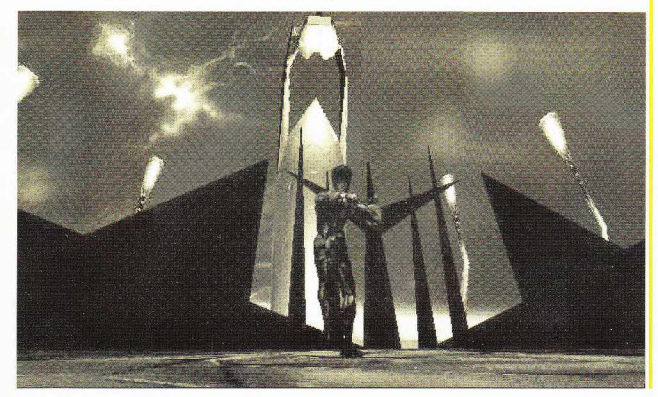

#### Tad neketinate to daryti?

D.P.: Kol kas ne. Tačiau vėliau visko gali būti...

#### Žaidime MDK gausu kruvinų žudynių. Ar jums tai neatrodo amoralu?

D.P.: Videožaidimai, mano nuomone, nėra simuliatoriai. Simuliatoriai — puikus dalykas, tačiau tai visai kitas žanras. Laikui bėgant ir tobulėjant technikai simuliatoriai tampa vis tikroviškesni. Tai darosi nuobodu. Aš visai nenorėčiau žaisti futbolo. Man patinka tokie žaidimai, kurių metu aš galiu daryti neįmanomus dalykus.

#### Ar Kurto veidas sukurtas pagal Jūsų veidą?

D.P.: Tai greičiau Timo veidas. Jis yra MDK lygių dizaineris. Taip jau atsitiko, kad pagal ji sukūrėme Kurtą.

#### Tačiau jis atrodo visai kaip Jūs...

D.P.: Visi mano, kad ir Wexas (iš WILD 9's) panašus į mane.

#### MDK tikrai maksimaliai išnaudojo visas PC galimybes. Kaip kompanija "Neversoft" galvoja perdaryti MDK PS kompiuteriui?

D.P.: Jie žada panaudoti kai kurias gudrybes. Ir jie neketina ilgai vargti.

Kodėl pasirinkote būtent "Neversoft".

D.P.: Na, jie atėjo, parodė, ką sumane, ir tai man patiko.

#### Kodėl žaidimo neperdarėte patys?

D.P.: Nes mums vis dar trūksta žmonių, kurie tikrai išmanytų savo darbą. Sunku rasti tinkamą žmogų. Savo web puslapyje paskelbėme, kad tokių ieškome. Mums tikrai reikalingi tobulai išmanantys savo darbą žmonės (skelbimo ieškoti adresu www.shiny.com).

Ačiū už pokalbį. (Parengta pagal GAME FAN)

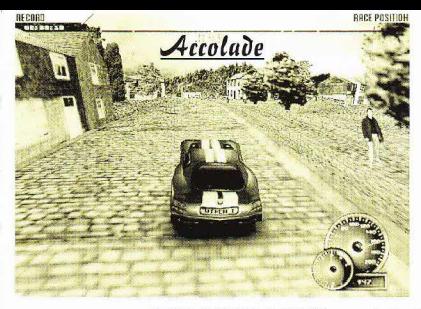

TEST DRIVE 4 (TD4) - tai arkadinio tipo lenktynės. Galima rinktis net iš dešimties mašinu: '98 Jaguar XI220, '98 Dodge Viper. '98 Corvette, '98 TVR Cerbera, '95<br>Nissan 300ZX, '66 Shelby Cobra, '69 Corvete ZL-1, '70 Cheix Chevelle SS 454 LS-6. '71 Plymouth "Hemi" Cuda ir '69 Camaro ZL-1 Copo 9560.

Kickvicnas automobilis skiriasi nuo kito greičiu, valdymu, stabdymu irt. f.

 $\overline{\mathcal{P}}$ 

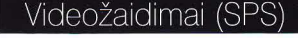

pasirinkote pirmaji varianta, tai

kelyje bus ir "draugų". Tačiau neišsigaskite! Jie čia tik dėl vaizdo ir pasivije njeko pikta nedaro. Taip pat galite pasirinkti pavarų dėže ir dar kai kurias smulkmenas. Tarp ju yra ir šeši lenktynių tipai: Single Race, Challenge Cup, Championship Cup, Pitbull Cup, Masters Cup ir Drag Race.

Šio žaidimo grafika tikrai gera, tačiau neišvengta kai kuriu problemu tokių kaip klipingas ar žaidimo sulėtėjimas. Atrodo, kad mašinos ne važiuoja, o skrenda virš trasos. Kartais autonobiliai lyginant su trasa atrodo neproporcingai. Tačiau vis dėlto šios ydos žaidimo smarkiai negadina.

Labai tikroviškas ir mašinu varikliq gaudcsys bci kiti specialieji garso efektai, tačiau muzika gan nuobodi. Tiesa sakant, ir garso kokvbe nekokia.

> Valdymas?.. Valdymas labai jautrus, tačiau greitai pric to priprasitc.

> TD4. skirtingai nuo V-RALLY, nereikalauja ilgų

> > $3.74.6$

 $\bullet$ . **INCORD RECORD**  $\sim$   $\sim$ 

treniruočiu norint išmokti gerai valdyti mašina. Pra-

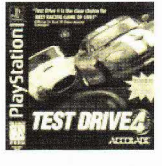

važiavę vos kelias trasas perprasite valdymo aparatą ir galėsite greitai isitraukti i tikras lenktynes. Čia nėra jokių "car set-up" ar painių meniu, iš kurių ne visada pavyksta "išeiti" (kai kam...). Pasirenki lenktynių tipą, mašiną, trasą ir — pirmyn. Kai masiną, uasą n — pirmyn. Ka<br>pravažiuojamos visos trasos žaidimas tampa neidomus ir nuobodus (taip atsitinka dažniausiai), tačiau jei mėgstate lenktyniauti dviese, šis žaidimas tikrai patiks.

Tik prieš pirkdami TEST DRIVE 4 gerai pagalvokite, nes vis dėlto jis nėra ypač geras, kaip gali pasirodyti iš pirmo žvilgsnio.

#### Ivertinimai:

port positif

Grafika 8. Grafika — c<br>Garsas — 7. 0 ar sas — 7.<br>Muzika — 7. миzіка — 7.<br>Intarpai — 7. nuar par— 7<br>Turi<mark>nys — 6.</mark>  $\mathrm{Valdvmas} = 8.$  $Realumo$  poiūtis  $-7$ . Originalumas 8. — o.<br>Bendras įvertini<sub></sub> RREE POSITION  $\,\mathrm{mas} - 73\%$ .  $"+"$  — Daug tipu lenktyniq, nebloga grafika. — — шеко нач-<br>jo ir įdomaus. AT--" — nieko nau-ID I SEE OF THE MANUSCRIPTION OF SHOPES!

Lenktyniauti galima penkiose trasose: San Franciske, Kesvike, Anglijoje, Berne, Švedijoje, Kijoto saloje, Japonijoje ir Vašingtone.

&

Pagrindiniame meniu galima pasirinkti, ar norite lenktyniauti, kai trasose yra pašaliniu mašinų ar kai jų nėra. Jei

Kūrėjai, pateikę mums viena šauniausiu N64 žaidimu PILOT WINGS 64 grįžo su kitu, gan puikiu žaidimu. Tai AERO FIGHTERS ASSAULT (AFA) naujas kompanijos "Paradigm Intertainment" kūrinys, skirtas N64.

38

Žaidime tu kovosi prieš organizacija. kurios pavadinimas "Phutta Morgana". Ši itin galinga ir žiauri bendrija siekia užvaldyti visą žemę (kažkur jau girdėta?..). Kodėl gi ji tokia galinga? Mat "Phutta Morgana" Antarktidoje padėjo šilumos bomba, kurios sprogimas gali ištirpinti sniegynus ir pakrančių miestuose (Tokijuje.

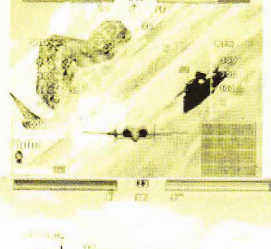

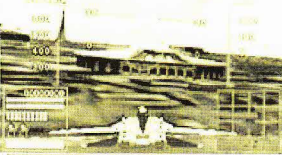

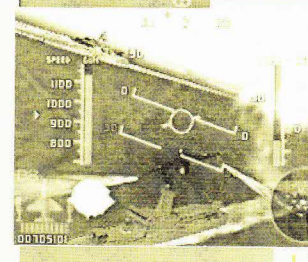

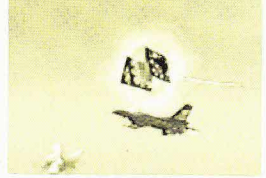

Niujorke ir t. t.) sukelti didžiulius potvynius. Į savo rankas organizacija paėmė visas karines pasaulio pajėgas,

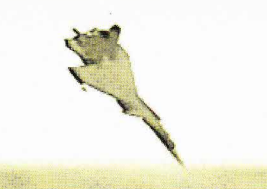

## **AERO FIGHTERS ASSAULT** Paradigm/Video Sustem

išskyrus... Išskyrus "United Natuons" (UN) - taiką palaikančias grupuotes (PB). Jūs kaip tik ir turėsite atstovauti PB, kautis ir sustabdyti "Phutta Morgana" invaziją.

"Projekt Blue" — taj ejlinė komanda. vadinama "Aeri Fighters". Šie "kieti pilotai" yra: Hawkas, skraidantis F14B TOMCAT lėktuvu, Glenda, pilotuojanti A-10A THUNDERBOLT II, Hienas su FS-X ir Volkas, pilotuojantis SU-35 SUPER **FLANKER.** 

Kiekvienas iš šių keturių pilotų vra savaip galingas ir pajėgus. Jų lėktuvai turi skirtingus ginklus. Skiriasi pagrindinis ginklas, raketos, specialusis ginklas ir gynybiniai užtaisai. F-14 turi 20 mm automatą, raketas PHOENIX, raketas TOMAHAWK ir CHAFF. ES-X turi KUNM SHOT, STARS, NINJA BEAM ir MAKIBISHI. SU-35 ginkluotas FIRE **BALL, FIRE ARROW, FIRE WAVE in AIR MINE** 

Galite rinktis sudėtingumo lygį: novice arba normal. Pirmasis, žinoma, yra lengvesnis, tačiau čia nepatirsi tų malonumų, kuriuos suteikia sudėtingesnis lygis. Skiriasi ir lėktuvų valdymas. Novice lygyje

valdyti lėktuvą labai lengva. Bet jei pasirinksi normal, lėktuvo valdymas taps daug sudėtingesnis. tačiau ir tikroviškesnis, galėsi ore įvairiai manevruoti.

Lėktuvo valdymas labai panašus i ACE COMBAT 2 lėktuvo

510

ne. gn. ma

valdyma.

žaidimo asų.

Yra keturi žaidimo būdai:

2) MAIN GAME. Tai ir yra

pagrindinis žaidimas. Čia

vykdyti įvairias misijas, kurios nukels tave į Tokijų, Ramųjį vandenyną, Air Docking bonusinį lygį, teks susikauti su skraidančia tvirtove, kovoti dvkumoje, teks ginti Space Shuttle, Aircraft Carrier'a, Antarktikos vandenyną ir Ice Cave. Misijų yra labai įvairių,

1) PRAKTICE. Čia tu galėsi tinkamai išmokti valdyti lėktuvą. Teks skraidyti per žiedus ore, atlikti manevrus, kovoti prieš kitus lėktuvus ar išbandyti jėgas su vienu iš keturių

 $\frac{1}{2}$ 

 $5.11$ 

tačiau po kiekvienos iš ju nuosekliai pereinama prie kitos.

3) BOSS ATTACK. Čia galėsi iškviesti dvikovon keletą asu, kurie sukurti tikrai nuostabiai. BOSS ATTACK tik padidina žaidimo teikiamus malonumus. 4) DEATH MATCH. Tau leista

pasirinkti draugą ir kovoti dviese. Kartais tai atrodo gan juokingai.

Žaidimo grafika tikrai gera (nepamirškime, kad taj N64). Lėktuvai, pastatai, antro plano vaizdai ir šiaip visi objektai, kuriuos matysi žaidime, atrodo puikiai, tačiau rūkas ir specialieji efektai - nekokie

Garsas nuostabus, ypač įvairūs efektai: balsai ir muzika. Yra daug geru garso takelių, kurie žaidimą daro dar įdomesni. ivairesni ir ispūdingesni.

Taigi AEROFIGHTERS ASSAULTtikrai solidus skraidymo žaidimas. Ji pajvairina kai kurie variantai (DEATH MATCH), AEROFIGHTERS ASSAULT vertėtų įsigyti kiekvienam N64 savininkui, nes šiam kompiuteriui dar nesukurta kokybiškų skraidymo žaidimų.

Ivertinimai: Grafika - 9.  $Garsas - 8$ .  $Muzika - 8.$ Turinys  $-8$ . Intarpai - 10. Valdymas - 8. Tikroviškumas — 8. Originalumas - 8. Bendras jvertinimas - 84.

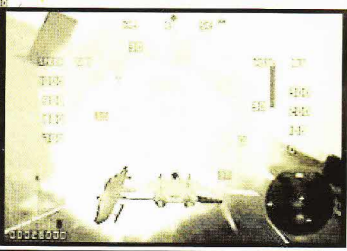

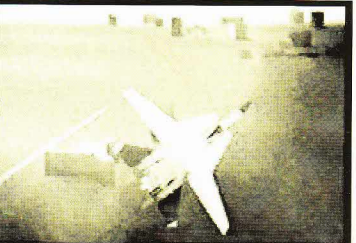

## **Monday Night Football'98** ("Pirmadienio nakties futbolas'98")

### ABS interactive/OT Sports

Kategorija: sportas

Panašus i: Madden'97, Front Page Sports Football'97

Išleistas: 1997 m. rugsėjo 28 d.

Sunku būtų rasti sporto mėgėją, kuris atsisakytų pažaisti amerikietiškaji futbola. MONDAY NIGHT FOOTBALL AMERIKOJE vra vienas iš giliausias tradicijas turinčių žaidimų, kurį jau daugelį metu stebi milijonai amerikiečiu. O dabar "ABC Sports" ir išmaningų kūrėjų dėka MONDAY NIGHT FOOTBALL jau galima žaisti ir PC ABC., šiais metais žaidimą išleido. Sports" ir "OT Sports". Visi pagrindiniai MNF'98 duomenys tikrai puikūs, taigi jis, be jokios abejonės, gali tapti vienu iš pačių geriausių sporto žaidimų.

Peržiūrėjęs gyvo žaidimo videoįrašų fragmentus žaidėjas patenka i valdymo kambari. Tai komandų centras, kuriame galima keisti žaidimo charakteristikas: nustatymo parametrus, rasti duomenis apie atskirus futbolininkus bei komandas, rungtynių apžvalgas. MNF'98 yra dar vienas dalykas opcijos. Jūs galite nustatyti oro sąlygas konkrečioms rungtynėms: keisti temperatūrą, saulės intensyvumą, kritulius. Taip pat galite peržiūrėti nufilmuotų žaidynių kadrus. Yra opcijų, kurios nustato grafikos detalizaciją ir dar daug ką.

Yra du žaidimo variantai. Pirmasis — tai greitas vienkartinis treniruočių žaidimas. Jums tereikia išsirinkti priešininko komanda ir mestelėti moneta, kad nustatytumėte. kam pradėti rungtynes. Tačiau yra ir puikesnis variantas už šį -

reguliarusis sezonas. Pasirinke ii galite žaisti arba individualiąsias rungtynes, arba tiesiog rungtyniauti ištisą savaitę.

Abiejų žaidimo variantų opcijos beveik vienodos. Žaidimas MNF'98 stebimas iš 10 tašku, kuriuos rungtynių metu galite kaitalioti, kad kuo geriau matytumėte viska, kas darosi aikštėje.

Prieš pradedant žaisti naujoje lygoje, reikia nustatyti daugybe dalykų. Pasirenkate, kiek laiko vyks jūsų lygos rungtynės. Tai gali būti 5, 10 arba 15 minučių. Galite nuspresti, ar pasinaudoti 1996-1997 metu tvarkaraščiu, ar sustatyti savo nuožiūra naują. Sezono metu jūs galite peržiūrėti dabartinį žaidynių tvarkaraštį, taip pat statistikos duomenis apie atskirus žaidėjus bei komandas. Idomu tai, kad ši statistika vra sudaroma pagal rungtynes. kuriose jūsu komanda nedalvvavo. Vadinasi, kompiuteris imituoja kiekvienas rungtynes, kad veiksmas atrodytų kuo tikroviškesnis.

Svarbi MNF'98 figūra komandos treneris. Kiekviena šio žaidimo komanda turi modifikuota pagal žaidėjo nuorodas treneri su savo darbo profiliu. Išsirinke treneri galite pabandyti žaisti ir pažiūrėti, kaip jam seksis. Jeigu treneris nevykęs, rinkitės kita. Taip pat galite patys susikurti savo trenerį, sujungę keletą kitų trenerių charakteristikų. Galima rinktis skirtingus trenerius gynybai ir puolimui, o tai irgi labai padeda renkantis strategiją.

Yra žaidynių redaktorius, kuris leidžia jums patiems kurti žaidynes. Jis naudojamas taip: vartotojas išsirenka žaidėjus ir nurodo jiems judėjimo maršrutus, kurie jam atrodo reikalingi. Kiekvienas žaidėjas rungtvniu metu klauso šiu nuorodu.

100 Pentium, Windows 95 **16MB RAM 2x CD-ROM** 16 bit garso korta, džoistikas, pelė, modemas (pasirinktinai).

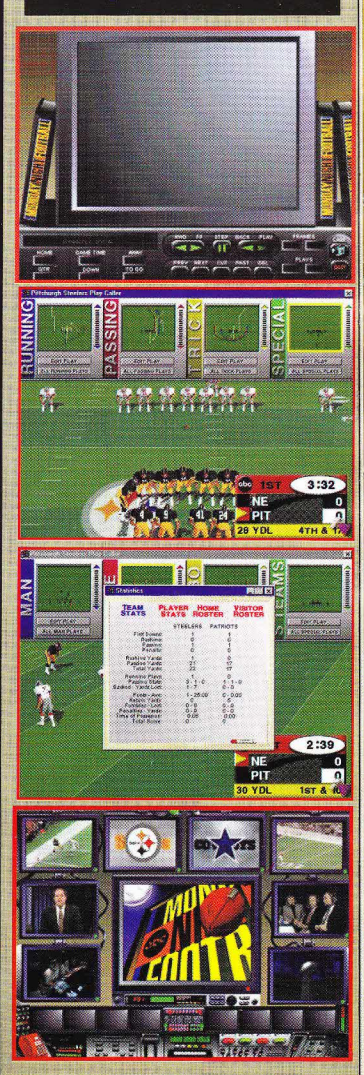

## Zaidimų aprašymai žaisti per tinkla, taip pat "Internete".

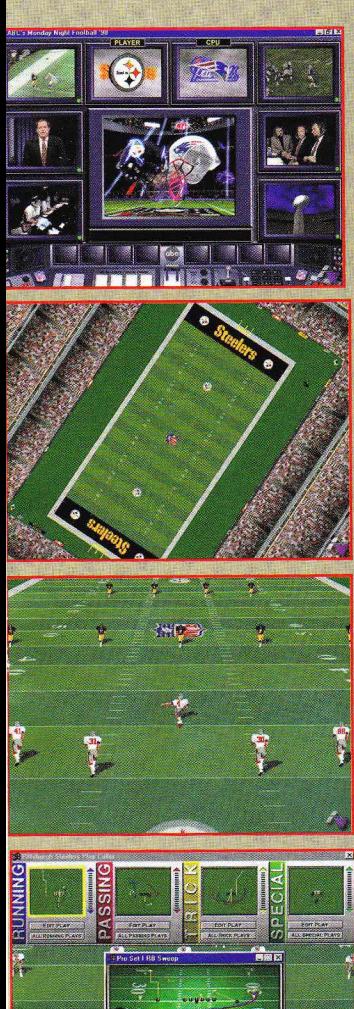

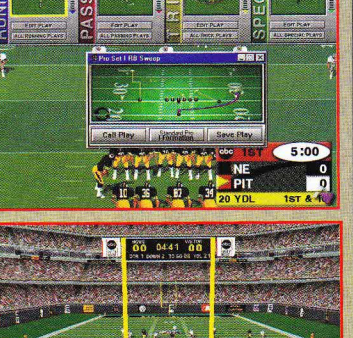

Žaidžiant "Internete" dėl aukšto trafiko žaidimas šiek tiek uždelsia. Žaidimui prasidėjus, M-player'is dar nebuvo ijungtas, tačiau dabar jis jau turėtu veikti. Sporto simuliatorių sukuriama vis daugiau. Aišku, kad visų išleistų

MNF'98 suteikia begale paslaugu

Yra 2 būdai žaisti "Internete": su M-

player'iu arba su savo kompiuteriu.

naudojant ji kaip serveri. Be to, galima žaisti per standartini vietini tinkla.

modema arba nuosekluji kabeli. Per

tinkla gali žaisti iškart du žaidėjai.

krepšinio simuliatorių kūrėjai stengėsi sukurti pati geriausią žaidimą, tačiau toli gražu ne visiems tai pavyko. Iki šiol atrodė, kad FPS: FOOTBALLnats geriausias amerikietiškojo futbolo simuliatorius, tačiau MNF'98 gali pralenkti savo varžovą dėl puikaus scenarijaus ir MONDAY NIGHT FOOTBALL serijos populiarumo.

MNF'98 grafika nėra itin aukšto lygio, bet ir ne siaubinga. Ekrano meniu, videointarpai bei instrukcijos puikiai atliktos, tačiau pačių rungtynių vaizdas pernelyg detalizuotas, o tai užgožia kai kuriuos svarbius žaidimo momentus. Išskyrus keletą epizodų, žaidimas niekada nevyksta tolygiai, reikia reguliuoti grafini vaizda. Net žaidžiant Pentium 200MMX šiek tiek strigo grafika ir neradau būdu, kaip tai sutvarkyti. Žaidimas sukurtas taip, kad kuo labiau primintų tiesioginę televizijos transliacija, ir išties atrodo labai tikroviškai.

Žaidimo interfeisas — puikaus valdymo ir lankstumo pavyzdys. Galite manipuliuoti žaidėjais pačiame rungtynių įkarštyje ir daryti tai vienu pelės klavišo spustelėjimu. Didelis pasiekimas, kad futbolininkai iš tiesų tuoj pat paklūsta kiekvienai jūsų komandai. Kita puikiai veikianti intefeiso dalis — tai informacijos skyrius. Iš tiesų malonu peržiūrinėti žaidimų aprašus ir kiekvieno žaidėjo charakteristikas. Taip pat gerai organizuotas darbas su treneriais, kuriuos galima patikrinti tiesiog rungtynių aikštėje. Tiesa, kartais diagramos būna pernelyg sudėtingos,

jas sunkoka suprasti ir iššifruoti. Tai gali sutrikdyti žaidėja. Visa tai, žinoma, nėra itin malonu, tačiau sunkumu žaidžiant vnatingu nesukelia.

MNF'98 pasitaiko šiokių tokių negerovių, pavyzdžiui, žaidėjų judėjimo greitis keičiantis žaidimui tuomet viskas vyksta kaip sulėtintame filme. Tai niekam kitam neturi itakos, išskvrus bendra žaidimo tempą.

Žaidimo garsas puikus. Ir yra pakankamai laiko juo pasimėgauti. Visą žaidimą jūsų neapleidžia keistas jausmas — tarytum sėdėtumėt naktį prieš televizorių ir žiūrėtumėt tikras futbolo rungtynes. Tiesa, garsas kartais šiek tiek vėluoja, o kartais aplenkia veiksma: žaidėjai pirma pasako "bum", o tik po to kaktomuša susiduria. Tačiau tai negadina bendro ispūdžio.

Muzika žaidime yra lygiai tokia pati, kokia skamba per tikras MONDAY NIGHT FOOTBALL rungtynes. Ir ji tik padidina ispūdi, kad viską stebite per televizorių. Tai vienas iš tiesiog nuostabiai atlikų dalykų.

MNF'98 intelektas — tai kartu ir gera, ir bloga žaidimo sritis. Kompiuteris sukuria iš tiesų tikrovišką amerikietiškojo futbolo vaizdą. Aš skaičiau, kad jau kuriami žaidimai, kuriuose bus galima atskirai valdyti kiekvieną žaidėją. Šiame žaidime visas veiksmas numatomas iš anksto. Yra šiokių tokių klaidelių, tačiau apskritai dirbtinis intelektas ganėtinai geras.

Mintis panaudoti MONDAY NIGHT FOOTBALL kaip pagrindine žaidimo temą — tikrai puiki. Tačiau šiokį tokį nepasitenkinimą kelia kiti dalykai — tarp jų ir dirbtinis intelektas. Net esant labai gerai sistemos konfigūracijai vėluoja grafika ir tenka mažinti rezoliuciją. Labai norėčiau sulaukti dienos, kai visi žaidimai, skirti Windows'95 aplinkai, veiks taip, kad nereikėtų keisti režimo. Ir vis dėlto yra daug šansų, kad šis žaidimas taps populiarus.

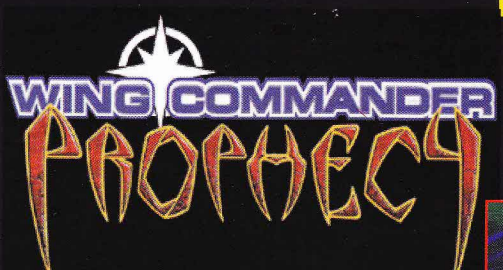

Neseniai išleistas dar vienas WING COMMAN-DER tęsinys Nr. 5. Autorių teigimu, tai nėra šiaip eilinis tęsinys, o visiškai nauja žaidimo dalis su nauju grafikos varikliu, tik toj pačioj WC erdvėje. Žaidimo veiksmas prasideda praėjus keliems metams po karo su Kilrathi rase (kas jie, IMHO aiškinti nereikia). Pabaigti karą Jūs bandėte praeitose keturiose žaidimo dalvse. Iš pradžių pasirodo kosminis mineralinių iškasenų laivas "Devereaux" (priklausantis žmonių rasei), kuris sunaikinamas tik už tai, kad pasirodė ne vietoje ir ne laiku. Mat kaip tik tada Kilrah sistemoje (tikrai nežinau, kur ją, rasti žvaigždėlapyje) pradeda pildytis Sivaro pranašystė. Atėjo laikas, kai turintis.  $K$ il-

#### rathi šir-

 $di,$ negibet mes Kilrathi (išsigimėlis su sunkia vaikyste) užlies mus ugnim valančiąja, ir Kn'Thrak didysis tamsos metas apgaubs mus. Ir ateis galas... Žaidimo misija aiškėja, tik štai, su kuo teks kovoti, dar ne. Juk kai degsim mes, degs ir Kilrathi kačiukai. Atsiranda naujas priešas, kuris bandys aplieti valomąja ugnim arba plazmos kamuoliais. Tai - Nephilemų rasė. Tai kažkas panašaus į "Svetimųjų" ir "Žvaigždėlaivių karių" filmuose matytus vabalus. Žaidžiant neatrodo.

kad jų intelekto lygis viršytų mūsiškį. Jie, kaip kinai, labiau vertina kiekybę nei kokybę. O atlaikyti tų galybės vabalų spaudimą bus sunku. Jei jau užsiminiau apie sunkumus, jų yra penki. Pirmas — lengvesnis, paskutinis labai jau sunkus (ne veltui pavadintas košmaru). Lengviau bus tik todėl, kad pasirinkus lygio sudėtingumą jį pakeisti galima bet kada, ne vien žaidimo pradžioje. Negali žmogus drąsiai pasigirti draugams vienu atsikvėpimu įveikęs visus žaidimo "Nightmare" sunkumus. Dar minėtina, kad nuo ankstesnių dalių ši skiriasi nauja puikia ir niekur dar nematyta grafika ir siužetu (ko mes visada ir tikimės).

Žaidimas pritaikytas DirectX, Direct3D bei 3Dfx (2.43 Glide) akseleracijai. Minimalūs reikalavimai: pro-

cesorius 166 Mhz, 2 Mb PCI Video korta, 200 Mb laisvos kieto disko vietos bei "Windows '95". Tokių reikalavimų dar niekur nėra tekę regėti. Aišku, kuo jie didesni, tuo geresnė grafika. Nustebino grafikos kokybė tik su DirectX akseleracija. Bet pažaidęs su 3Dfx Voodoo korta supratau, kad tai tikra grafikos revoliucija. Tai toks žaidimas, kurį drasiai galėtų reklamuoti 3Dfx akseleratorius parduodančios firmos.

Ką gi, susipažinkite. Jūs — leitenantas (iš pradžių - tik antras) Lance Casey. mums pažįstamo (bet jau

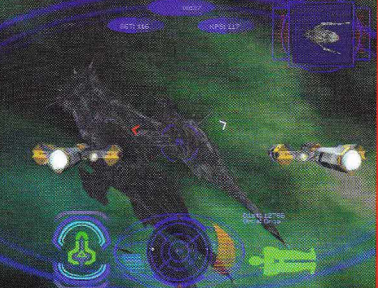

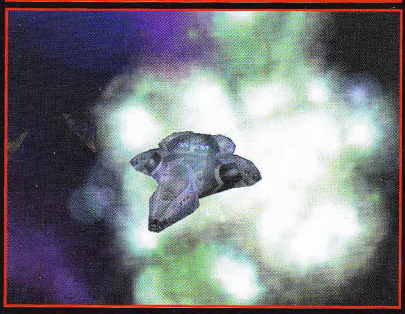

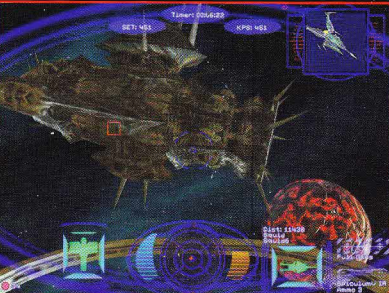

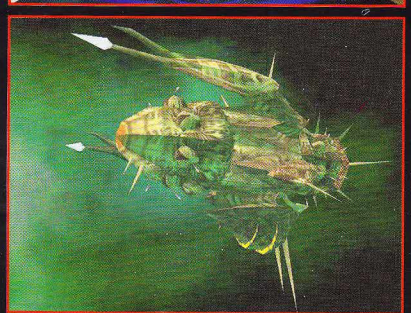

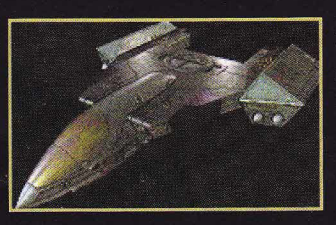

žuvusio) Icemano sūnus. Ką tik baigėte Akademiją aukso medaliu, prieš jus atsiveria karieros laiptai ir Žemiečių Laivanešio "Midway' liukas. Jūs iškart paskiriamas į Diamondbacks būri, beje, vadovaujama moters. Jau pirma dieną užsitraukiate vyresniųjų nepalankumą. Bet viskas pamirštama, kai gaunamas bėdos signalas ir paskelbiamas karas. Per pirmasias misijas niekaip nepavyks išsiaiškinti, su kuo kariaujate. Po truputi jums tampomi nervai, kolegos pradeda panikuoti. Tik vienas jūsų draugas (bendrakursis Maestro) retsykiais kilsteli nuotaiką kvailokais juokeliais. Žinoma, jis ne vienintelis jūsų draugas. Draugiją sudaro Stilleto (būrio vadė), Zero, Rachelis ir kt. Kolektyve visada būna kvailių. Panašiai ir čia: pvz., Maniacas. Tai pagyrūnas, turintis ne vieną keistą manija, priklausantis Juodųjų Našlių (Black Widows) būriui. Jis kartina jums ir taip ne šventinę nuotaiką. Maniacą suvaidino aktorius Tomas Wilsonas, mums pažįstamas iš filmo "Atgal į ateitį". Laivo denyje sutiksit ir buvusi pagrindini WC heroju -Komanderį Blairą - aktorius Markas Hamillas (Luką Skywalkerį pamenat?). Čia Markas suvaidins nė kiek ne menkesnį didvyrį. Paskutinį karta.

#### PRANAŠUMAI IR TRŪKUMAI

Šiaip žaidimo eiga niekuo nesiskiria nuo ankstesnės dalies: misijos išklausymas, įvykdymas, jos įvertinimas, videointarpas. Grafikos

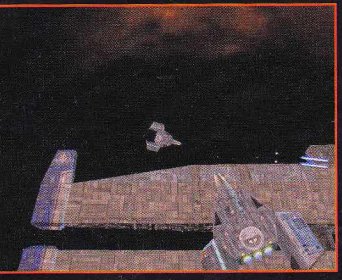

kokybė stebina ir intarpu, ir skrydžiu metu. Videoklipai siūlomi žiūrėti interlace režimu, kuri galima pakeisti, bet nerekomenduojama. Šiaip ar

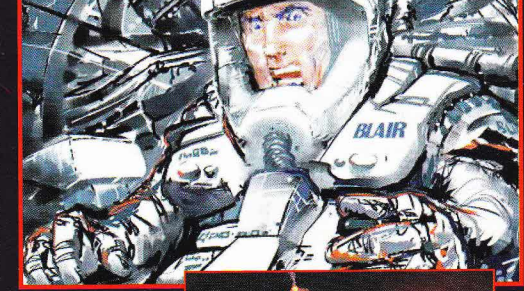

taip, grafikos nepakaitaliosi, bet galima pridėti/nuimti ivairiu spec. efektų (tokių kaip raketų dūmai, tekstūriniai kosmoso erdvės apipavidalinimai, apšvietimo efektai). Dar vienas IMHO žaidimo pliusas subtitrai. Galima apsieiti ir be jų, bet

su jais lengviau suprasti, o kitam ir išversti i gimtaja kalba. Garsai ir muzika sukurti itin profesionaliai. Vykdant misija adrenalino kraujyje nuolatos gausėja, ypač klausantis per radiją praktiškai nuolatos girdimų priešo juokeliu, samprotavimu, agonijos klyksmu. Stenkites išlikti ramūs.

#### **VALDYMAS**

Valdymo interfeisas visai pakenčiamas. Klaviatūros išdėstymo pakeisti negalima, bet patyrusiems WC žaidėjams dėl to nekils sunkumu. Nerekomenduočiau su pele valdyti laivo, nes toli nenuskrisite. Valdvmas džoistiku labai malonus.

Remtasi savo patyrimu ir informacija iš www.wingcommanderprophecy.com

**WIR2ALITY** 

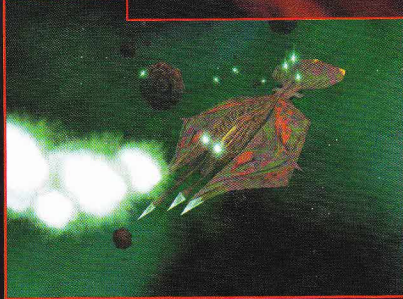

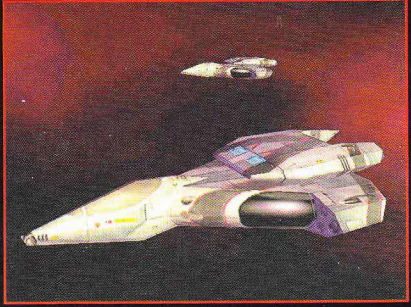

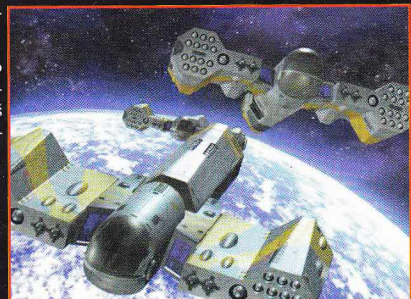

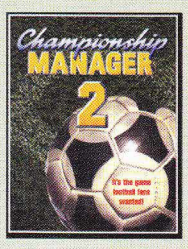

Ar bandete kada nors būti futbolo komandos menc: džeriu, treneriu, skautu? Ne? Ne beda, jums paprasčiausiai reikia pazaisti **CHAMPIONS-**HIP MANA-GER 2 (CM2). Pasijusite tikru

futbolo komandos valdytoju, treneriu, ir tai nėra taip sunku, kaip gali pasirodyti iš pirmo žvilgsnio. Futbolo komandos valdymo žaidimai atsirado ne taip seniai šio dešimtmečio pradžioje. Pirmasis labiau žinomas žaidimas buvo šiame straipsnyje aprašomo CM2 pradininkas CHAMPIONSHIP MANAGER. tačiau jis nuvylė, nes paprasčiausiai nebuvo gražiai ir kokybiškai atliktas. Vėliau visos žaidimus kuriančios firmos tylėjo. Gal jos manė, kad tokie žaidimai nebus itin populiarūs. Bet kaip jos visos net susipainioti tarp tų visų galimybių. Tačiau jums padės puikus "interfeisas". Žaidime neprigrūsta grafikos, filmuku, paveiksliukų, bet jų ir nereikia, nes, kaip matyti PREMIER MANAGER'97, jie tik trukdo. Jei jūs ir mėgstate įvairius intarpus bei animaciją, įtsitraukę į žaidimą visa tai pamiršite. Na, o dabar apic pati CM2, ir jo principus.

Priklausomai nuo versijos, jūs galite Zaisti Anglijos/Skorijos, Itaiijos, Belgijos/Olandijos, Vokietijos, Prancūzijos, Ispanijos, Europos lygose. Mano žaidžiamoje versijoje galima rinktis Anglijos arba Škotijos komandas ar šių šalių nacionalines rinktines. Tačiau vietą nacionalineje rinktineje galina gauti tik jeigu labai gerai valdete paprastq komandą. O tą vienuolikę jūs galite rinktis iš 4 Anglijos ar 4 Škotijos lygų, kuriose yra po 10-20 komandų. Taigi jau išsirinkote komandą, įrašėte savo vardą, pavardę. Kas toliau? Jūs pradedate darbą ir visų pirma savo monitoriuje matotc 7 pasirinkimus: "Toliau",

žaidimo teoriją, o štai ir praktika: pirmiausia, kol dar neprasidėjęs sezonas, sužaiskite kelias draugiškas rungtynes, kad sužinotumėte, kurie jūsų žaidėjai yra geriausi — po kiekvienų rungtynių jie bus ivertinti balais nuo I iki 10. Kiek. vieną žaidėją siųskite žaisti pozicijoje, kuri yra nurodyta jo dosjė. Prasidėjus sezonui pažiūrėkite, kokių pozicijų žaidėjų jums labiausiai trūksta, ir bandykite juos nusipirkti iš kitų klubų, o blogiausius savo žaidėjus pasistenkite parduoti. Toliau tiesiog Zaiskile ir bandykite

Koks šio žaidimo tikslas? paklausite jūs. Reikia surinkti kuo geresnę komandą ir užimti kuo aukštesnę vietą savo lygoje. Tada galite patekti į aukštesnę lygą ar į tarptautinius turnyrus. Šis žaidimas tikrai nenusibos, nes kiekvienais metais išleidžiamas papildymas, kuriame pagal naujausią sezoną pakeičiama visa statistika ir komandų sudėtis. Aš pats šį žaidimą žaidžiu jau trejus metus ir jis man

## CHAMPIONSHIP MANAGER 2

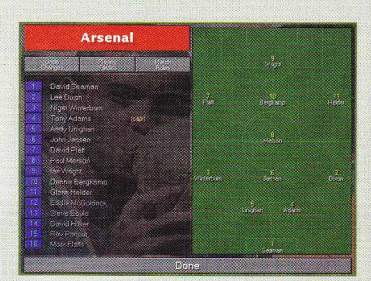

klydol 1995 metais pasirode Zaidinas CIIANIPIONSHIP MANAGER 2, kuris tapo labai populiarus ir liko toks iki pat šių dienų. Dar ir dabar jis yra per TV3 rodomos laidos "Cybemet" geriausių PK žaidimų dešimtuke. (Tiesa,

"Turnyru info", "Komandu info", "Menedžerių info", "Ieškoti žaidėjų", "Komandos savininkai", "Opcijos". Paspaudę mygtuka "Toliau" (Done) parodote, jog šiandien dirbti baigėte. "Turnyru info" (Competition Info) galite sužinoti viską apie savo šalies, Europos, larptautinius tumyrus: rungtyniq datas, rezultatus, klubų lenteles, žaidėjų lenteles. Isijungę "Komandų info" (Squad details), galėsite rasti žinių apie savo ir kitų komandų žaidėjus, jų statistiką, klubų istorijas, rungtynių taktikas, kurias galite keisti. "Menedžerių info" (Manager info) meniu yra informacijos apie menedžerių reputacijas, siūlomas vietas kituose klubuose. Paspaudę "Ieškoti žaidėjų" (Player search) galite ieškoti žaidėjų savai komandai pagal įvairius kriterijus.

pemai pasirode "Gremlin" išleislas PRE- }IIER MA-NAGER'97, tačiau jis CM2 nenurunge)

Ką gi šįkart siūlo "Domark"? Čia tick daug ka leista rinktis, kad. rodos, nesunku

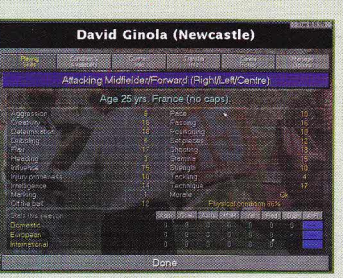

"Komandos savininku" meniu galite pažiūreti, ar jie patenkinti jūsu darbu, o "Opcijose" galite išsaugoti žaidima ar iš jo išeiti. Tiek a p i e nenusibodo. O "Domark" jau skelbia, kad po šių metų pasaulio futbolo čempionato išleis ir CHAMPIONSHIP MANAGER 3, kuris bus dar geresnis.<br>Tad ieškokit CM2 ar laukit CM3.  $S \t{e}$ k m  $e$  s!!!

Kostas Valančiauskas

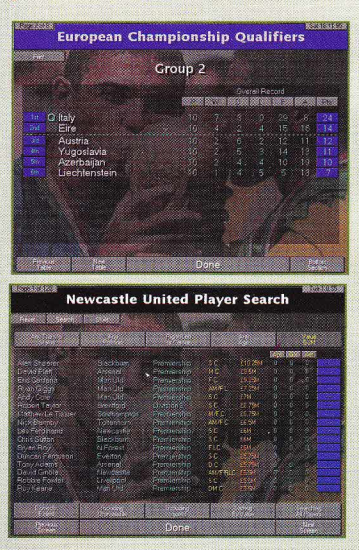

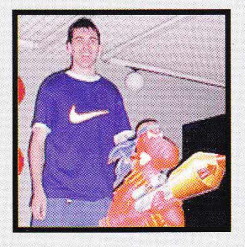

#### Interviu su žaidimo WORMS 2 kūrėjais. Andv Davidsonas

Grįžkime į pačią pradžią... Kokia tai "sėkla", iš kurios išaugo didelis rausvas monstras, mums

visiems pažistamas pavadinimu WORMS?

A. D.: Viskas prasidėjo tada, kai tapo visiškai akivaizdu, kad egzaminai visiems įgrįso iki gyvo kaulo ir reikia kažką daryti, pavyzdžiui sukurti multi-player žaidimą, kuris visus pralinksmintų (ir išjudintų!!!). Žaidimas tapo toks populiarus, kad nutariau pabandyti ji išleisti. Taigi pavadinau ji TOTAL WOR-MAGE ir pradejau programuoti iš naujo.

#### Kodėl būtent kirminai?

A. D.: 1993 metais kiminai buvo praktiškai vieninteliai gyviai, apie kuriuos nebuvo sukurta žaidimo. Be to, norėjau sukurti itin išraiškinga animaciją. Be to, manau, yra ir žiaurioji kirminq priginties puse, apic kurią visuomenė turi teisę žinoti.

WORMS dažnai apibūdinami, kaip klasikinis žaidimas neįtikėtinai pagaulus ir populiarus. Kaip manote, kodėl WORMS sulaukė tokio pasisekimo?

A. D.: Aš neketinau kurti "komercinio žaidimo" manau, kaip tik tai jį išskiria iš kitų žaidimų. Paprasčiau-

siai aš norėjau kažko, kas pralinksmintq mane ir mano draugus ir labai ilgai nenusibostq. Zaidimas yra geras, jei norisi jį žaisti ištisus mėnesius, o ne kelias dienas, taigi stengiausi sukurti begalinį žaidimą, kuris kiekvieną kartą yra vis kitoks ir kuriame sprogsta avvs!!!

#### Ar yra kas nors bendra, kas sieja šio žaidimo gerbėjus?

A. D.: Na, Didžiojoje Britanijoje pilna kirminu, bet nedaugelis žino. kokie tai žiaurūs gyviai. Taigi plačioji visuomenė buvo labai suinteresuota sužinoti tiesa. Velstiečius ypač sudomino, kaip jie susiję su avimis...

> UZ Britanijos WORMS labai populiarūs

animaciniai filmai, o ypač - ROAD RUNNER.

Kiek laiko kuriamas vienas intarpas?

Ch. B.: Dažniausiai 3-4 savaites.

#### Ar FMV stilių kūrėte remdamasis pačiu žaidimu?

Ch. B.: Taip, bet pirmajame žaidime pagrindine problema buvo i5laikyti ryškumą. Ant žaidimo dėžutės kirminai atrodė vienokie, žaidimekitokic. o ant logotipo dar kitokie. WORMS 2 visur tas pats veikėjas, (nors reklamininkai ant dėžutės kiminus pavaizdavo kietesnius), tad FMV kirminai iškart atpažįstami. Aš stengiausi išlaikyti panašu animacini stiliu.

#### Kokius programinius paketus naudojote savo darbe?

Ch. B.: "Lightware 5.0", ''PhotoShop", "lmage F/X" ir "Premiere".

Kokia technika sukurtas žaidimas?

Ch. B.: 500 Mhz Dec Alphamodeliavimui ir renderingui, P150/64 Mb PC su Perception videosistema — redagavimui ir videosistema— redagavni<br>garso efektų dalijimui Premier. Ir dar turiu ivairiausiu kitokiq gudrybiq.

#### Kokie FMV intarpai Jus žavi?

Ch. B.: Žaidimuose? Ju vra per daug, kad galėčiau kuriuos nors išskirti.

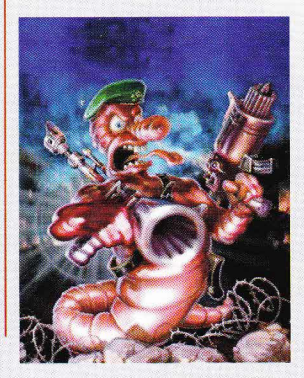

KIBERZONA 2/98

Švedijoie, tačiau žaidimui atsiradus "Internete" tarptautiniai santykiai gali paaStreti.

#### Kaip Jums atrodo ar dabar kirminai jau turi pakankamai ginklų? Kuris jums patinka labiausiai?

A. D.: Kirminams ginklu nebūna per daug!! Ko gero mano mėgstamiausias ginklas, - valdomos skraidančios Super Avys, nors apginklavus Senutę vežimėliu, ji taip pat bus labai efektyvi.

#### Chrisas Blvthas

Kas Jus ikvepia kurti FMV intarpus?

Ch. B.: Visi klasikiniai "Wamer Brothers ir Hanna Barbera"

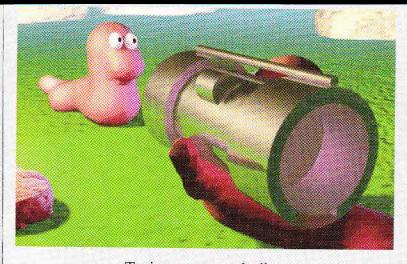

Turint omeny techniką, programas ir bendr4 Siais laikais naudojamq talentų lygį tai neturėtų nieko stebinti. Šiuolaikinių įžangų kokybė ir dizainas tikrai stulbina. Nors, deja, pasitaiko ir fantastiskas renderingas, apšvietimas ir t. t., tačiau labai vargana animacija.

#### Dailininkai: Rico Holmesas, Dannv Cartwriqhtas,

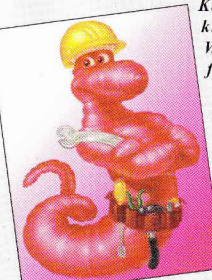

Kas Jus įkvėpė kurti žaidimui  $WORMS$  2 grafika?

> D. C.: Pagrindinis ikvėpėjas buvo komiški animaciniai filmai. ypad "REN" ir "Stimpy". Mes išbandėme daugybe variantų ir jau

linkome prie visai beprotiSko stiliaus, tadiaunorint, kad viskas gautqsi kaip reikiant teko jį kiek sušvelninti.

R. H.: Tiesą sakant, iš pats žaidimas -paprasdiausiai stengiesi sugalvoti ką nors gražaus ir ką nors, ką būtų idomu žaisti.

#### Ar labai svarbu, kad antroji žaidimo dalis grafiškai tiek skirtųsi nuo pirmosios?

D. C.: Tai buvo ypač svarbu. Mūsų manymu, daugelis žmonių tiesiog dėl pasenusios grafikos ignoravo WORMS ir net nebandė išsiaiškinti, geras tai Zaidimas ar prastas. Stengdaniesi sukurti dctalesnius kirminus ir išsaugoti originalo palrauklumq, mes pagerinome rezoliuciją iki SVGA ir atitinkamai padidinome padius kinninus.

Tačiau dėl visų šių naujovių žaidimą galima žaisti tik PC.

Mes norėjome, kad spalvingi vaizdai atgaivintų žaidimą, kad žmonės

galėtų dar labiau priartėti prie savo herojų ir matyti, kaip vystosi veiksmas.

Kokius grafikinius paketus Jūs naudojote?

D. C.: "Photoshop" ir ANIMO.

#### Gal galėtumėte ką nors patarti  $pradedantiesiems$  žaidimų kūrimo dailininkams?

R. H.: Visų pirma, jie turėtų išmokti labai gerai panaudoti animacija, atsižvelgti į spalvas, ypač jei jų yra ribotas kiekis.

Yra nemažai gerų dailininkų, tačiau daug mažiau yra gerų žaidimų dailininkų. Be to, praverstų suprasti. kas tai yra programavimas bei techniniai reikalavimai.

#### Kokie žaidimų dailininkai Jus žavi?

R. H.: Jq tiek daug, kad visq nesuminėsiu. Tikrai šaunūs "Nintendo" vyrukai. Naudodami primityvią grafiką jie pasiekia stulbinančių rezultatu.

#### Martynas Brownas (prodiuseris)

#### Ar Jus nustebino WORMS pasisekimqs?

M. B.: Žinoma, mes buvome priplokšti... Mus dar labiau nustebino, kad tas populiarumas išsilaikė taip ilgai.

#### Kokie pagrindinių techninių pokyčių atsirado tęsinyje?

M. B.: Žaidimą teko iš pagrindų perrašyti specialiai PC, atsižvelgiant i Siandieninius reikalavimus (t. y.

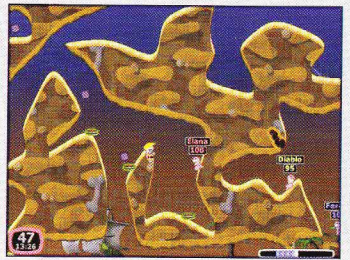

Pentium ir Win' 95). WORMS 2 visapusiškai pralenkė originalą: valdymas, žaidimas

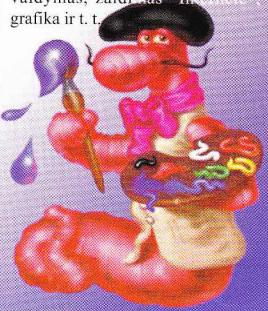

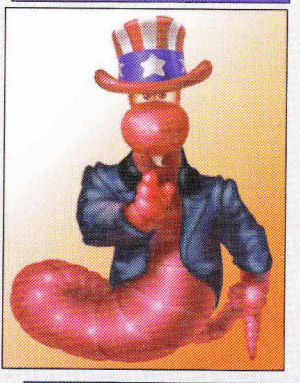

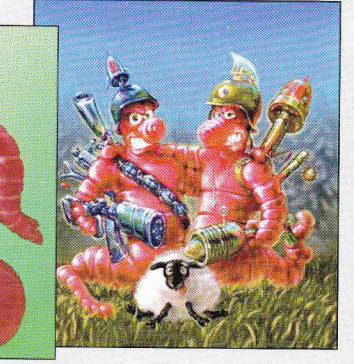

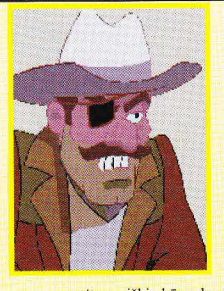

Taigi jūs atsipeikėjote ir pamatėte, kad vienuolis nusprendė užkasti nužudyto ba-

noitu vyriškio kūna, kuri jūs taip didvyriškai gynėte. Prieikite prie nužudytojo kūno ir paslėpkite ji už vežimo. Paskui prieikite prie vienuolio ir pakalbekite su juo apie žmogžudystę (vienuolis pamatys, kad kūnas išnyko, ir pradės paniškai blaškytis). Prieikite prie iškastos duobės ir paimkite kirtiklį, su kuriuo dirbo vienuolis (jis susideda iš dviejų dalių; reikia paimti abikota ir antgali). Smokite vienuoliui kirtiklio kotu. Nuimkite nuo nelaimingojo raištį (Cassock). Eikite ekrano kairėn, kol pamatysite kelią į kalnus. Šiuo keliu užkopkite iki vienuolyno. Pakalbėkite su kareiviu prie vartų. Jis jums duos tabakėlio. Griškite į vieta, kur stovėjo asiliukas, ir jokite juo į miestą.

Ieikite i arklide. Pažiūrėkite į geldą (woodnenw bucket) po laiptais ir paimkite iš jos geležinį spyglį. Užlipkite laiptais i palėpę. Numuškite ženklą "P" ir pasiimkite jį. Iš arklidės eikite į kairę prie Saltinio. Pakalbekite su pianistu, kuris jame sėdi. Tada eikite į miesta prie stoties. (Visas duris žaidime reikia atidaryti su komanda open.) Pakalbėkite su telegrafistu. Apžiūrėkite telespausdintuvą. Išeikite ir eikite į kairę prie namo kampo gatvių sankryžoje. Ten stovi dėžė (box). Atidarykite (open) ją, pažiūrėkite į vidų ir išimkite malkas. Nueikite i vietini kalėjima ir pakalbėkite su Putty Boonu. Išeikite ir eikite į salūną. Prie jėjimo stovi vyrukas, kuris i3meta lauk nepageidaujamus lankytojus. Pakalbėkite su juo apie mokyklą ir apie Putty Booną. Jis ileis jus į salūną.

Pakalbėkite su šerifu. Pakalbėkite su barmenu (iš jo jūs turite gauti tuščią viskio butelį). Pažiūrėkite į gautą butelį, kad sužinotumėt kelia į firmą, nelegaliai gaminančią viskį. Pakalbėkite su kaubojumi, kuris stovi prie turėklų.

Užlipkite į antrą aukštą, atidarykite dešinėje esančias duris ir pakalbėkite su šokėja. Pažiūrėkite pro šalia esančių durų rakto skylutę. Išeikite į gatvę ir pakalbėkite su mergaite, sėdinčia balkone. Paklauskite jos apie Dikonsa. Mergaitė apibūdins jo išvaizda. Atsakykite jai tokia

## **3 SKULLS OF TOLTECS** tvarka: CEBO. Dešinėje nuo salūno su-

pamojoje kėdėje sėdi senutė. Išklausinėkite ja apie sūnu. Sužinosite, kad jos sūnus — maisto produktų parduotuvės pardavėjas. Nueikite pas jį į parduotuvę ir pasakykite, kad ji kviečia mama.

Pardavėjas išbėgs i gatvę. Tuomet pasigriebkite nuo lentynų cukraus (sugar), biskvitų (biscvits), cigarų (cigars), kavos (coffee), morkų (carrots). Grįžkite i arklide ir atiduokite morkas savo asiliukui. Nuimkite nuo jo skrybėlę (hat). Ejkite i cerkve ir pakalbėkite su šventiku. Atidarykite dešinėje esančias duris ir pabandykite paimti nuo lentynos kavinukq (coffee pot). Dešinėje nuo stoties yra didžiulė statinė su vandeniu, iš kurios galima isipilti vandens į kavinuką. Įmeskite i jį kavos pupelių. Istatykite geležini spygli i vežimaitį. Dabar su juo galima keliauti po apylinkes. Pats laikas vykti į kapines. Atvažiave nuimkite virvute nuo medžio (rope). Pakalbėkite su papūga. Duokite jai sausainį ir, kol ji les, pagaukite ja. Surinkite kirtikli (sujunkite kotą su antgaliu). Su juo kairėje prie uolos išrauskite duobę ir pažiūrėkite į ją. Dabar  $\frac{1}{\text{neil}} \frac{\text{mean}}{\text{time}}$ - i indėnu kaima. Ištraukite iš stulpo

Vieną iš vigvamų saugo piktas indėnas. Į jį galima patekti iš kitos pusės. Iėje vidun paimkite žalią buteliuką (bottles) — šis buteliukas su lietaus ma-(*potites*) — sis butenukas su netaus ma-<br>gija. Tame pačiame vigvame paimkite žvakidę (canole) ir išeikite. Įeikite į vigvamą už medinio paukščio. Pakalbėkite su sargu. Žvilgterėkite į krepšį už paminklo pamato ir pasiimkite iš ten degtukus.

Keliaukite į mišką. Prieš tai pažiūrėkite i tuščia buteli, kurį jums davė barmenas. Prieikite prie namo. Su peiliu ištraukite iš medžio gumą (gum). Nuo kito

medžio nuimkite oro baliona (bulloon). Užeikite į namą. Pakelkite nuo grindu meškere (fishing rod). Pakalbekite su Tomu ir sužinokite iš jo viskio gamyhos receptą. Prieikite prie upclio ir su

meškere ištraukite karišką trimitą. Eikite toliau. Pakalbėkite su mašinistu ir jeikite i forta. Pakalbėkite su leitenantu, stovinčiu prieš kariu rikiuote. Atidarykite liuka (trap) ant keliuko išilgai sienos ir su meškere ištraukite iš angos dinamitą. Pakalbėkite su sargybiniu apie karinius muzikos instrumentus. kabančius ant sienos. Patrimituokite trimitu, kad nuleistų vėliavą, ir pasiimkite ją. Žvilgterėkite pro langa (kažkur iš forto vidurio). Pamatysite kapitoną, kuris prausiasi statinėje. Kalbėkite su juo, kol jis paprašys rankšluoščio. Duokite jam vėliavą. Užeikite i virtuve, atidarykite spintą ir paimkite iš jos butcliuka su prieskoniais. Pajudinkite (move) statinę, kurioje prausėsi kapitonas (statinė pasiris ir atsistos į jūsų vežimėli). Taip pat paimkite maudymosi kempinę ir karinę uniformą. Užgrūskite maudymosi kempinq po signalizacija kairėje nuo durų. Jeikite į kalėjimą, kuris tain pat yra forte, ir pakalbėkite su miegančiu karejviu. Užeikite i kinų parduotuve. Pakalbėkite su kinu. Atiduokite jam karine uniforma, kad jis ją išvalytų.

Paimkite nuo kėdutės dubenėlį su ryžiais. Užeikite i parduotuvę ir po kiek laiko paprašykite kino atiduoti karine uniformą. Apžiūrėkite (look) ją, suraskite raktą. Su šiuo raktu atrakinkite duris, prie kurių buvo prijungtā signalizacija. Pažiūrėkite į seifa. Prieikite prie virtuvės. Sudėkite malkas į krosnį ir uždekite jas degtukais. Pastatykite ant krosnies kavinuka (kava paruošta).

Keliaukite link indėnų kaimo. Duokite indėnui, saugančiam tolimą vigvama, kramtomosios gumos. (iis praleis jus į pasitarimą). Pakalbėkite su indėnais abi paskarinia). Palais sinte sinterna.<br>apie taikos pypkę. Kai ateis jūsų eilė rūkyti, prigrūskite pypkę tabako, kurio jums davė kareivis. Visi indėnai susirinks

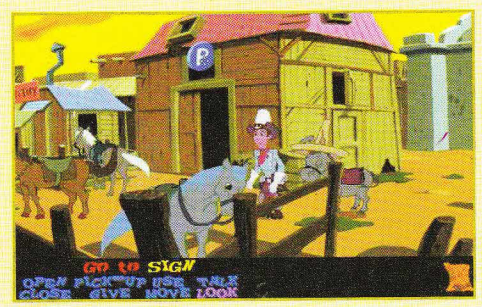

prie laužo. Grįžkite į vigvamą, kuriame rūkėte pypkę. Pažiūrėkite į židinį ir pasiimkite iš jo sėklas. Karštą kavą reikia išpilti ant miegančio vienuolyne meksikiečio. Kai jis nubus, išklausinėkite jo apie revoliucionierius. Vykite i kapines. Suberkite grūdus į jūsų iškastą mažą duobutę ir panaudokite žalią buteliuką su magija. Grūdai išaugs ir bus galima nuimti varpas. Grižkite i miesta ir į didelę statinę pripilkite vandens iš vandentiekio bokšto. Meskite į statinę cukrų ir varpas. Uždarykite statinę ženklu "P" ir nuvežkite ją Tomui į mišką, kad jis pagamintų viskio. Nuvežkite statinę pas indėnus ir po to, kai jie pasigers, paimkite nuo karties pirmą auksinę kaukole. Prisemkite i buteliuka viskio iš statinės. Vykite į mietą. Duokite senutei oro balioną, kad toji jį užsiūtų. Užeikite i cerkve, istatykite žvakute i žvakide ant sienos ir uždekite ją degtukais. Patupdykite papūga ant dėžės kairėje. Pakalbėkite su šventiku. Šventikas pakvies vienuoli iš kaimyninio kambario. Pasinaudoję tuo įsigaukite į kambarį. Paimkite nuo stalo bilietq. Atidarykite skrynią, pažiūrėkite į ją ir paimkite pistoleta. Eikite i darba.

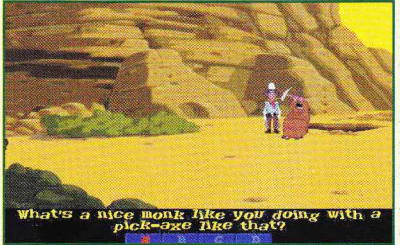

Užsiriškite (USE) raišti ir pakalbėkite su kasininku. Po to, kai nusiimsite raišti, pakalbėkite su kasininku dar kartq. Kasininkas duos jums pinigu. Pasakykite jam, kad norite uždaryti sąskaitą. Kasininkas paprašys jūsų nueiti į slaptą banko rūsį. Pakabinkite dinamita ant seifo rankenos ir padekite dagti degtukais. Boom!! Neblogas buvo bankas. Užeikite į salūną, užlipkite į viršų ir panaudokite žalią buteliuką su magija. Nusileiskite į apačią ir paimkite kibirą prie scenos. Išeikite į gatvę ir keliaukite prie šaltinio. Prikiškite prie jo kibirą ir pasiimkite kaukolę. Pažiūrėkite į ją ir tada atskirkite stereoskopą. Užeikite į cerkvę, lipkite laiptais į viršų, kol pakliūstie į varpinę. Pele paspauskite kambaryje, kuriame

miega Dikonsas esančias balkono duris. Galingu Suoliu nušoksitę į kambarį (prieš tai pažiūrėkite pro rakto skylutę). Atidarykite dešinėje esančią dėžę ir pasimkite iš jos instrukciją. Atidžiai ją perskaitykite. Užeikite į gretimą kambarį. Paimkite vieną iš pagalviu ir perpjaukite ja peihu. Joje rasite pinigq. Pri-

eikite prie krioklio ir akmenimis užsiropškite į viršų. Permeskite virvę ant akmenų ir nusileiskite į urvą. Pažiūrėkite pro langq. Kanjone pasikalbekite su nusirengusiu žmogumi, kuris prisipažins esas generolas. Duokite jam kepurę ir idėkla su pistoletu. Atkreipkite dėmesi i kalną — ten yra iėjimas į urvą. Lįskite ten, įlipkite į medį ir pakalbėkite su vienu iš revoliucionierių. Važiuokite į fortą. Užeikite į gyvenamuosius kambarius, pakalbėkite su seržantu ir duokite jam butelį viskio. Išeikite į gatvę, po to vėl grižkite ir pakalbėkite su dviem pleputėm. Damos pamatys, kad seržantas geria viski, ir puls ji barti. Pažiūrėkite į medalius ir paimkite vieną - "Star of free Mexico". Atidžiai ji apžiūrėkite ir

> suraskite žiogelį. Juo atidarykite butelį su užpilu. Medali atiduokite revoliucionierių stovykloje. Išklausinėkite generolo apie jo ateities planus, atiduokite oro balioną. Užeikite į salūną. Pasakykite šerifui, kad taip pat norite žaisti pokerį iš pinigų. Sėskite ant kėdės — prasidės seskite alt kedes — prasides<br>tikras pokerio lošimas. Sukčiaukite! Lošdami pasakykite, kad jums reikia pagalvoti.

Išsitraukite iš savo kišenės pinigus, kuriuos išėmėte iš pagalvės ir pridėkite juos prie suklastotu kortu. Kaukolė jau būtų buvusi jūsų rankose, jeigu žaidime nebūtu atsirade aštuoniu raudonų tūzu. Už sukčiavimą jus pasodina į kalėjimą. Po savo koja rasite aknenj. Pakelkite ir

meskite ji j Putty Booma. Išimkite iš Dikonso kūno ismigusią geležtėlę. Perpjaukite ja virvę, pririštą prie žiedo ant lubų.

Pabėgimas. Išeikite į naktinį miestą su Dikonso kūnu ant rankų. Prieikite prie telegrafisto namo. Pastumkite (move) rankeną ant švie-

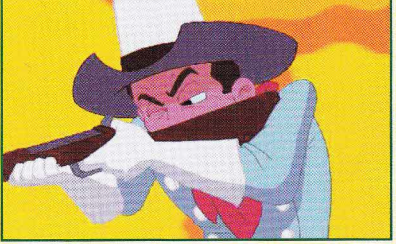

soforo. Telegrafistas išbėgs iš namo, perjungs rankeną atgal ir vėl nubėgs. Kamuokite jį tol, kol jis atsitiktinai trenksis kakta i duris ir pargrius. leikite i nama. Išimkite knyga "Morzės abėcėlė" iš viršutinės knygų spintos lentynos ir perskaitykite ja. Telegrafo raktu, kuris yra ant stalo, pasiųskite trumpą pranešimą. Išeikite. Jums pavyko nusikratyti Dikonsu ir todėl nebekeliate įtarimo. Ryte jūs susigrąžinsite visus daiktus ir gausite dar vieną kaukolę ir raktą. Keliaukite į fortą. Pakalbėkite su kalėjimo prižiūrėtoju ir paklauskite jo apie maistą. Užsukite į virtuvę, ryžius, kuriuos turite, sudėkite i dubenėlį ant krosnies. Užberkite prieskonių. Pakvieskite kalėjimo prižiūrėtoją pietauti, o pats išeikite į gatvę ir paspauskite (USE) trikampį prieš įėjimą i virtuvę. Raktu atidarykite kalėjimą ir pakalbėkite su Biliu apie stereoskopą. Nukeipkite kareiviq demesi, kad Bilis galėtų perbėgti į kambarį su seifu. Eikite ten. Tačiau vos pavogėte kaukoles, jus ir vėl pačiupo. Šį kartą jus išgelbėjo atsitiktinumas. Fortą užpuolė indėnai, susprogdino sprogmcnq sandeli, ir sprogimo banga išmetė jus prie krioklio kranto. Vykite į salūną ir kalbėkite su jo lankytojais. Išklausykite Anzelmo, kuris papasakojo apie angą krioklyje. Papasakokite generolui apie atakos planą ir atiduokite jam uniforma. Vykite i revoliucionierių stovyklą.

Kalbekite su generolu. Nusileiskite

(nukelta į 50 puslapį)

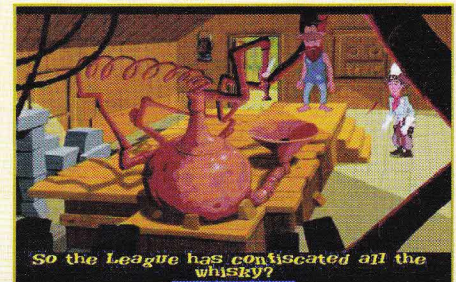

Keleri pastarieji metai RPG gerbėjams tikrai nebuvo labai geri. Po 1993 metu pasirodė labai nedaug role-playing žanro žaidimų, o ir iš tų pačių retas kuris buvo išties vykęs: ir idomus, ir originalus, ir pakankamai sudėtingas, ką taip mėgsta RPG žaidėjai. Jų lūkesčių nepateisino ir 1997 metų pradžioje "Blizzard Entertainment" išleistas veiksmo (action) ir role-playing žanrų mišinys DIABLO. Ir štai po kelerių metų

laukimui atėjo galas. FALLOUT - iš tiesų vienas geriausių pastarųjų metu role-playing žaidimų. Jo turinys labai naujoviškas ir itikinamas. puiki grafika, geras garsas, daug dėmesio skirta smulkioms detalėms, kurios gali transformuoti gerą žaidimą, padaryti jį nepakartojamą, vieną iš populiariausių visų laikų RP žaidimų. Tai 1987 metais išleisto žaidimo WATLAND neoficialus tesinys

Daugumos kompiuterinių žaidimų veiksmas vyksta pseudoviduramžių pasaulyje (Tolkino ir "AD and D" ("Advanced and Dragons" sistema) įtaka).

Tuo tarpu žaidimo FALLOUT veiksmas vyksta ateities pasaulyje. Praėjo keleri metai po atominio karo, sunaikinusio didesne pasaulio dalį. Išliko labai nedaug žmonių, kurie spėjo pasislėpti gigantiškose požeminėse slėptuvėse. Jūsų herojus visą savo gyvenimą praleido vienoje iš tokių slėptuvių. Sugedus jos vandens valymo įrenginiui jis priverstas palikti sąlyginai saugų būstą ir eškoti naujos detalės išlenda į dykyne virtusį žemės paviršių. Tai varganų gyvenviečių, plėšikų gaujų, žmonių mutantų ir labai

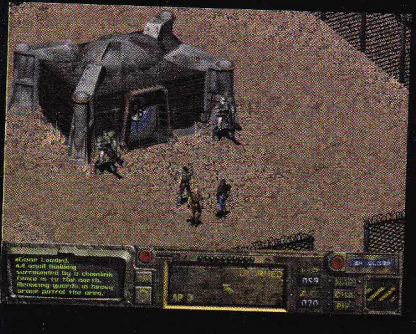

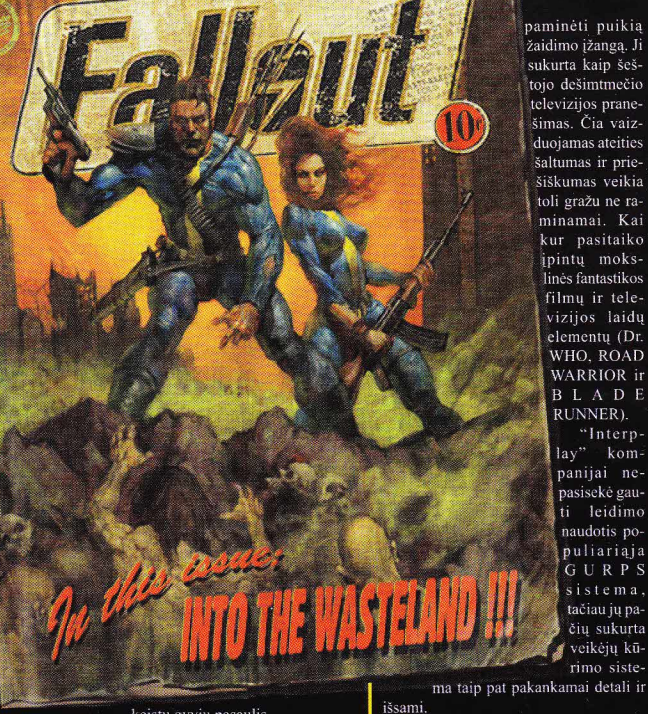

paminėti puikią žaidimo įžangą. Ji sukurta kaip šeštojo dešimtmečio televizijos pranešimas. Čia vaizduojamas ateities šaltumas ir priešiškumas veikia toli gražu ne raminamai. Kai kur pasitaiko ipintų mokslinės fantastikos filmu ir televizijos laidų elementu (Dr. WHO. ROAD **WARRIOR** ir **BLADE** RUNNER).

Alis.

No.1

"Interplay" kompanijai nepasisekė gauti leidimo naudotis populiariaja GURPS sistema. tačiau jų pačiu sukurta veikėjų kūrimo siste-

keistų gyvių pasaulis.

Vargu ar tai galima pavadinti tipiška role-playing žaidimo aplinka, bet šis originalumas - vienas iš FALLOUT pranašumų. Čia jūs nebeslankiojate jau įprastais niūriais požemiais, ieškodami magiškojo artifakto, reikalingo išvaryti tūkstantąją demonų ordą. Jūsų herojus tyrinės pilnus atsiminimų mūsų civilizacijos griuvėsius ir stengsis išsiaiškinti, kokios paslaptingos jėgos veikia poapokalipsinėje Pietų Kalifornijoje. Kažkada buvę prašmatnūs didmiesčio rajonai neatpažįstamai pasikeitė, siautėja gaujos, dvigalvės karvės slankioja gatvėmis, o naujausios mados klyksmas granatsvaidis. Jei herojaus ne-

pribaigs kokio nors vietinio gyventojo kulka, tai gali padaryti radiacija.

FALLOUT - labai stilingas žaidimas. Jo kūrėjų ateities vizija tai ketvirtojo dešimtmečio šaltojo karo Amerikos kultūros ir ankstyvosios kompiuterių technologijos su energetiniais ir cheminiais ateities ginklais junginys. Reikėtų atskirai

Beveik kiekvieną kartą, vos pasirodo koks nors žaidimas, galintis pretenduoti vadintis RPG, dėl to neišvengiamai kyla diskusijų. FALLOUT'ui veikiausiai pasiseks išvengti šių "reikšmingų" ginčų, nes vien galimybė sukurti begalę įvairiausių herojų bei tai, kad kiekvienas herojaus tipas susiduria su skirtingomis situacijomis, turi patenkinti griežčiausius RPG žaidėjų reikalavimus. Todėl FALLOUT galima žaisti daug kartų. Tai ypač džiugina, nes šiaip netruksite įvykdyti pagrindinę užduotį ir baigti žaidimą.

FALLOUT nau-

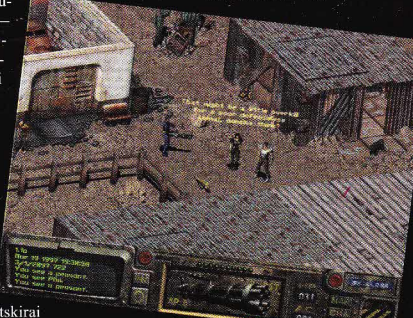

#### Žaidimų aprašymai

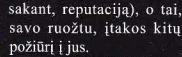

Nors FALLOUT'e tiesiogiai kontroliuosite tik vieną herojų, tačiau kai kuriuos NPC galėsite įtikinti prisijungti prie jūsų. Deja, šie bend-

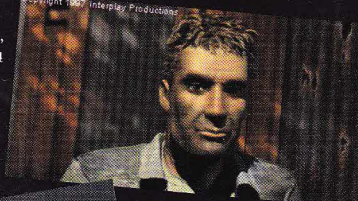

 $40$ 

as and management

dojamas veikėjų kūrimo sistemų mišinys. Viena jų pagrįsta lygiais. Jūsų herojus aukštesnį lygį pasiekia, kai surenkate pakankamai patyrimo taškų. Antroji pagrįsta įgūdžiais: herojus turi 10 pradinių įgūdžių tipų, kurie žaidimo metu gali būti tobulinami. Taip pat jis gali turėti iki dviejų specialiųjų sugebėjimų (pvz., geriau matyti ir veikti naktj), kurie turi ne tik teigiamų, bet ir neigiamų savybių. O įveikęs tris naujus lygius herojus igvia dar

kokį nors vieną labai naudingą<br>sugebėjimą, vadinamąjį perk'ą. Norite būti geraširdis daktaras, kuris puikiai šaudo, gimnastas, linkęs vartoti narkotikus, negailestingas žudikas ar nepagaunamas vagis?

Nuo jūsų pasirinkimo priklausys labai daug, o ypač kitų herojų požiūris į jus. Bendravimas su kompiuterio valdomais herojais (NPC) šiek tiek nuvilia. Daugelis jų kalba labai nedaug ir vaikšto lyg niekoaplinkui nepastebėtų. Pasitaikys vienas kitas ir svarbesnis herojus. Jie visada būna vienoje vietoje ir niekur iš jos nesitraukia. Su jais galėsite daugiau pašnekėti. Bendraudami su kalbesniais herojais matysite ir jų veidus, be to, turėsite apsispręsti, ar būti didvyriu, ar blogiuku. Dažnai blogiuko vaidmuo ganėtinai patrauklus (bent jau kompiuteriniuose žaidimuose), tačiau mažina jūsų herojaus "karmą" (kitaip

giai turi nemalonu įprotį kartais imti ir užtverti praėjimus arba net paleisti kulka jums į nugarą. Taip pat jūs neturite tiesioginio priėjimo prie jų inventoriaus. Jei norėsite iš jų ką nors paimti, teks paprasčiausiai vogti.

ražy-

Žaidimo pasaulis matomas iš izometrinės perspektyvos, o detali grafika savo stiliumi ir kokybe primena kompanijos "Origin" žaidimą CRUSADER.

Žemės paviršiaus peizažai sukurti su šiokia tokia ironija (aplinkui daugybė sudaužytų automobilių, tačiau pagrindinė transporto priemonė — dvigalvių karvių karavanai). Žaidimo metu skamba puiki muzika, kiekvienoje vietovėje vis kitokia nepamirštama melodija. Garso efektai nėra tokie įsimintini, bet jų visai užtenka.

Žaidimo pasaulis gyvena realiame laike (išimtis - kovų metas). Yra didelis ginklų pasirinkimas: pisto-

letai, šautuvai, automatai, raketsvaidžiai, liepsnosvaidžiai ir plastmasiniai bei lazeriniai ginklai. Kovos metu einama paeiliui (turn-based), todėl galima griebtis skirtingų taktikų ir įvairių puolimo

būdų. Malonu besiartinantį priešą sustabdyti tiksliu superšautuvo šūviu į kojas. Kovoti galima ir su ne humanoidiniais priešininkais. Tad, jei kada nors svajojote ispirti gigantiškai žiurkei — tai jūsu šansas

Kaip pataria patogi ir puikiai parašyta instrukcija, dažnai išsaugokite žaidimą,

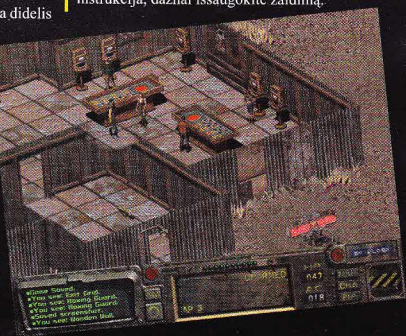

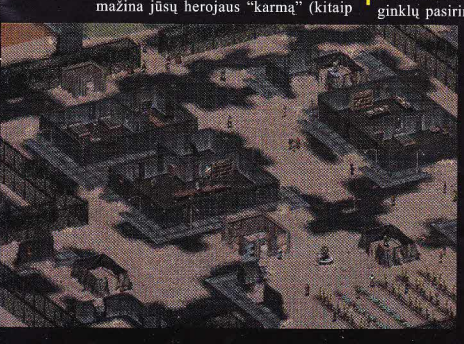

#### (atkelta iš 47 puslapio)

nuo medžio, pripūskite  $(USE)$  oro balioną ir vėl pakilkite pakalbėti su generolu. Tai sudėtinga. Svarbu pasiekti, kad jis jūsu paklaustų, kas ivykdys užduotį. Pasakykite, kad Anzelmas. Tiktai po to pradėkite veikti. Be jūsų pagalbos nebūtų pavykę įsigauti į vienuolyna. Liko nedaug gynėjų. kuriems vis dar pavyksta atlaikyti spaudimą. Draugų pridengiamas prasiskverbkite prie duru kairėje. Viduje atidarykite kairiqsias duris ir leikite pro ias. Pasukite  $(USE)$  rata, kad atidarytumėt grotas su kaliniu. Pakelkite apkaustus prie jo kojos. Grižkite pas generolą, užmeskite virvę ant patrankos ir užlipkite ant sienos, ant kurios ji stovi. Pasukite (*move*) patranka i pastato puse. Užtaisykite sviedinį. Ugnis! Apsukite patranką atgal ir nusileiskite virve žemyn. Vėl bėkite i pastata. Koridoriumi i dešine. Atidarykite pačias tolimiausias duris ten yra sandėliukas. Išstumkite visas keturias dėžes ir ropškitės jomis į viršų. Prijunkite guminę žarną, styrančią pro langa, prie statinės, stovinčios netoliese. Iliskite pro langa ir kita žarnos gala imeskite i šalia dešinėje esanti- langą. Žvilgterėkite į antrą langą. Degtukais uždekite knygas, už kurių slepiasi gynėjai. Po to, kai baigsis mūšis, ieikite i pastatą. Pakelkite nuo grindų žalią knygą, kurią apžiūrėję rasite raktą. Lipkite i viršu sraigtiniais laiptais, raktu atrakinkite duris. Patraukite  $(move)$ kilimą ir pažiūrėkite į paveikslą. Eikite į kairę, pastumkite (move) saulės simbolį. Eikite į dešinę iki galo. Įeikite į šachtą. Auksas!!! Jūs — nugalėtojas!

Štai ir viskas Darius Krikščiūkaitis

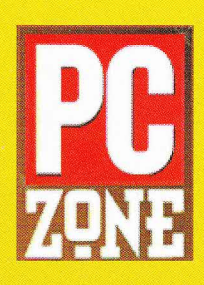

€

## **Kitame nymeryje skaitykite:**

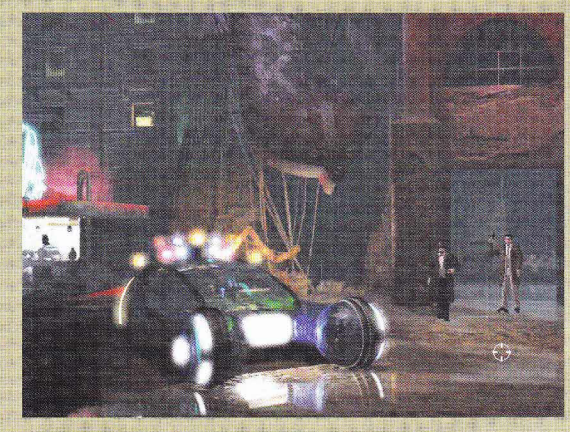

# **BLADE BUNNER** <u>JAGGED ALLIAMGE 2</u> 1, ANDS AF LAR 2 **MASTERS OF THE TERAS KAST ISFOUT LIFE**

PC ZONE - tai Anglijoje leidžiamas vienas populiariausių Europoje žurnalų apie kompiuterinius žaidimus.

Čia galima rasti: jau pasirodžiusių žaidimų recenzijų, naujienas apie kuriamus žaidimus, daugybę įvairiausių spalvotų nuotraukų, konkursų ir kitq idomybiq.

Be to, su kiekvienu žurnalo numeriu gausite parodomąjį kompaktinį diska su naujų žaidimų parodomosiomis versijomis ir kitomis naudingomis programomis.

Užsiprenumerave PC ZONE visiems metams, gausite dovanų originalų žaidima.

Nusipirkti žurmalą galite visose STATOIL degalinėse

Pasiteiravimui skambinti: firma POLIMEDIJA tel. (22) 235 202

".;

## Kryžiažodis "kompiuterių pasaulyje"

(Sudarė Vytautas Žibikas iš Mažeikų)

Pirmojo žodžio paskutinė raidė yra kito žodžio pirmoji raidė.

1. Firma - pirmoji pasaulyje PC žaidimų įrangos gamintoja ir platintoja. 2. Firmos "Sony" pagrindinė konkurentė. 3. Firmos "Microsoft" sukurta programinė biuro įranga. 4. Firmos "Microsoft" 1985 m. sukurta elektroninė lentelė. 5. Elektrografinis spausdintuvas. 6. Firma, sukūrusi žaidima. "TERMINUS". 7. Užbaikite žaidimo pavadinima "TOMB...". 8. Spausdintuvo tipas. 9. Firmos "Blizzard" sukurtas naujas fantastinis žaidimas. 10. TV mikrointernetas. 11. Ekranas, kuris reaguoja i prisilietimus specialiu pieštuku arba pirštu. 12. Firmos "Sega" firminio ženklo serija. 13. Užbaikite programos pavadinimą "NORTON...". 14. Operatyvioji atmintis. 15. Failas, skirtas organizuoti ir valdyti vartotojo failus ir katalogus. 16. Pastovioji atmintis. 17. Firma, sukūrusi žaidima "X-COM: INTERCEPTOR". 18. Kas gali būti plazminis, plokščiasis, sensorinis, skystųjų kristalų? 19. Firma Kaune, prekiaujanti PC "Bildukas". 20. Spausdintuvo, kurio spausdinimo galvutėje yra adatėlių, tipas. 21. Firma Kaune, pardavinėjanti knygas apie kompiuterius. 22. Duomenų bazių kūrimo programinė įranga, įeinanti į "OFFICE" paketą. 23. Žaidimas "THE NEED FOR ..." 24. Kokio žaidimo motyvais kino studija "tJniversal Picture" isigiio teisq filnuoti film4? 25. Kokia konpanija buvo ikurta 1975 m. balandžio 4 d.? 26. Kaip vadinasi 2.10 baitu? 27. Prietaisas, kuriuo skenuojamas vaizdas. 28. Žinoma firma, gaminanti žaidimų kompiuterių techniką. 29. Kokia firma sukūrė žaidima CONSTRUCTOR? 30. Zaidimas, kurio pagrindiniai veikejai yra Maksas, daktaras Fluke Havkinas ir Kurtas. 31. Žaidimas "DUN-GEON ...". 32. Vieno iš pirmųjų kompiuterių "Altair 8000" autorius. 33. Knygos "Word 7 jūsų firmoje" autorius. 34. Daugelio knygų apie kompiuterius autorius. 35. Knygos "Duomenų bazių valdymo sistema FOX PRO" autorius. 36. Klaviatūros klavišas "Back..." 37. Klavišas, kuriuo išeinama iš programos. 38. TV laida apie kompiuterinius žaidimus. 39. Spausdintuvo, kuris spausdinimui naudoja šilumą tipas. 40. Prietaisas, skirtas sujungti kelis kompiuterius viename ar keliuose rajonuose.

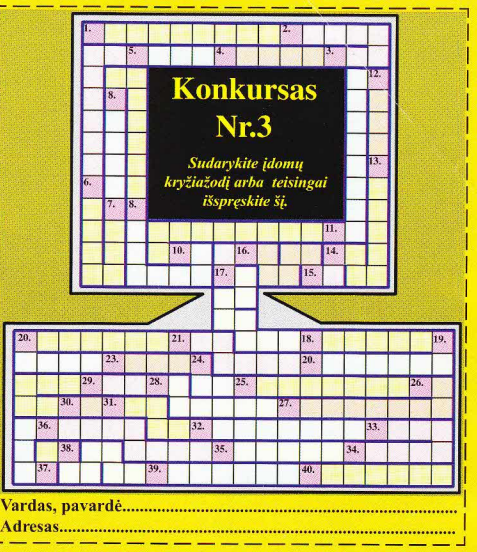

Norintys dalyvauti turi užpildyti kryžiažodį ir atsiųsti mums. Burtų keliu išrinksime 6 nugalėtojus, kurie gaus CD su žaidimais, skirtais "Sony PlayStations" kompiuteriui. Kryžiažodžio autorius taip pat gaus žaidima, skirta "Sony PlayStation" kompiuteriui. Prizus įsteigė UAB "Pas brolius".

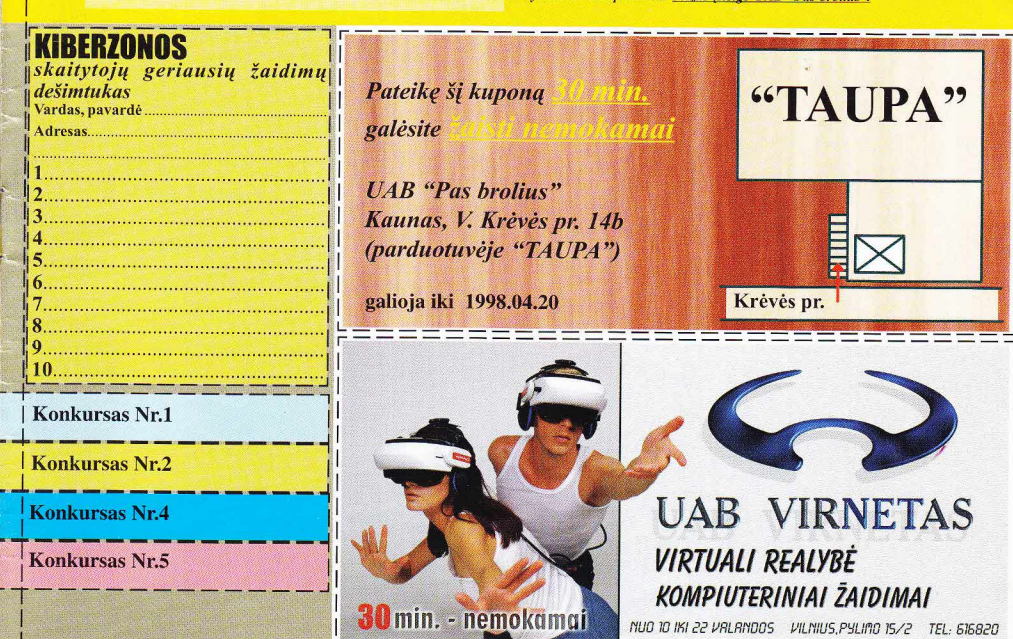

# "CYBERNET"

KIEKVIENĄ ŠEŠTADIENĮ<br>U. 40 **KARTOJIMAS ANTRADIENIAIS** 14.25